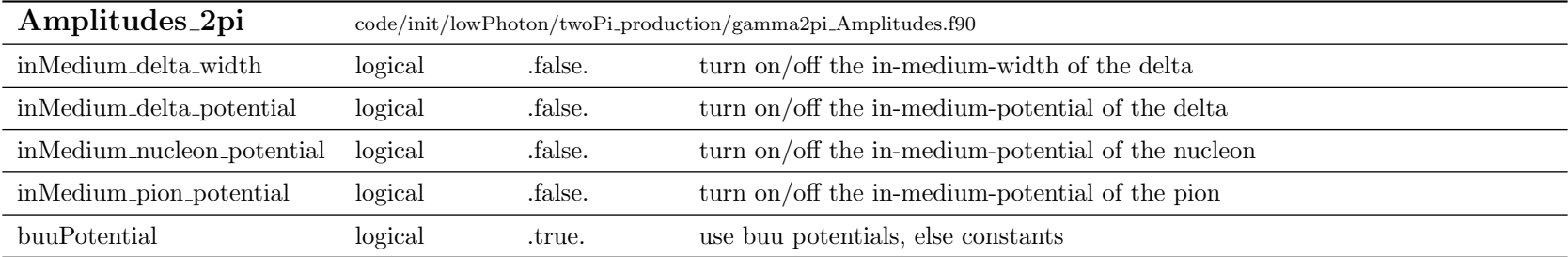

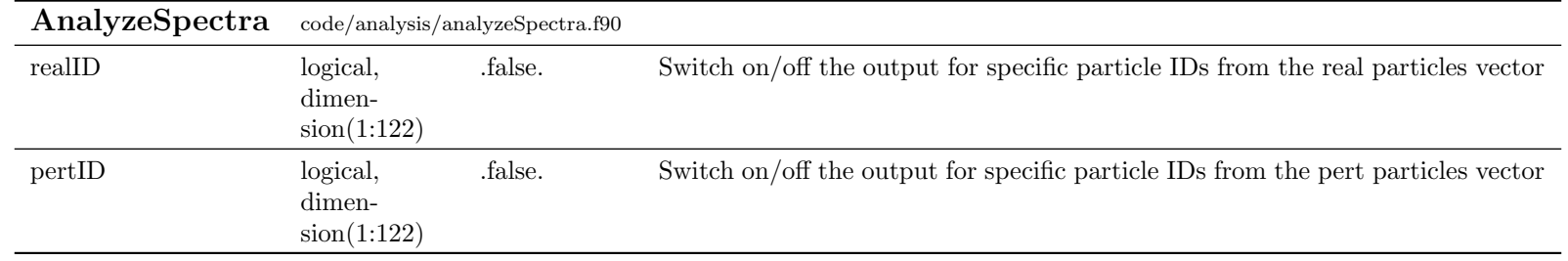

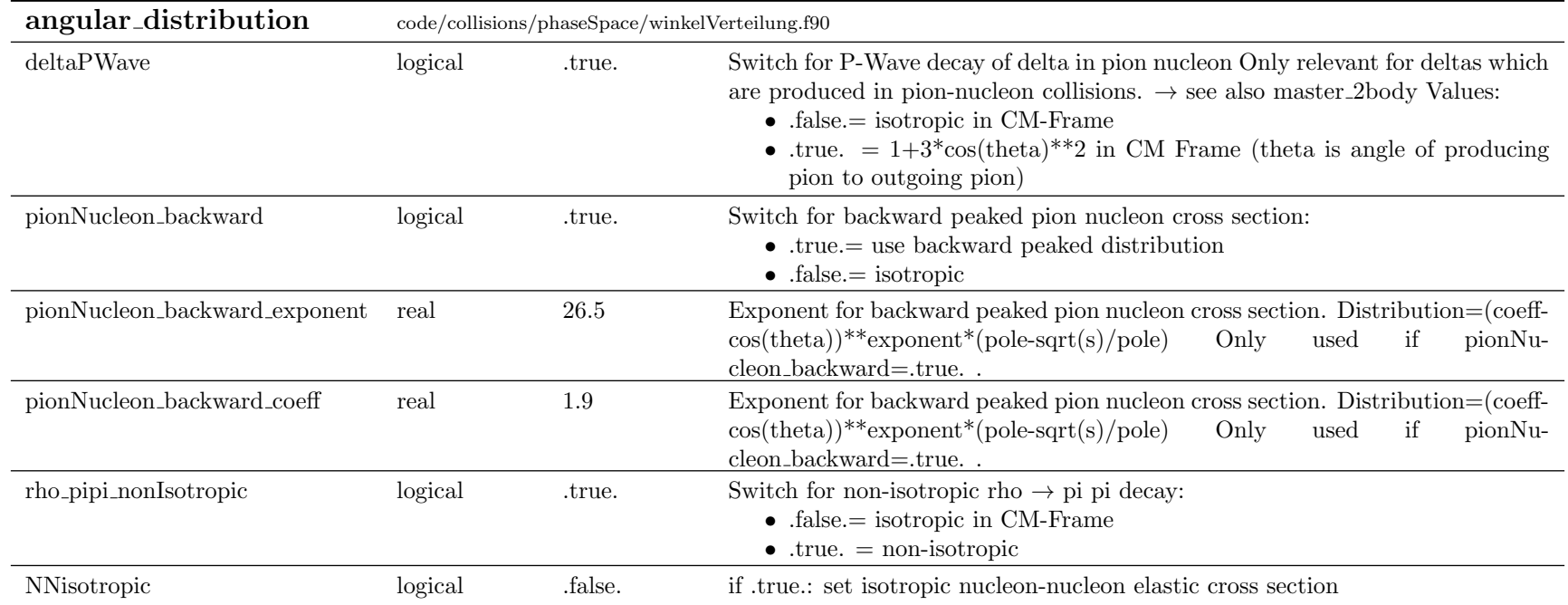

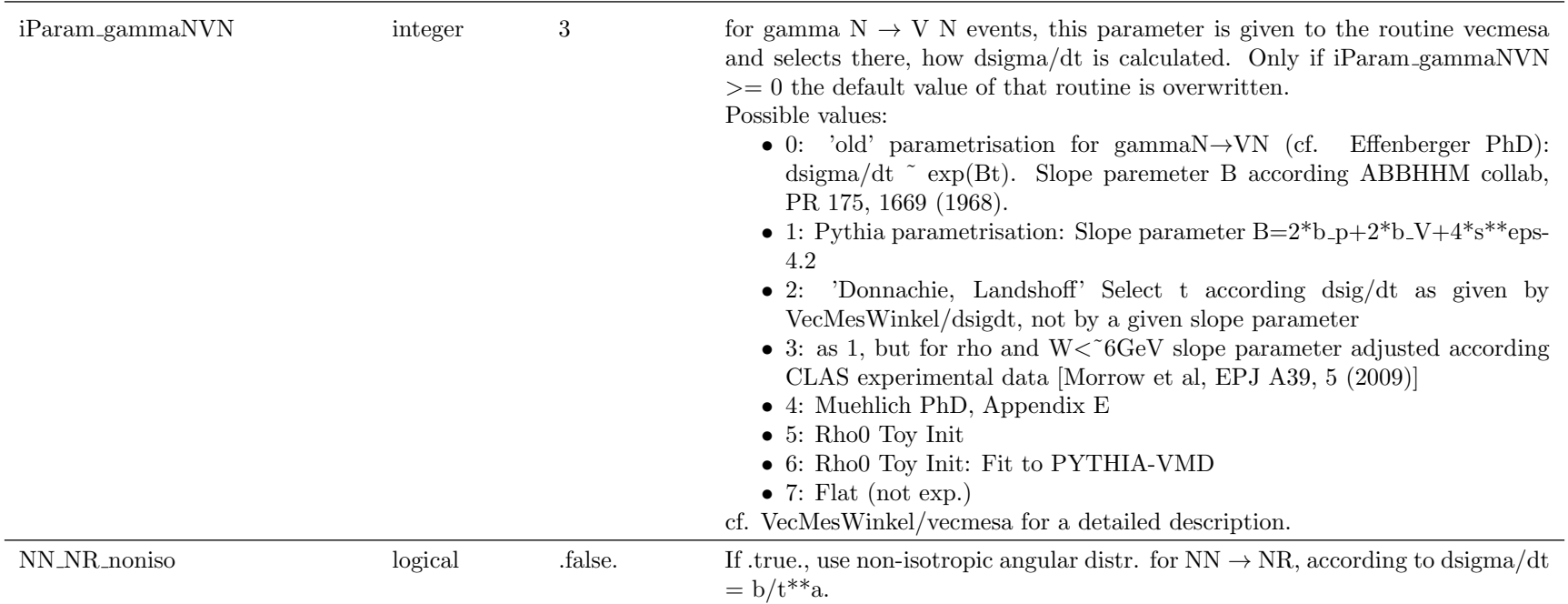

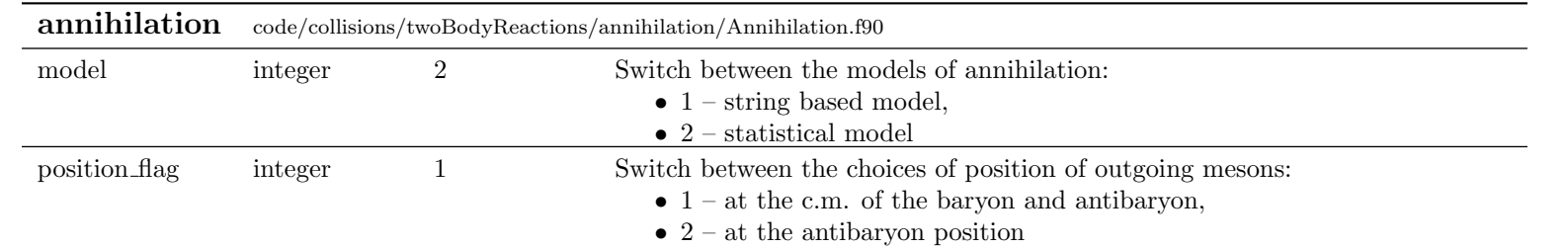

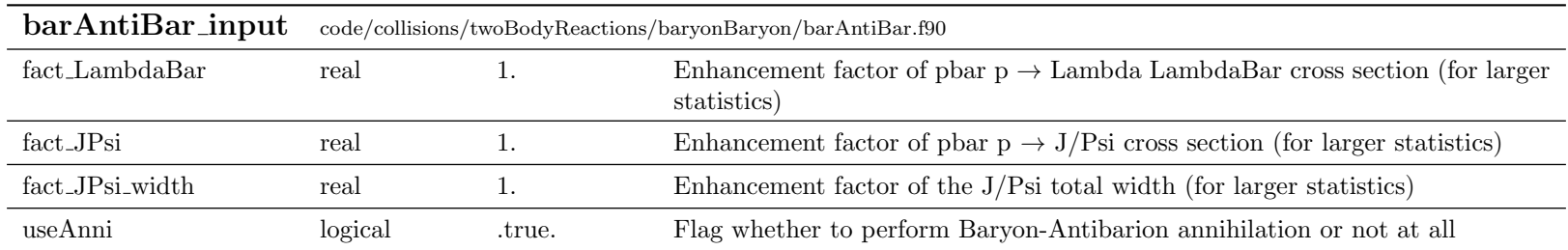

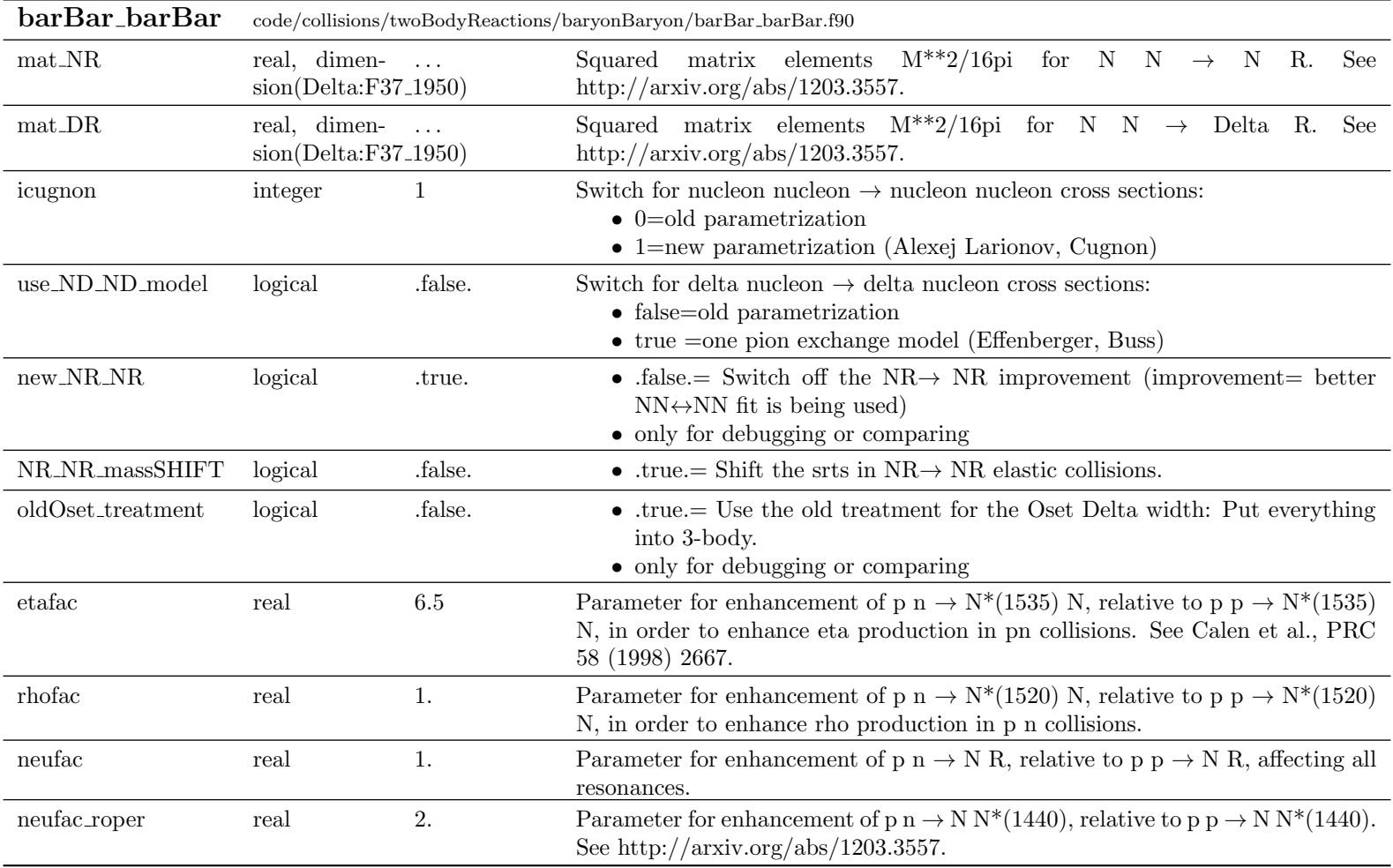

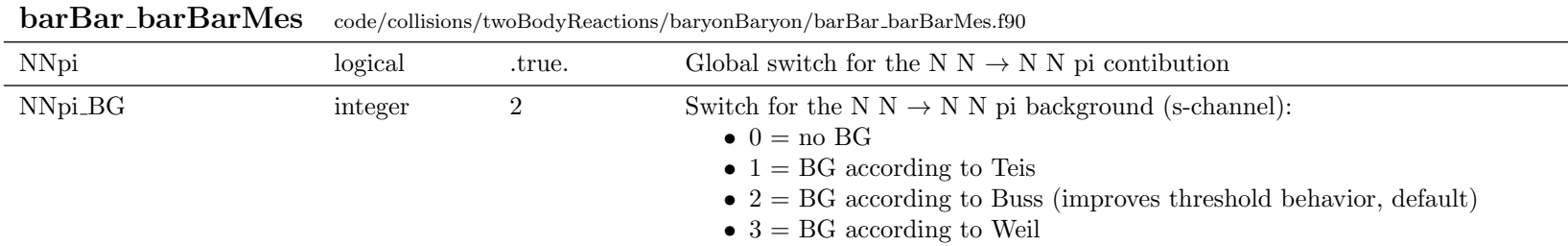

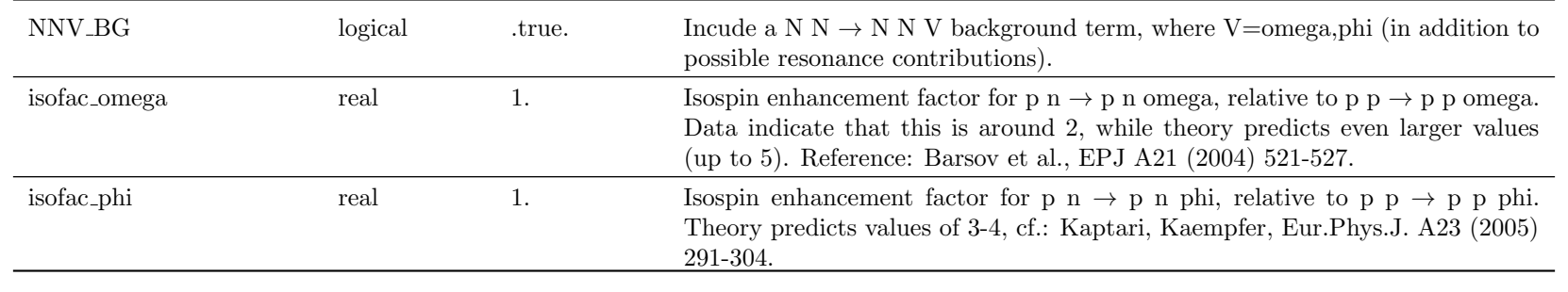

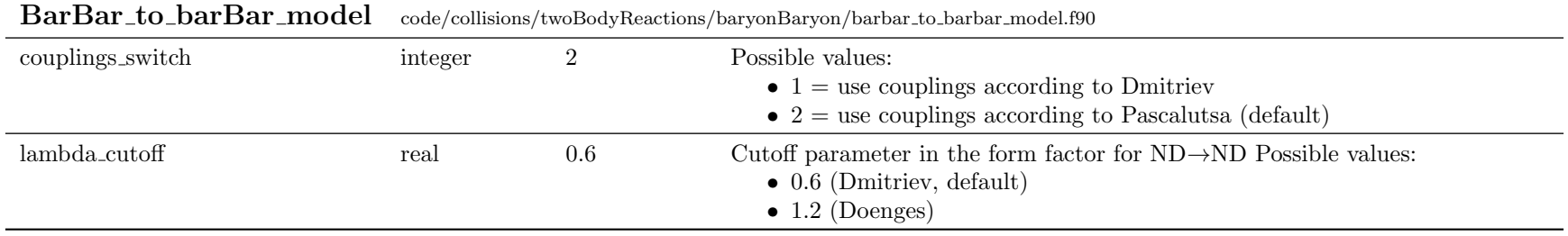

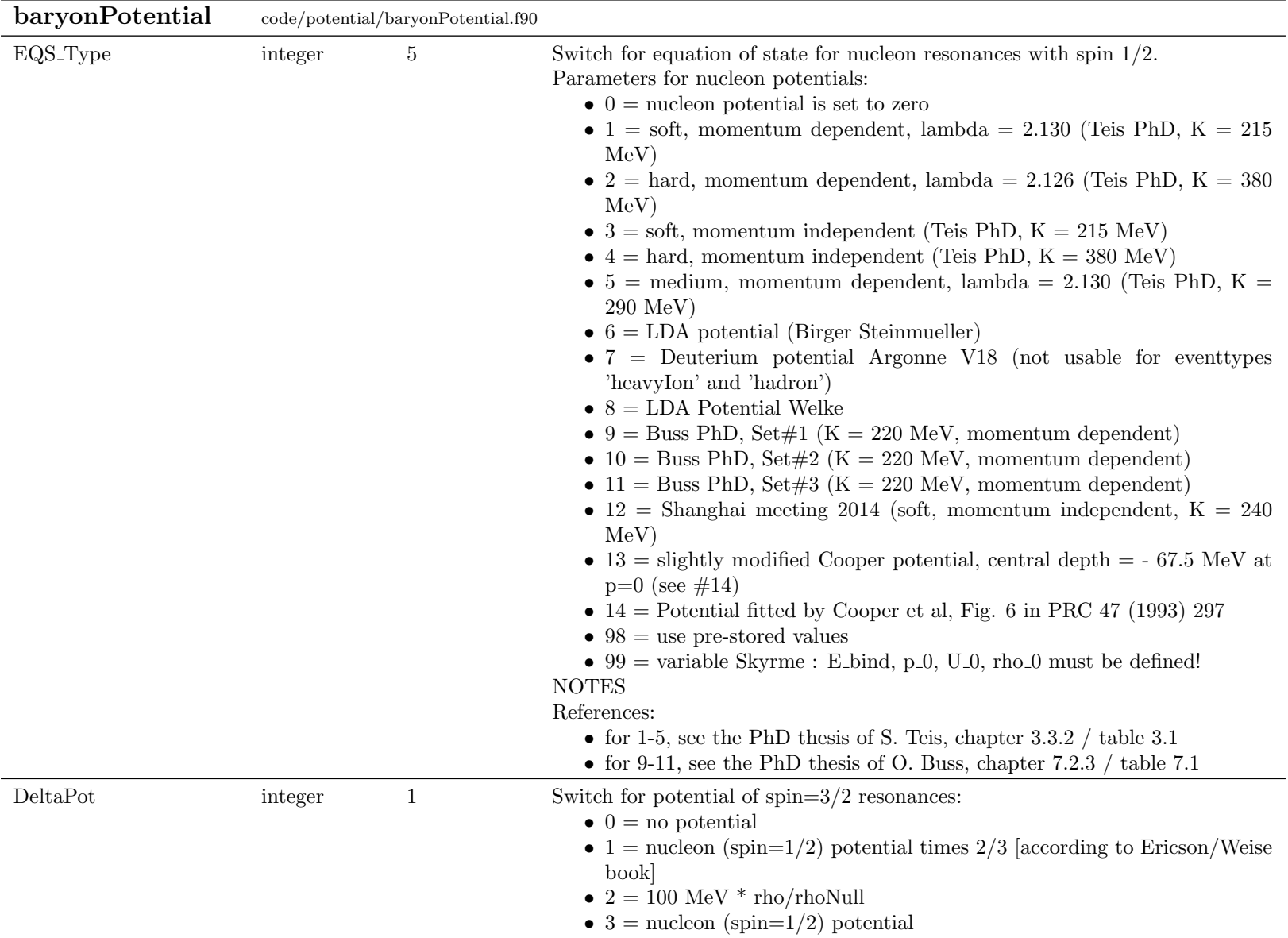

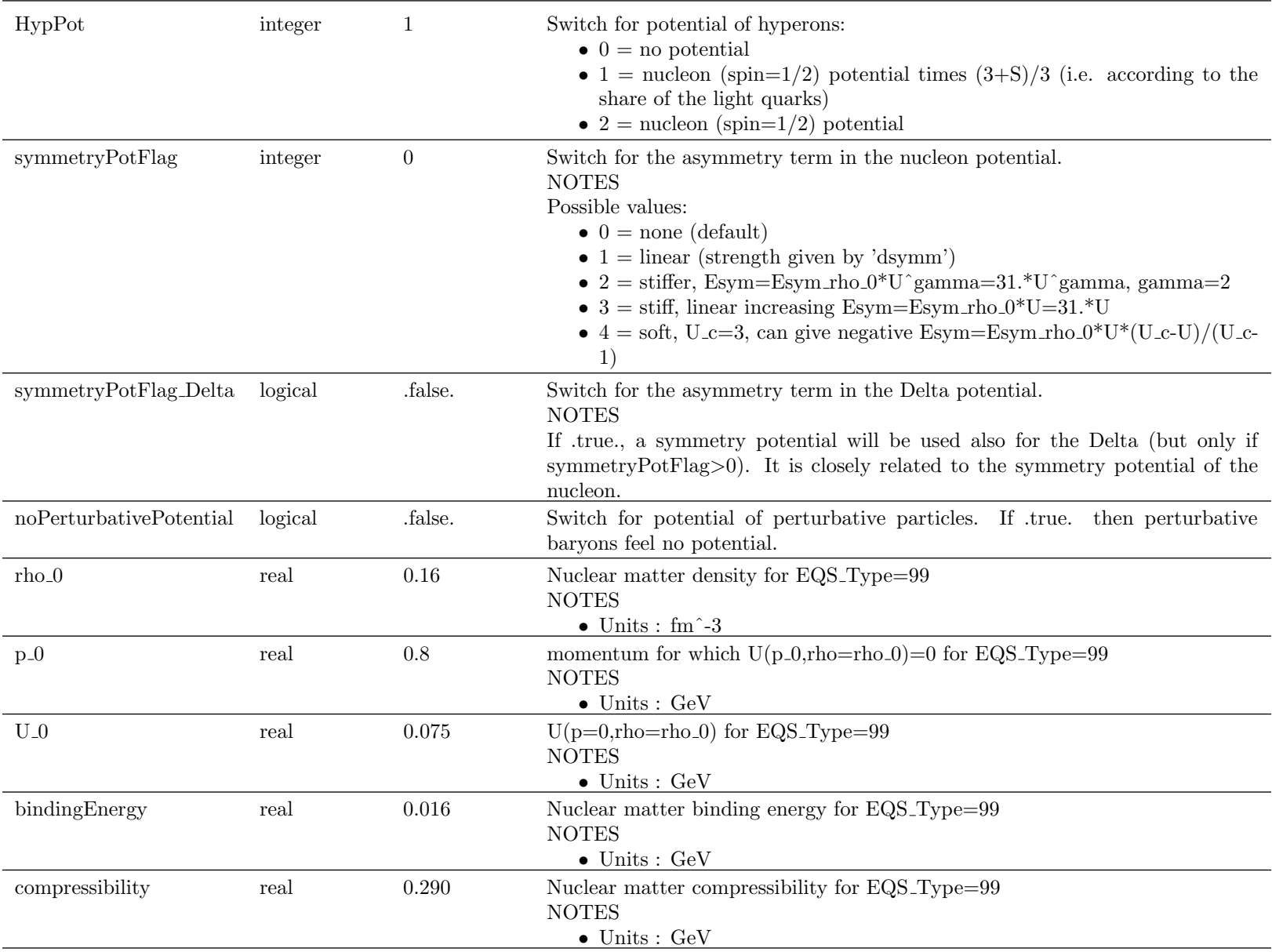

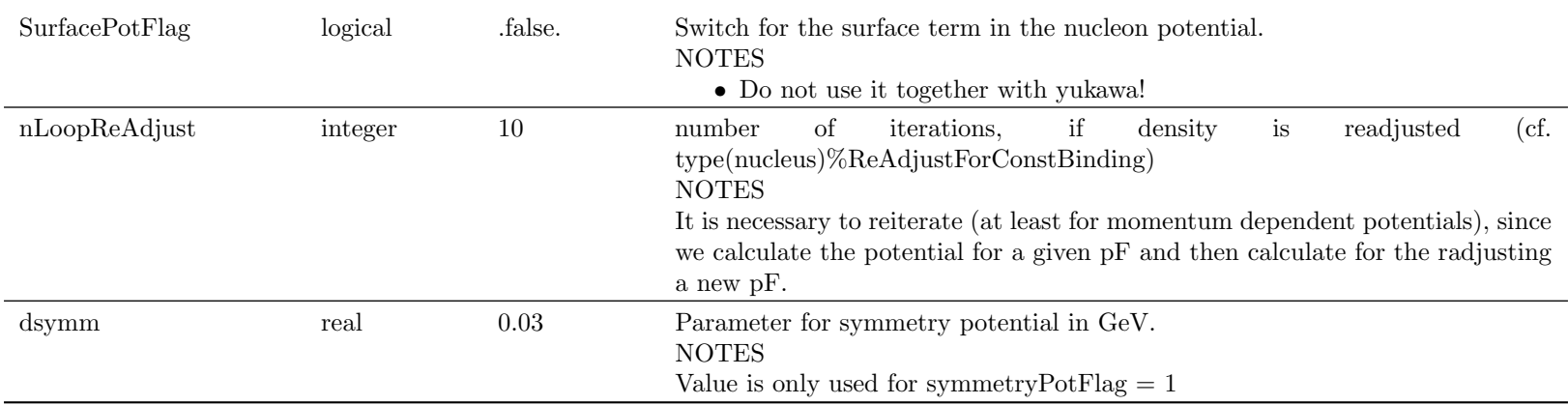

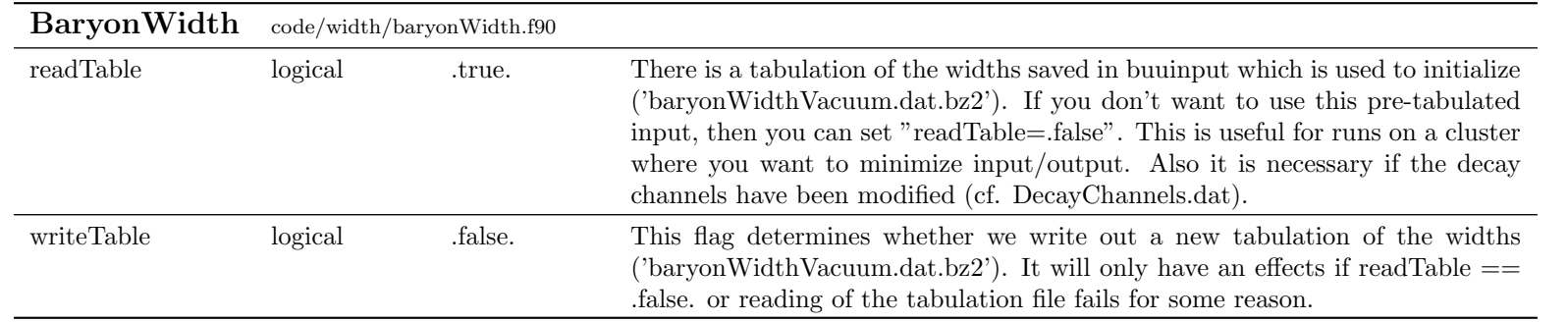

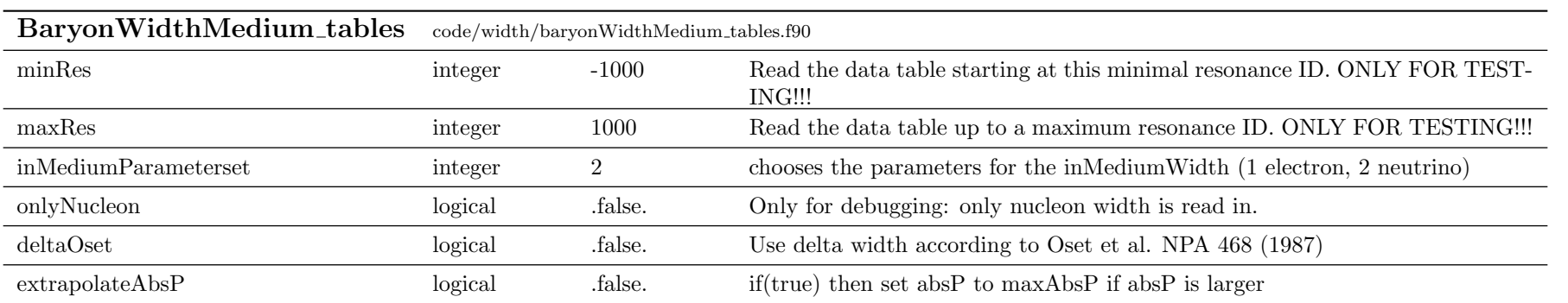

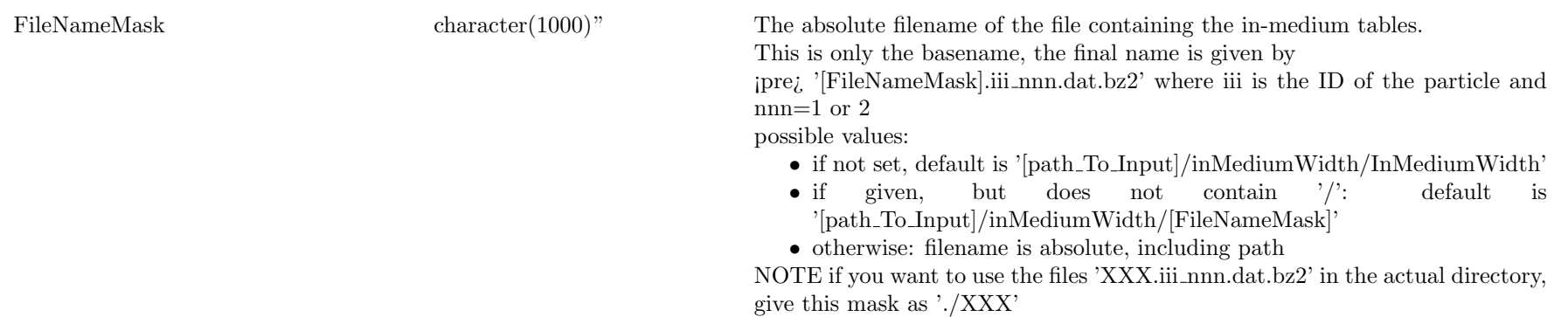

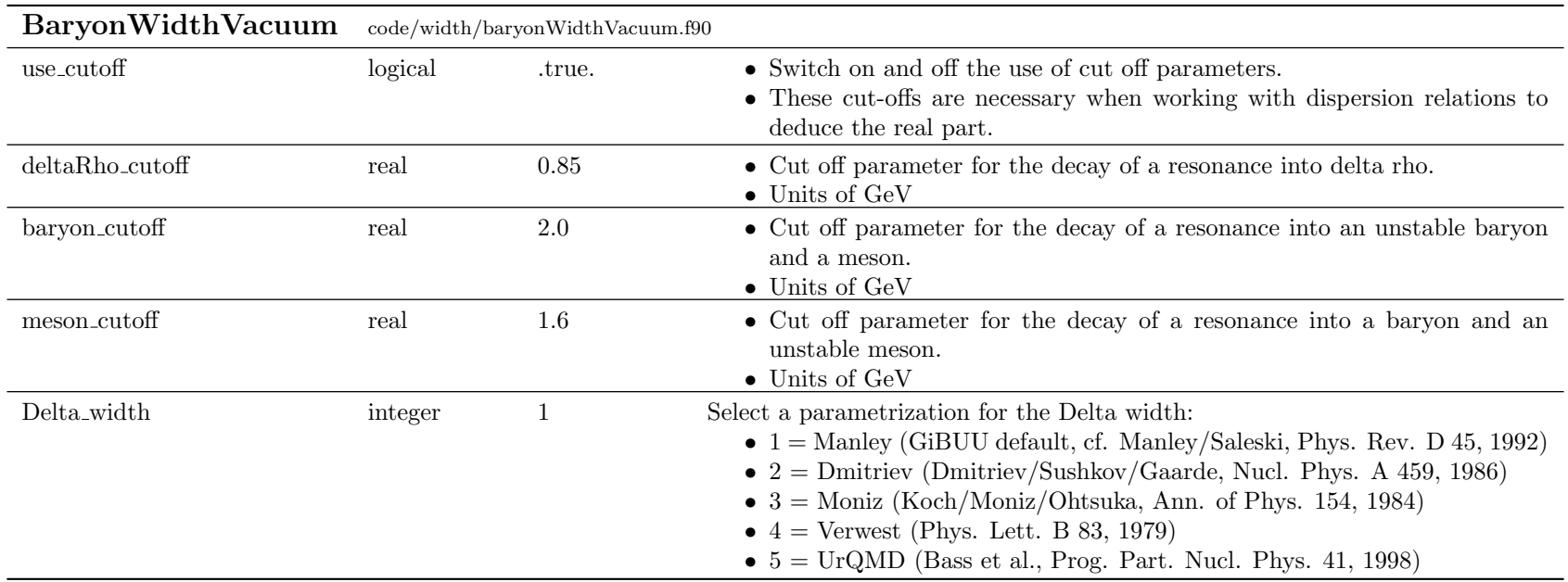

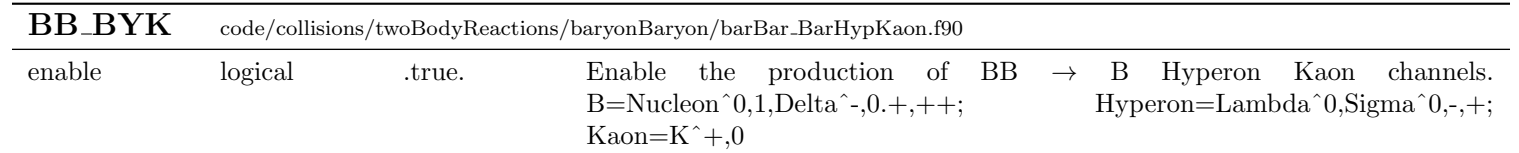

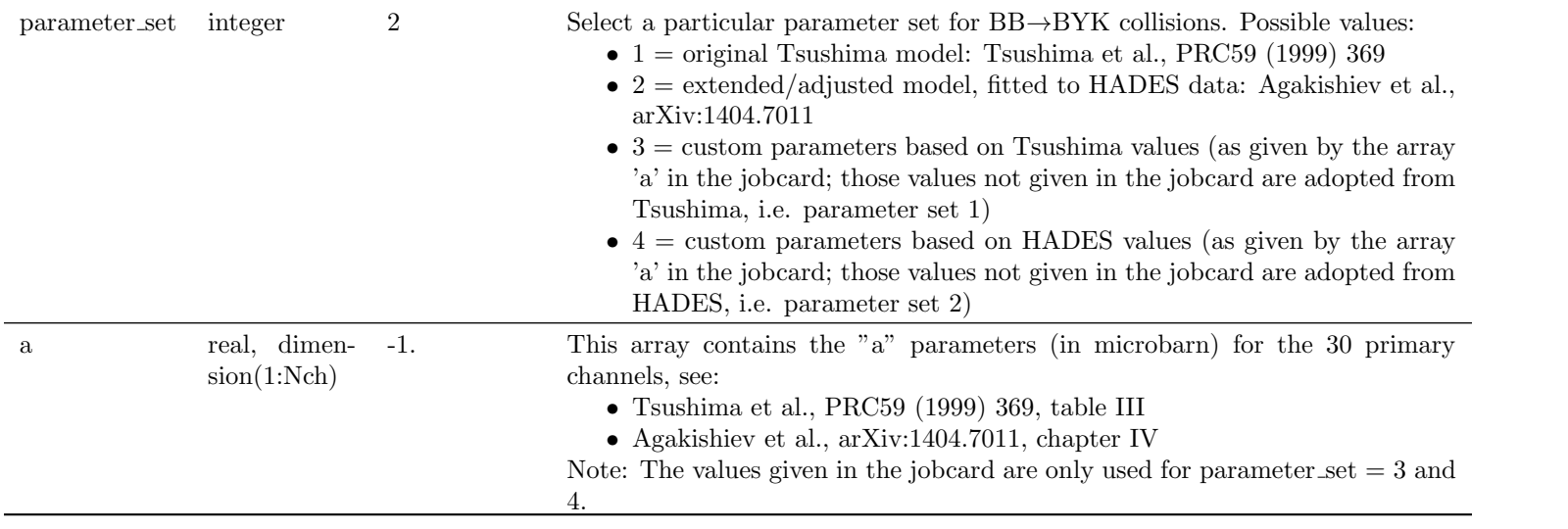

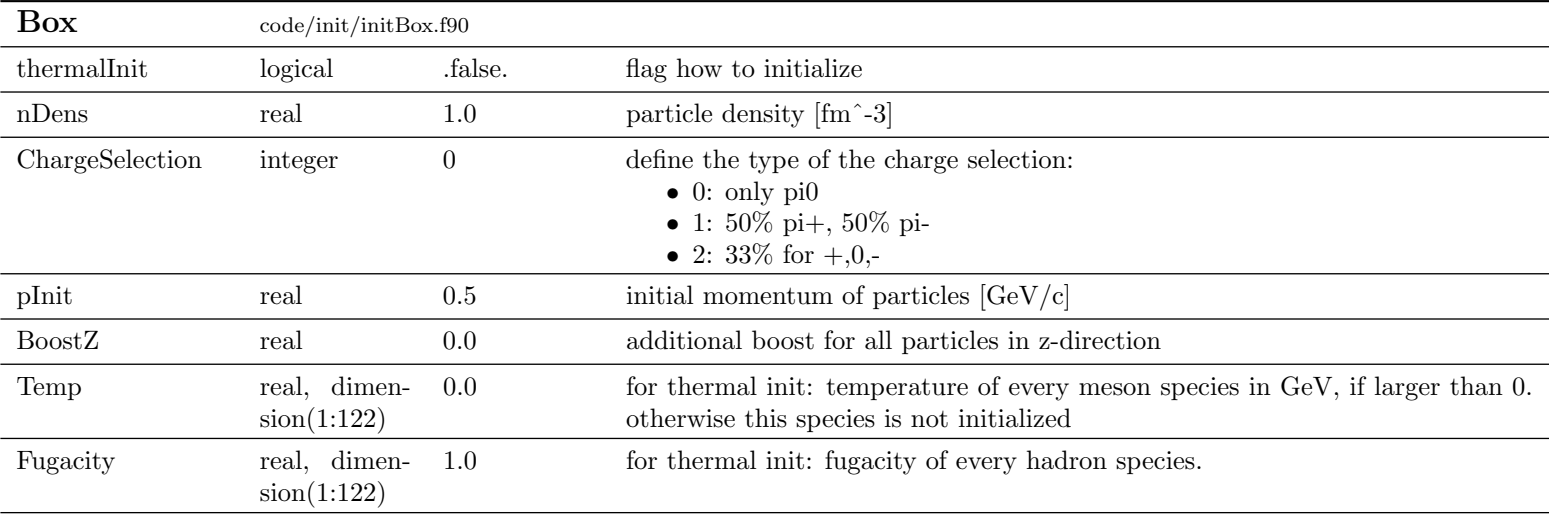

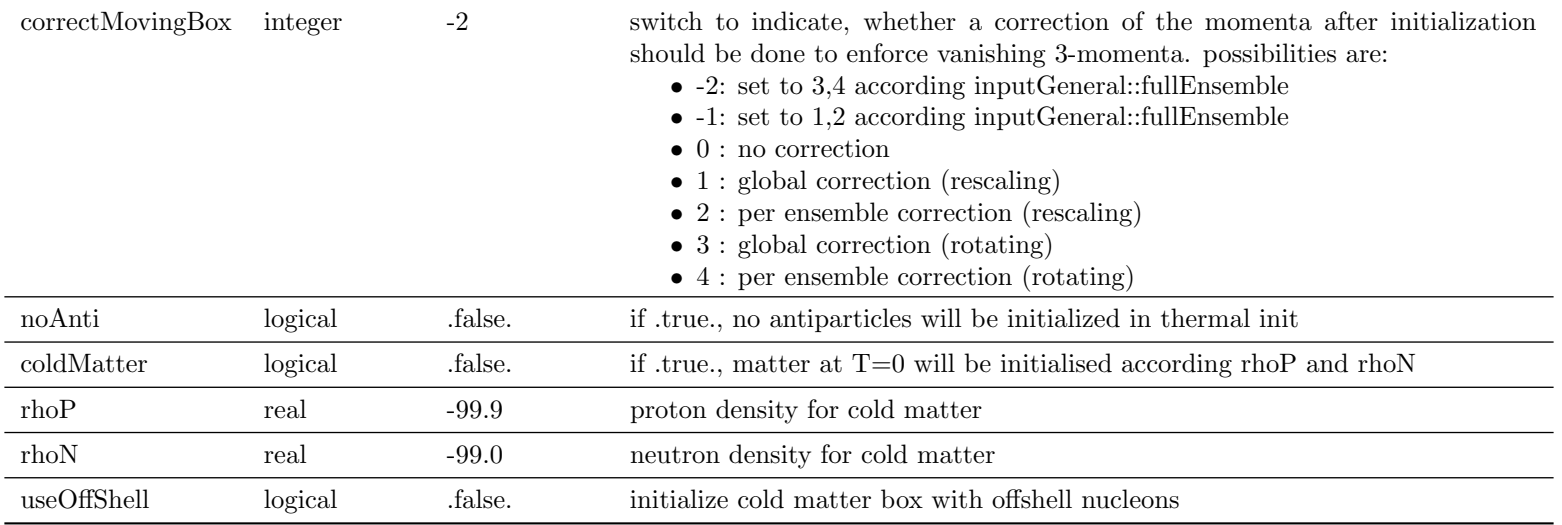

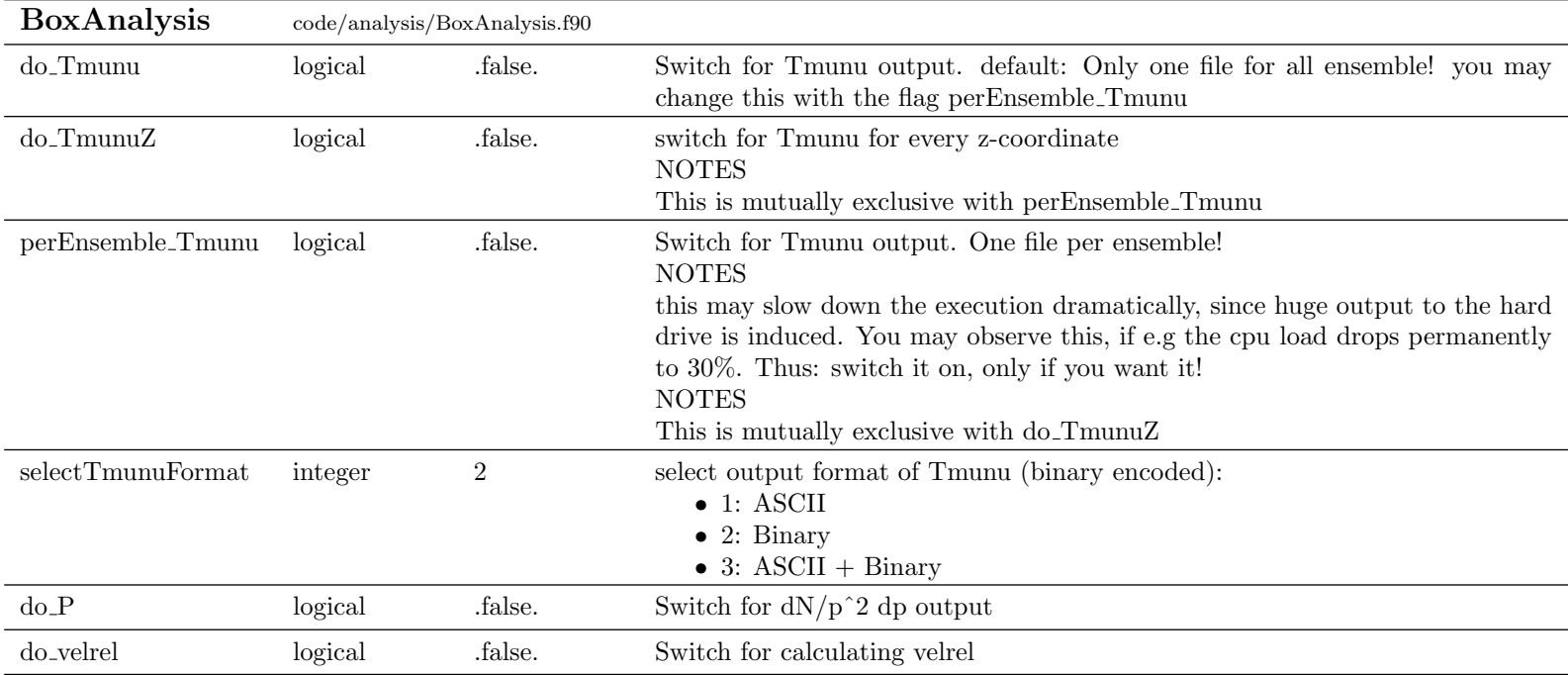

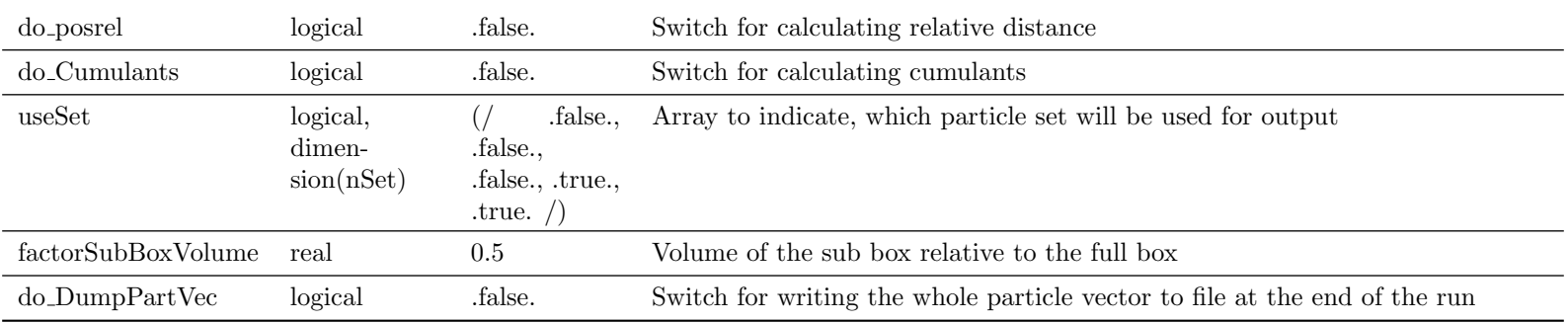

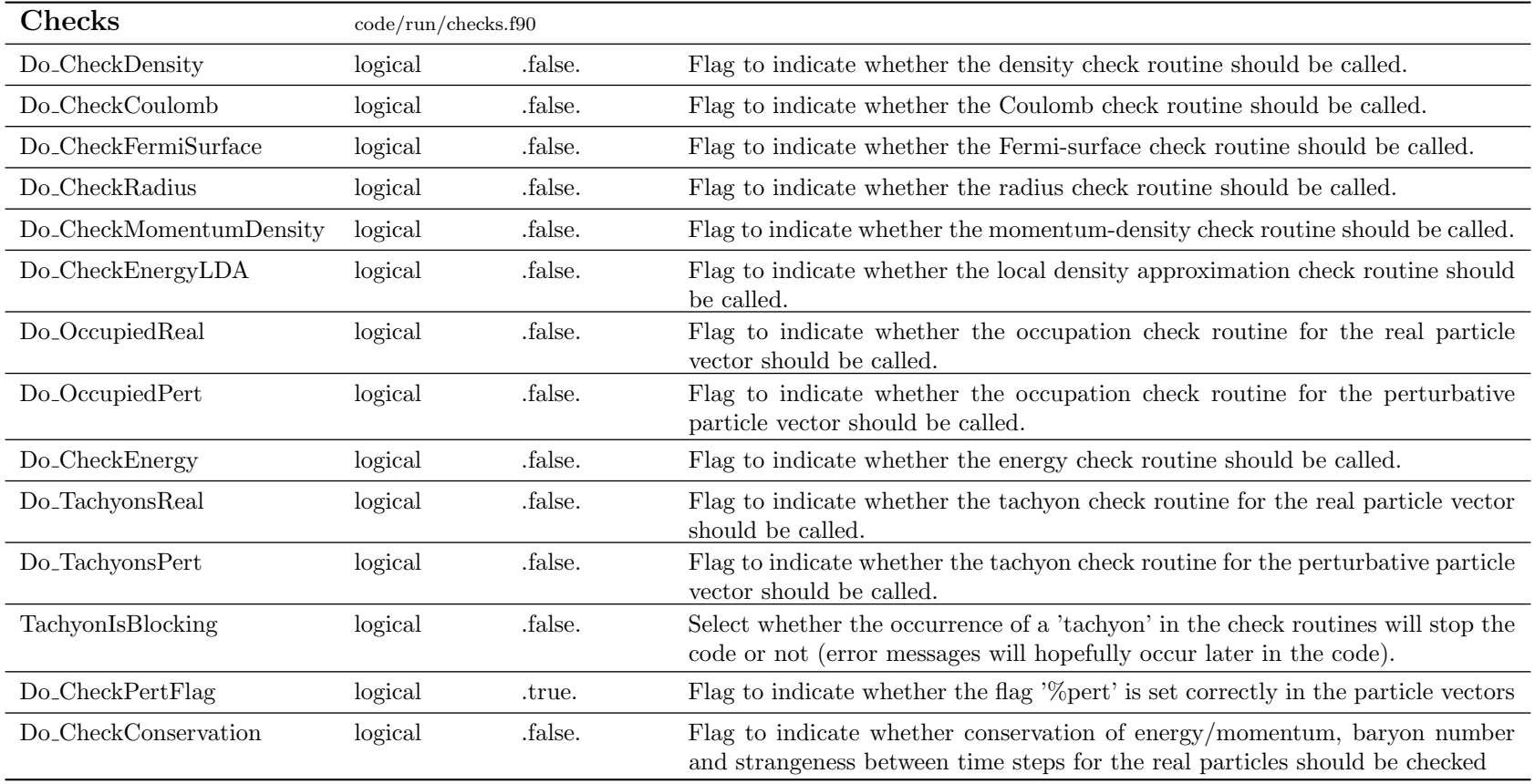

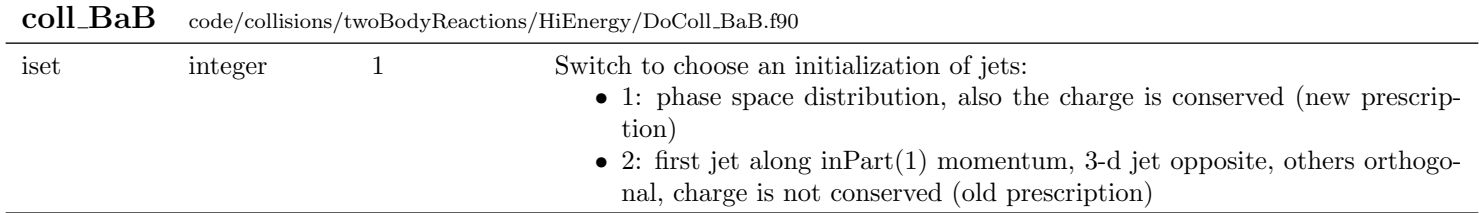

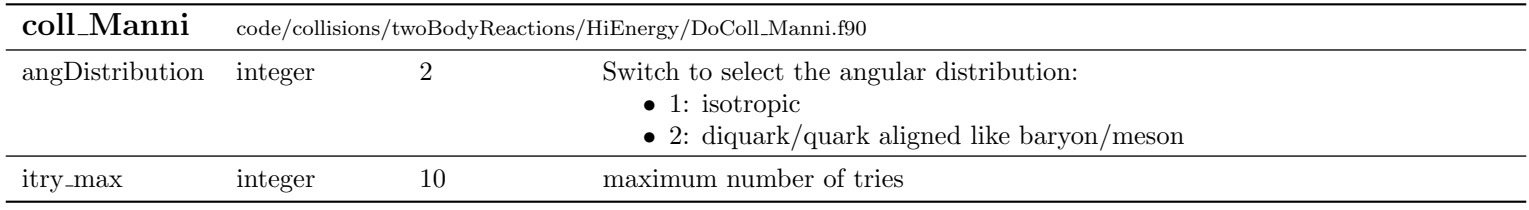

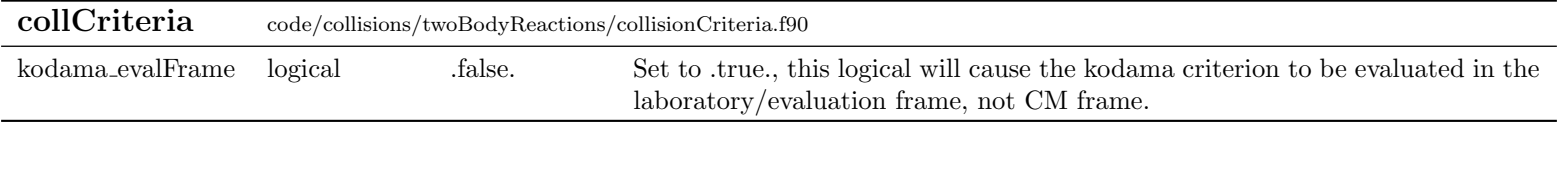

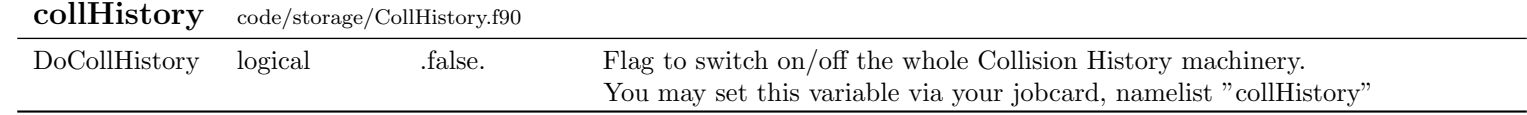

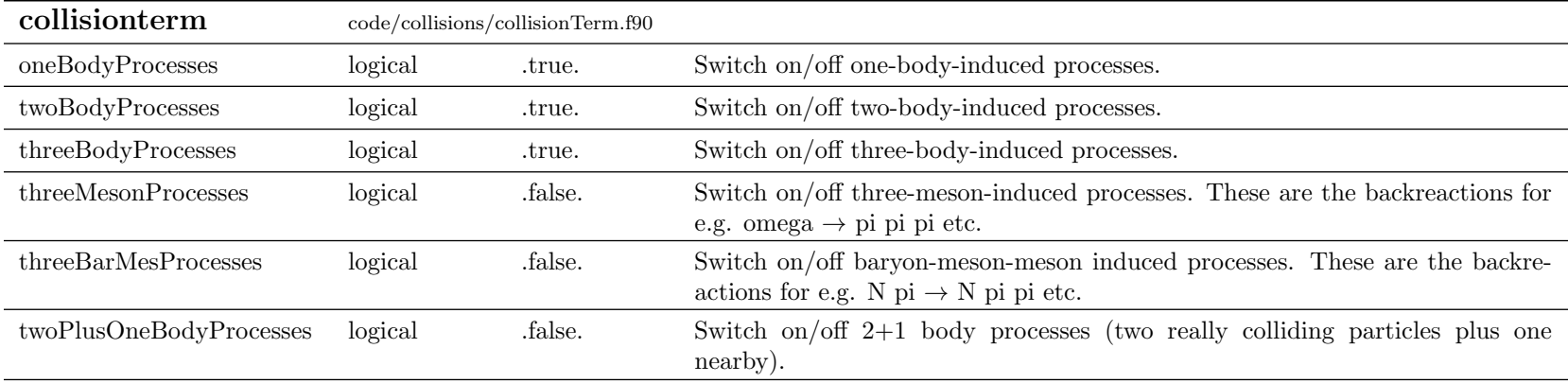

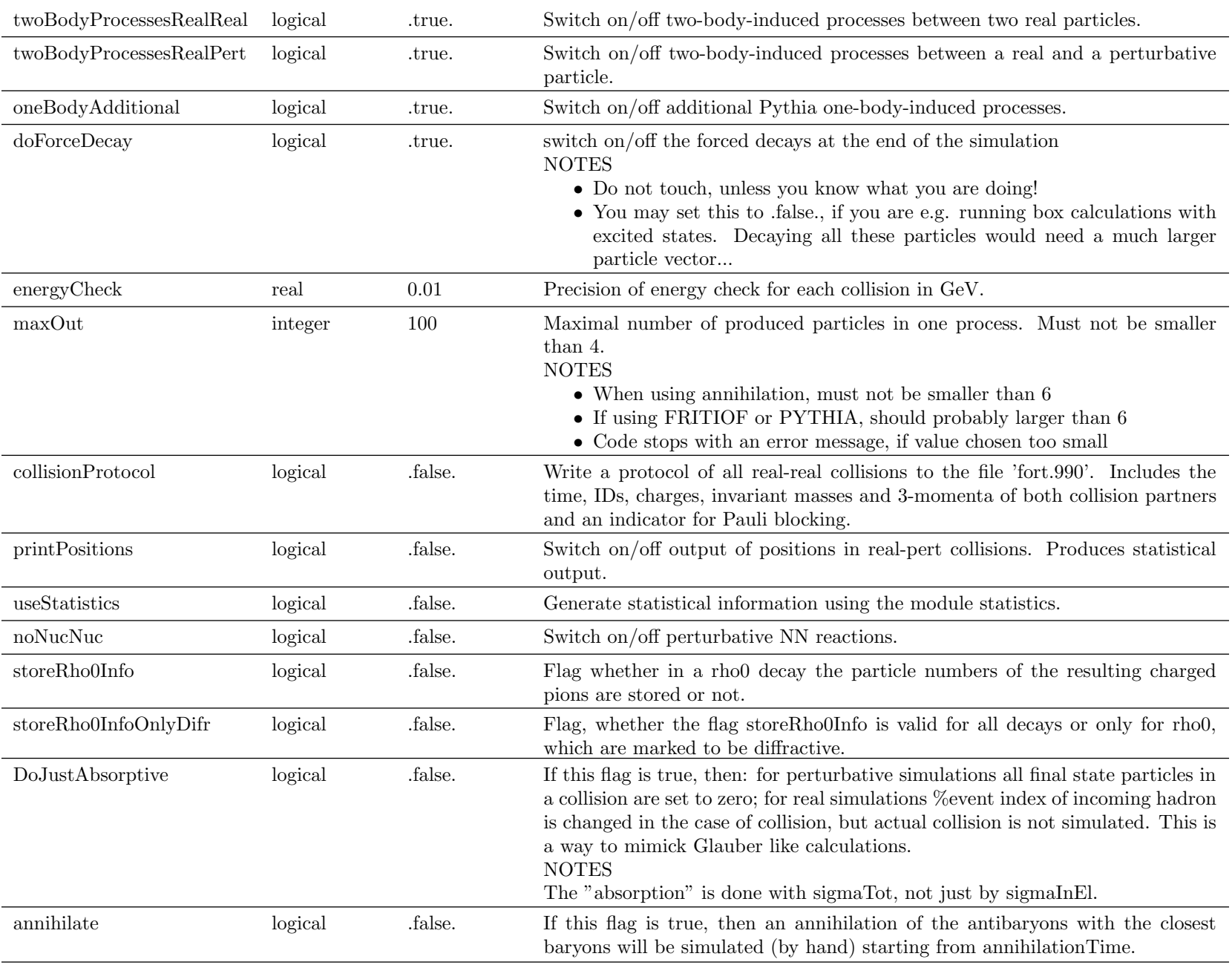

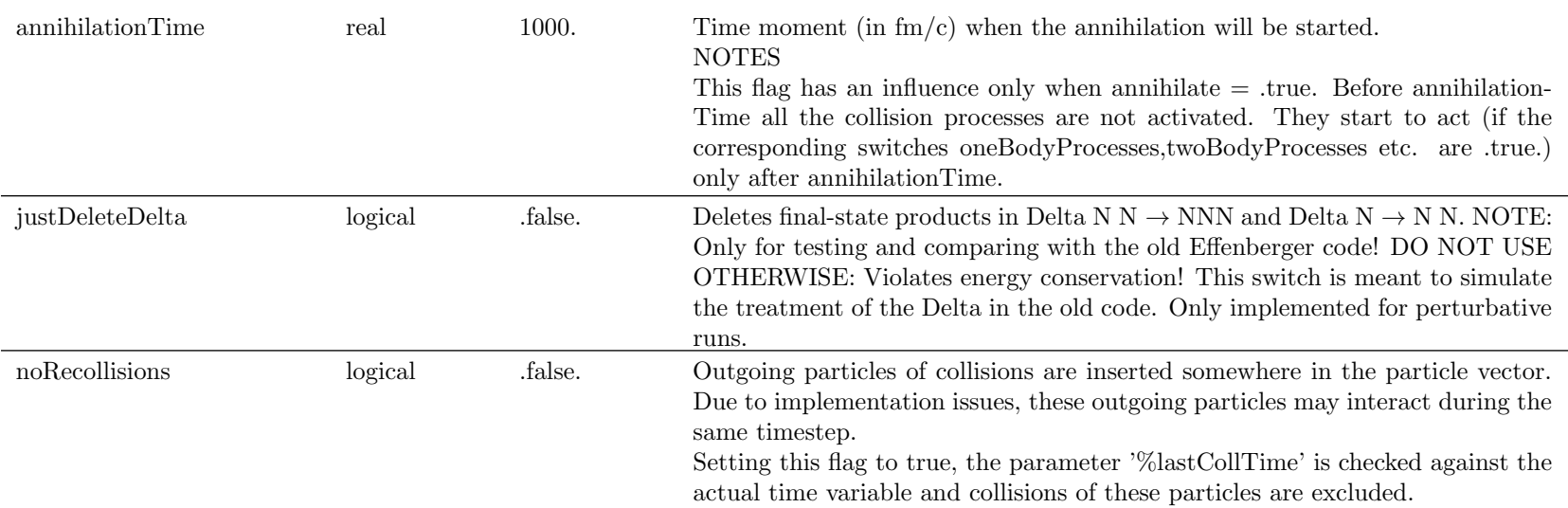

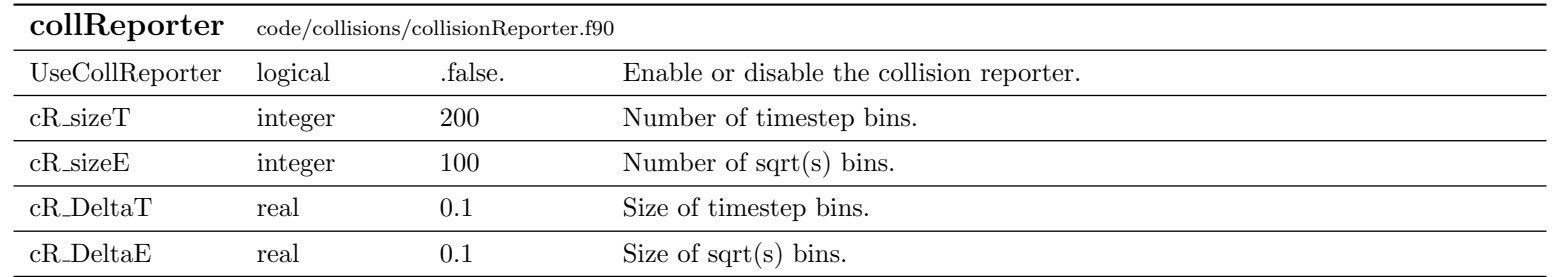

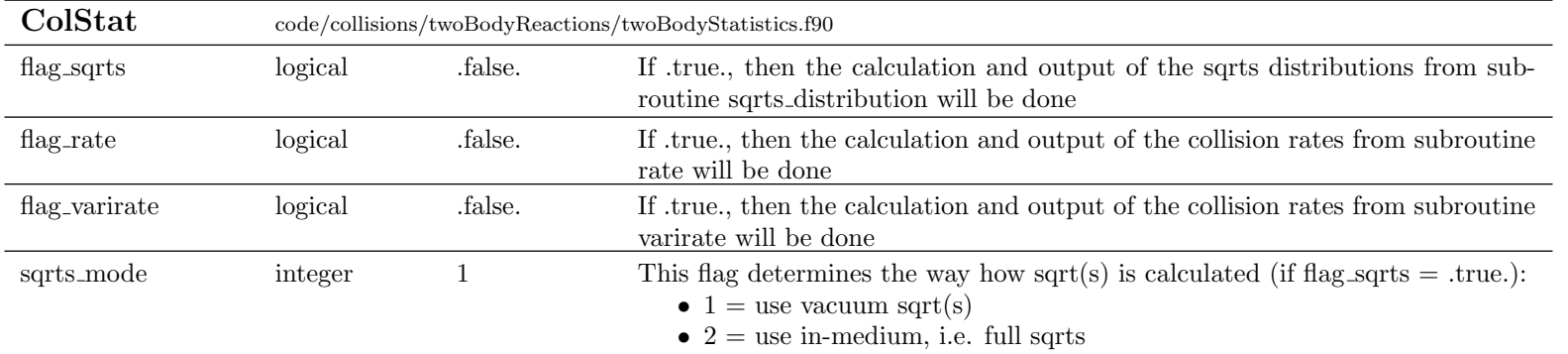

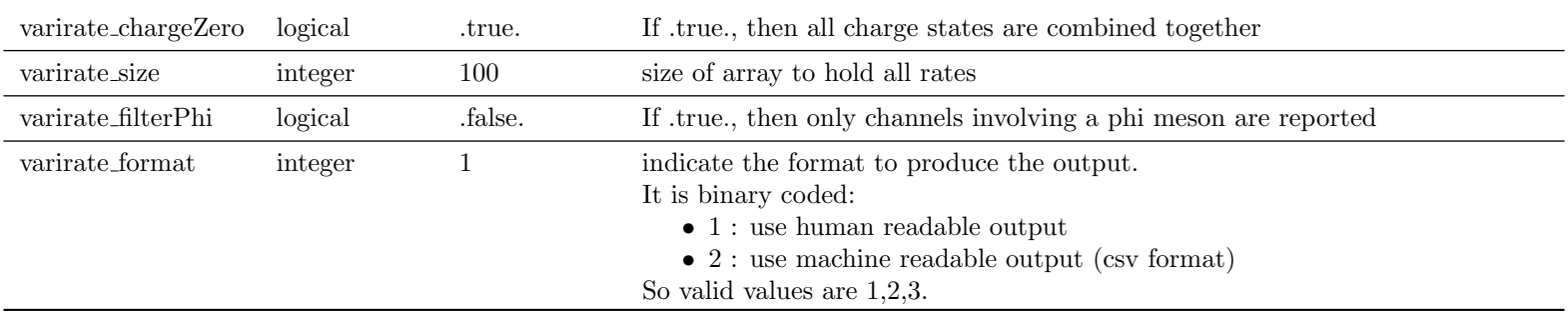

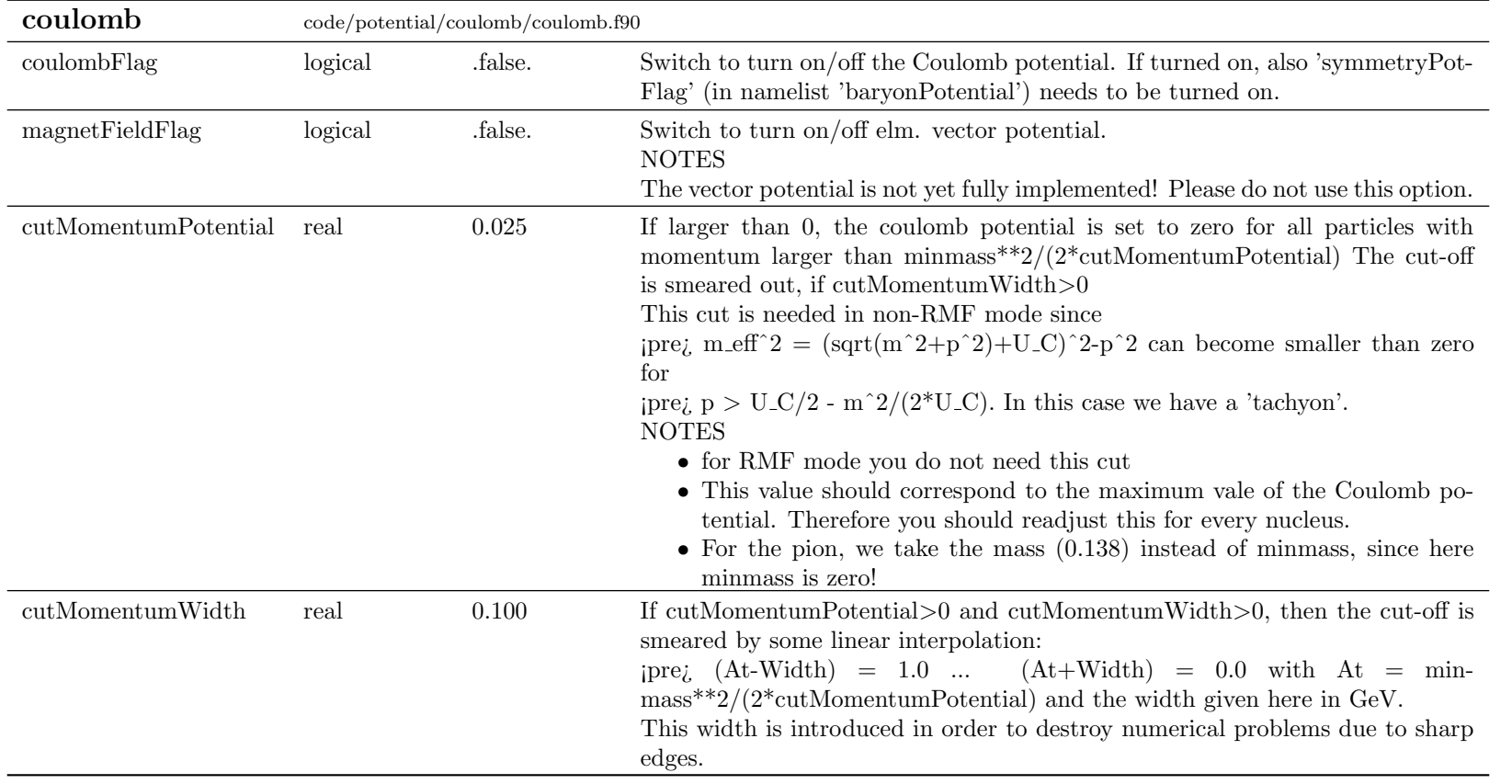

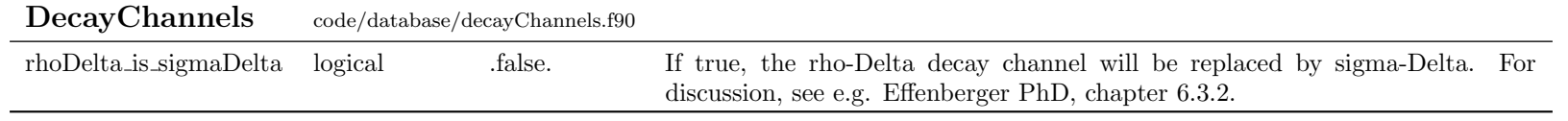

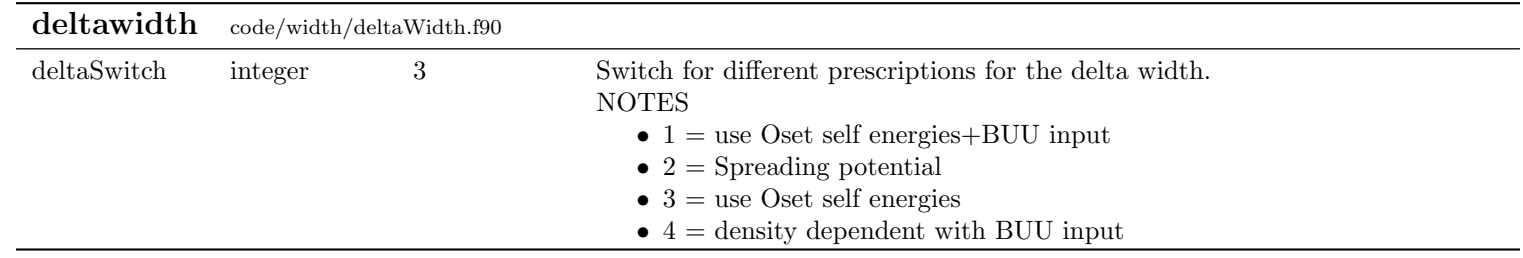

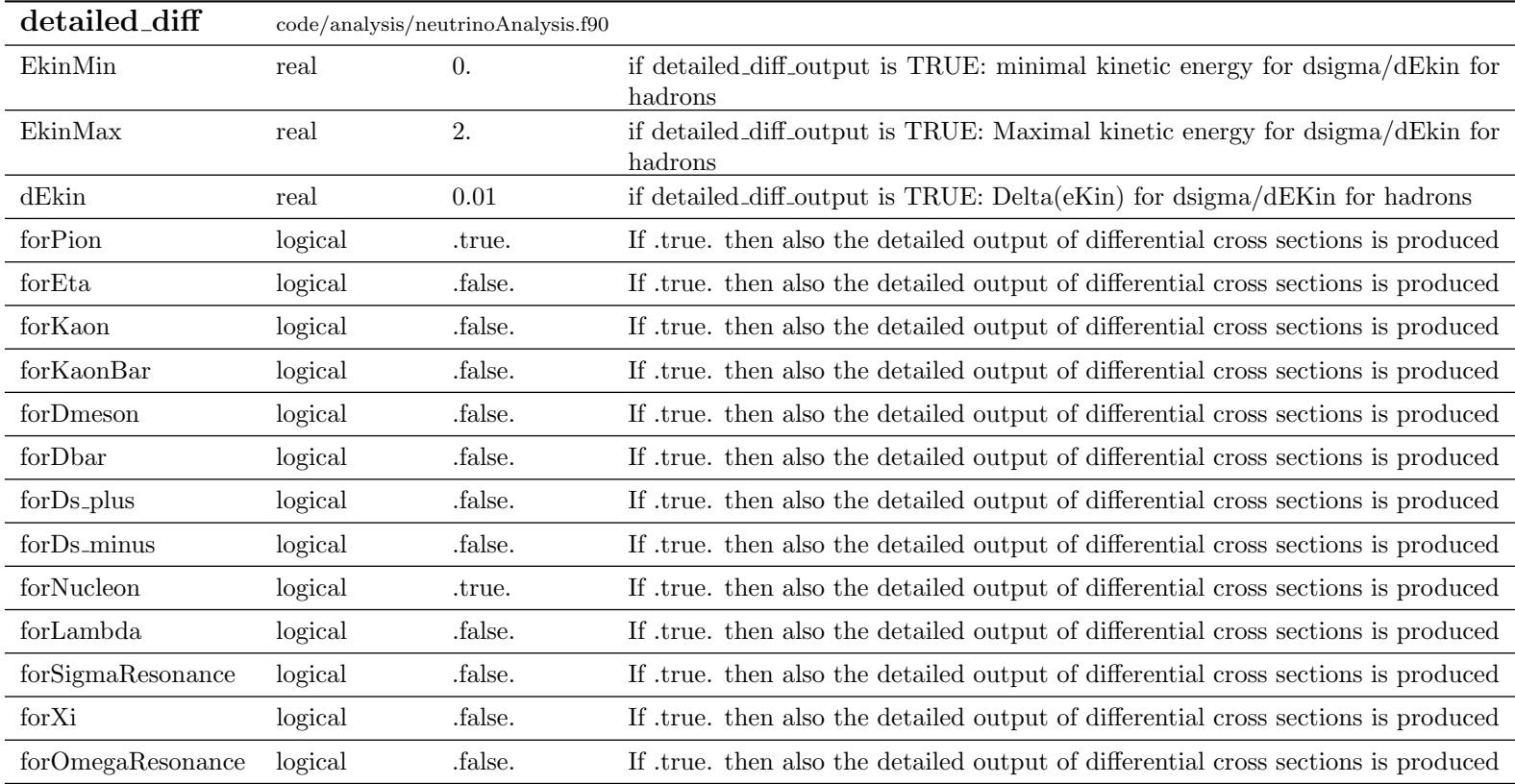

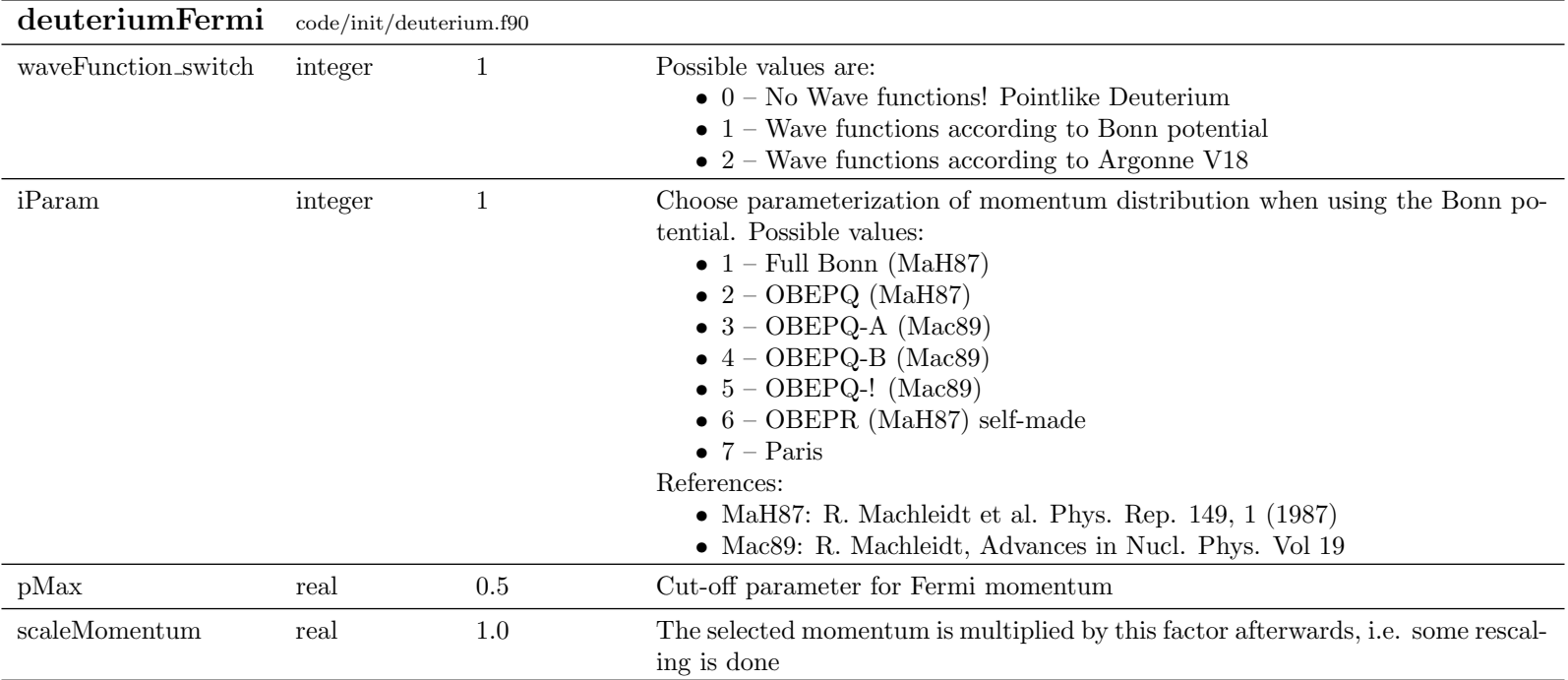

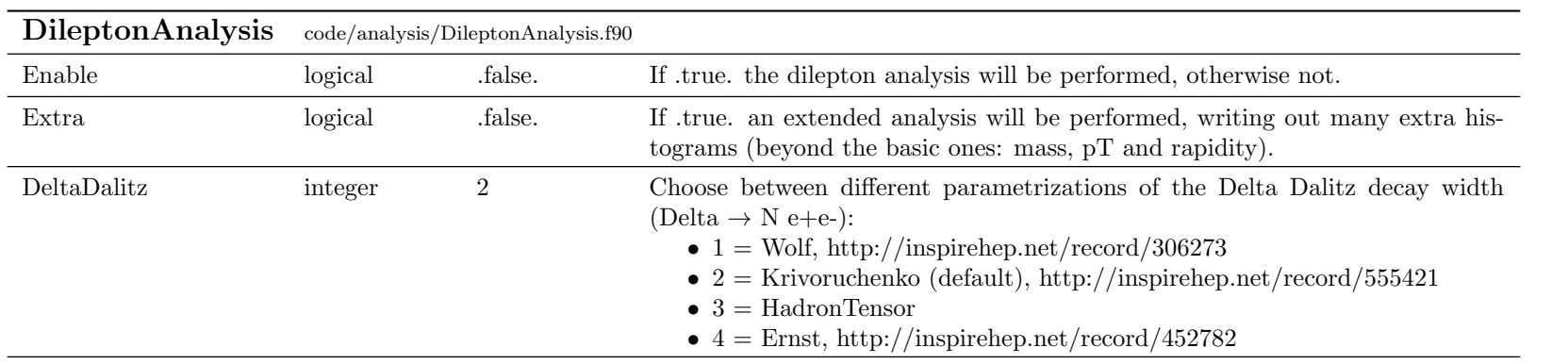

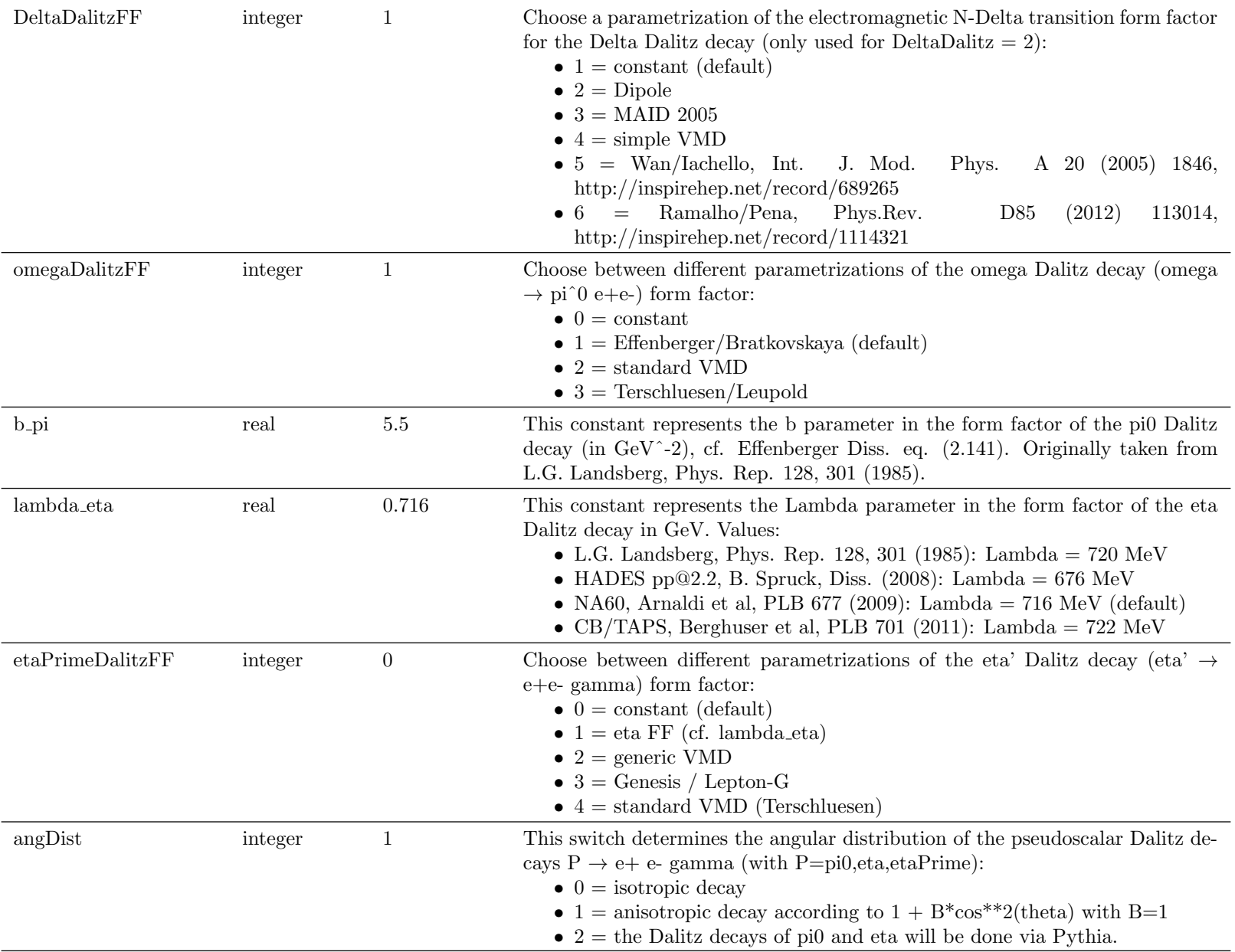

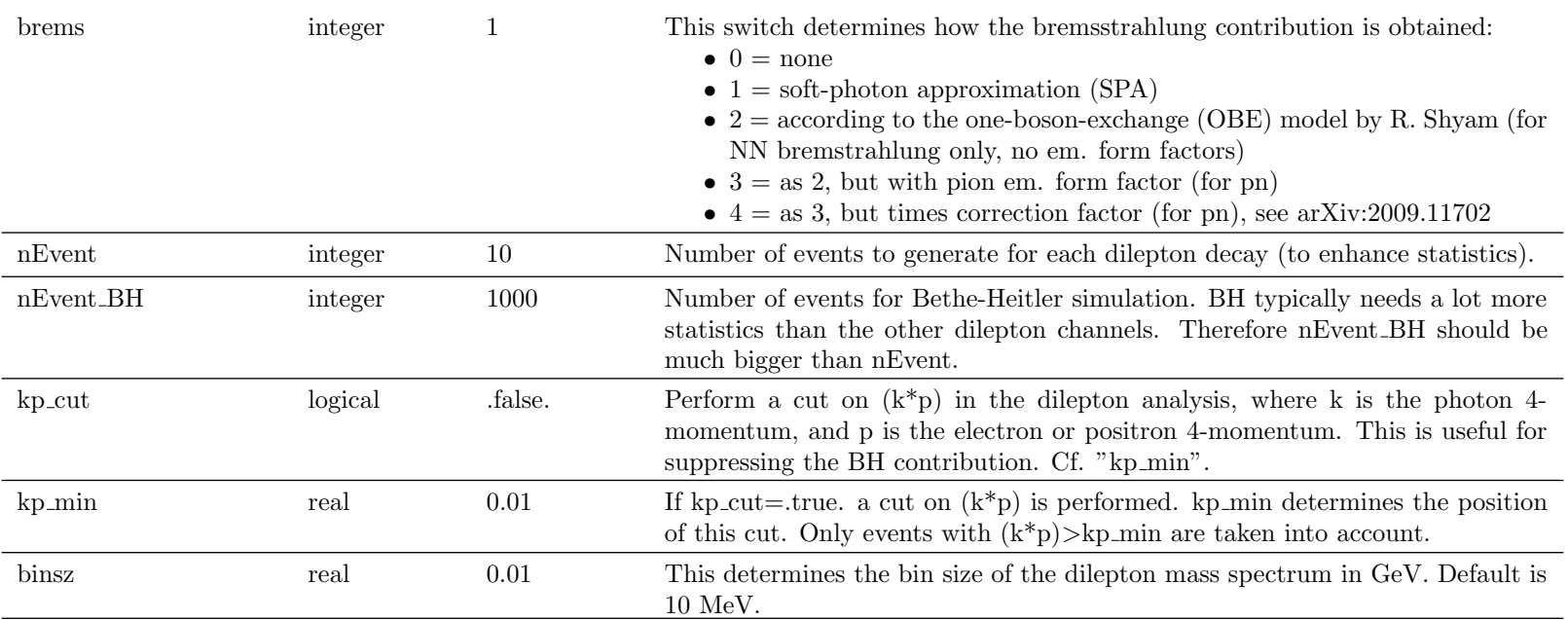

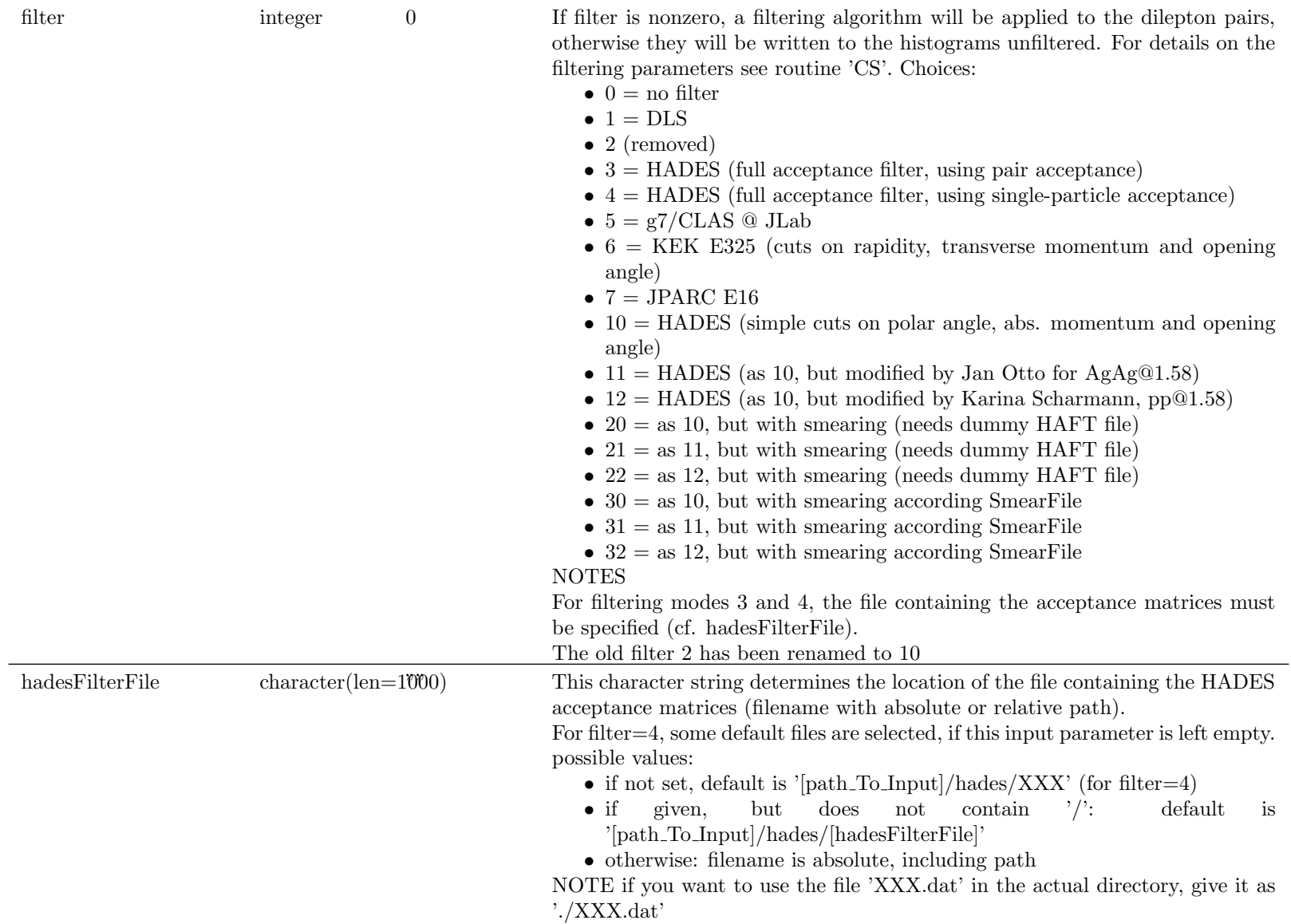

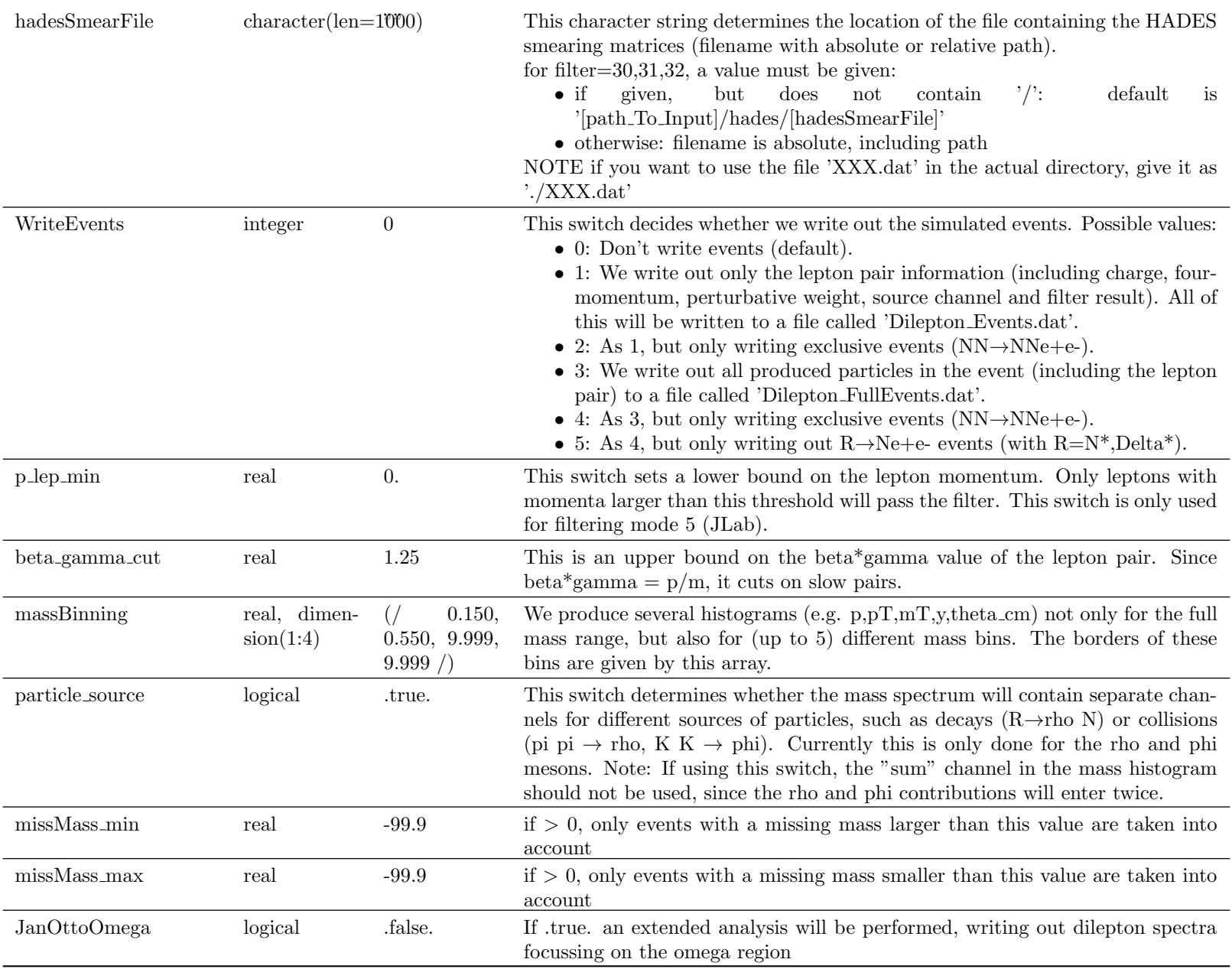

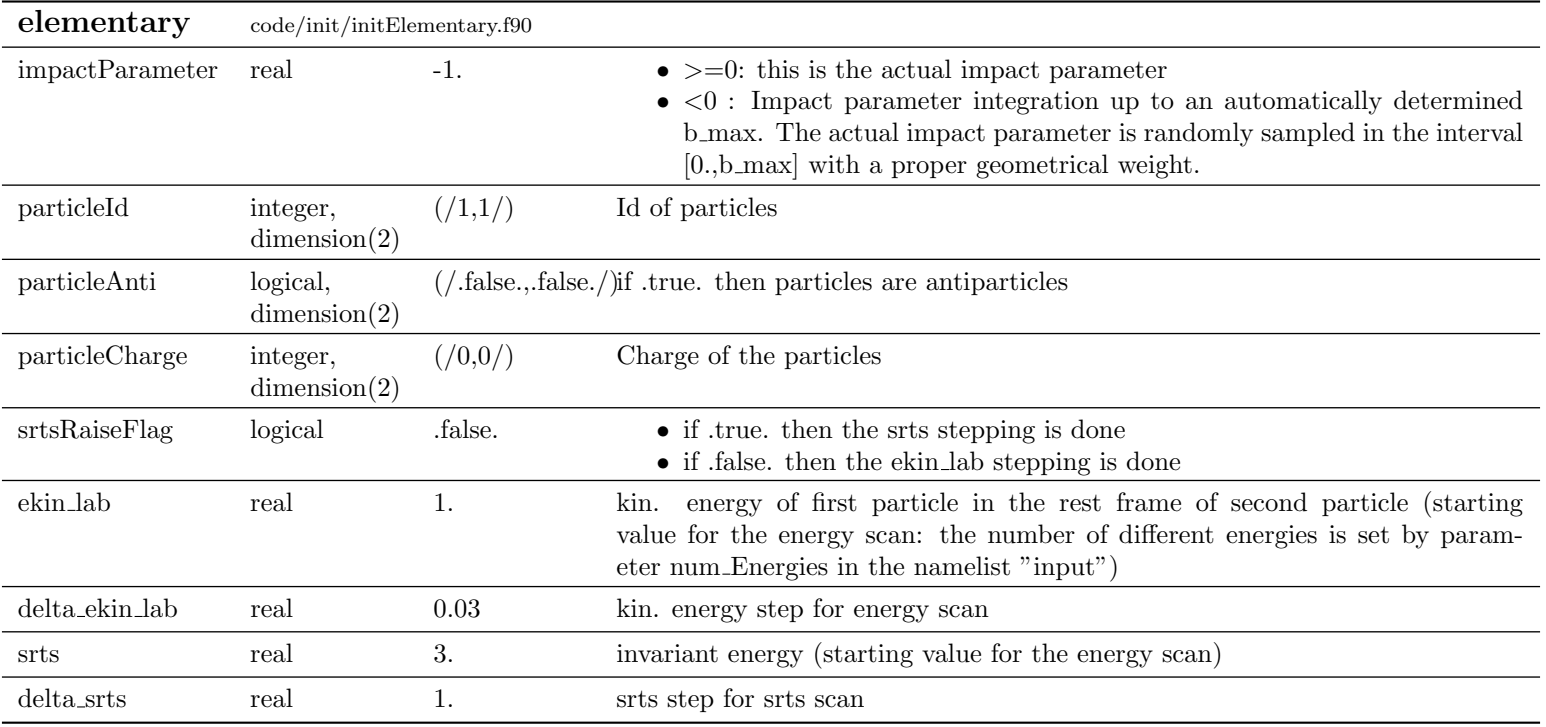

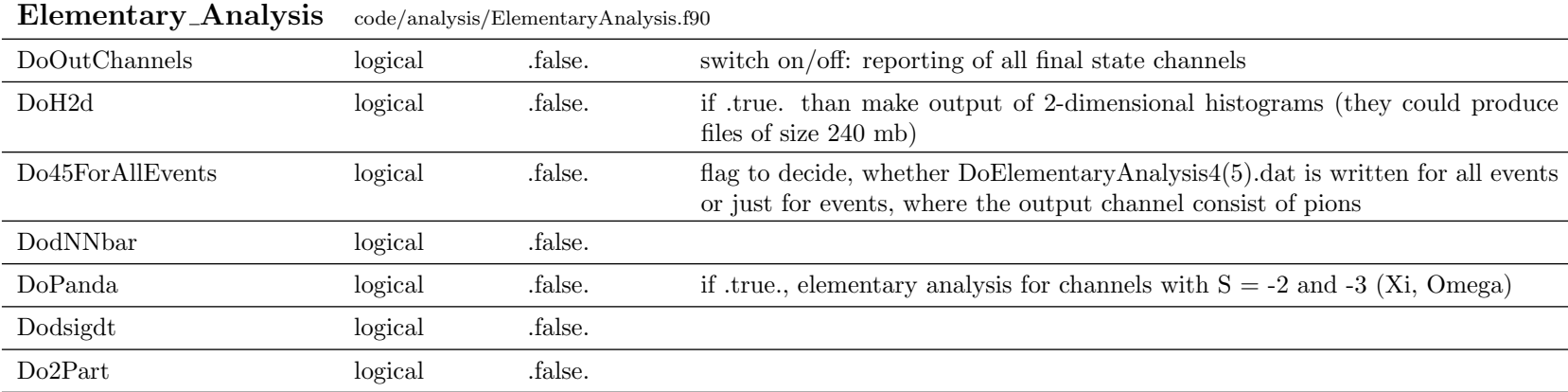

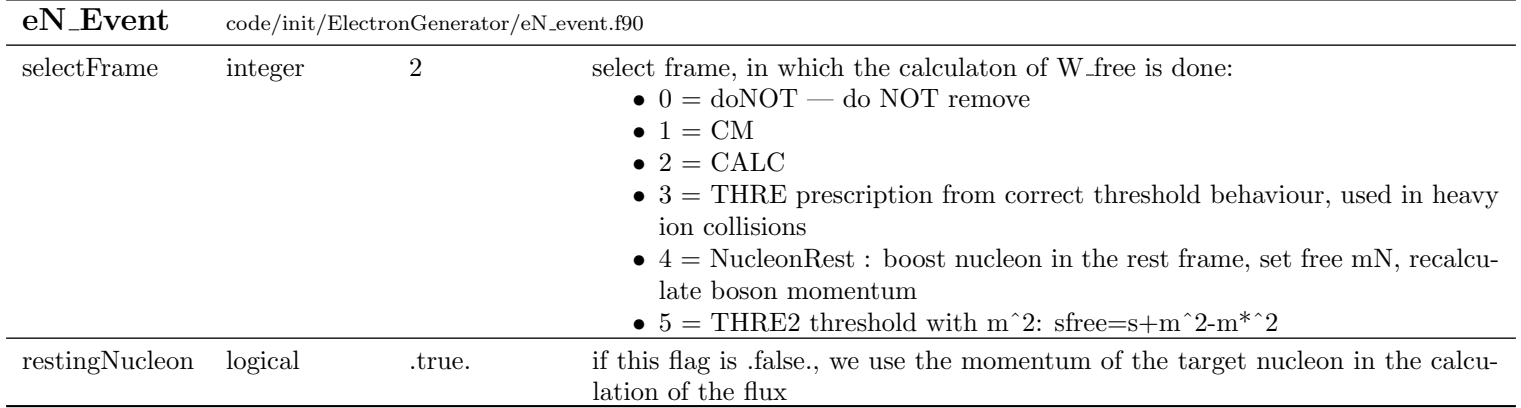

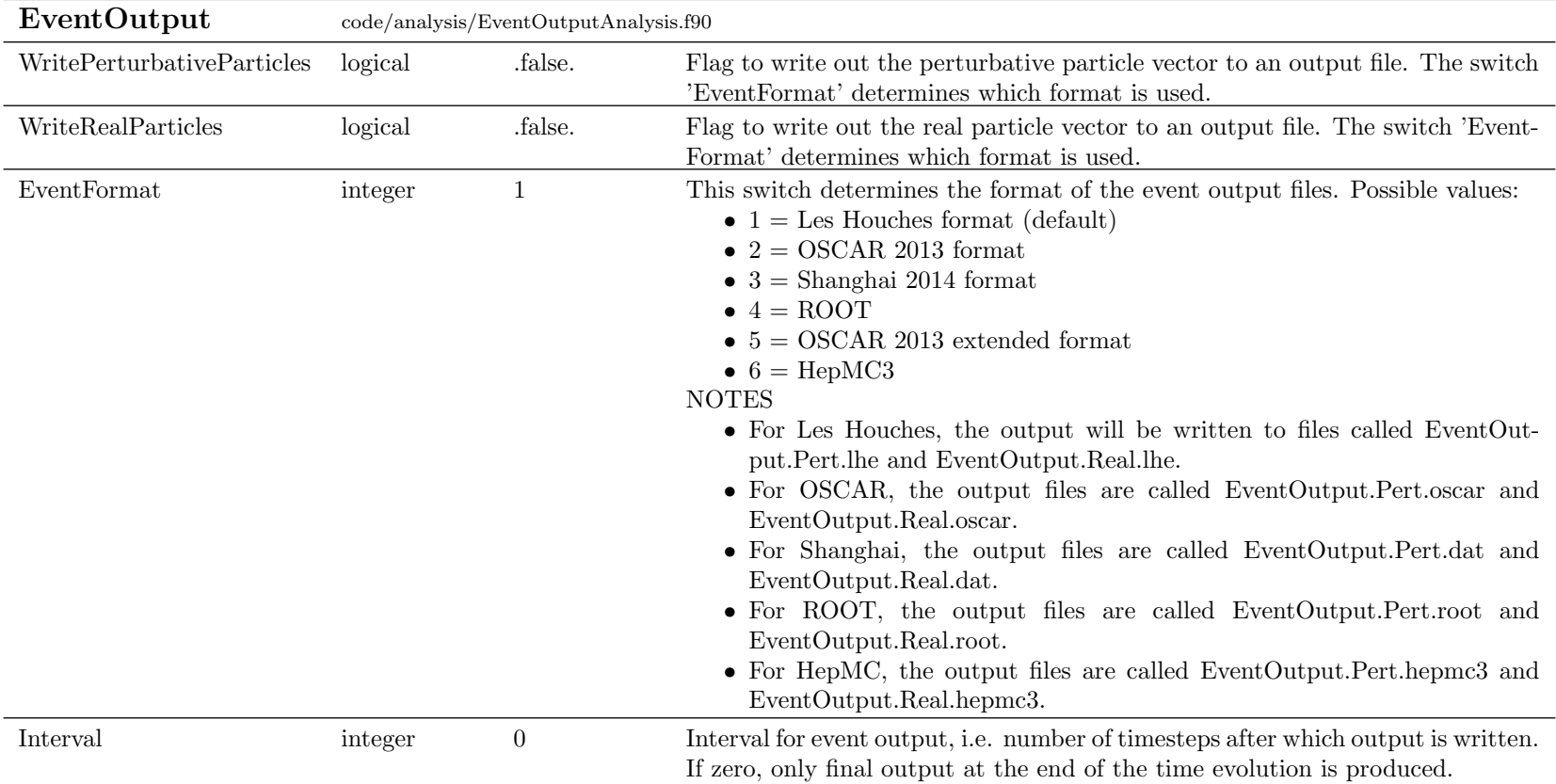

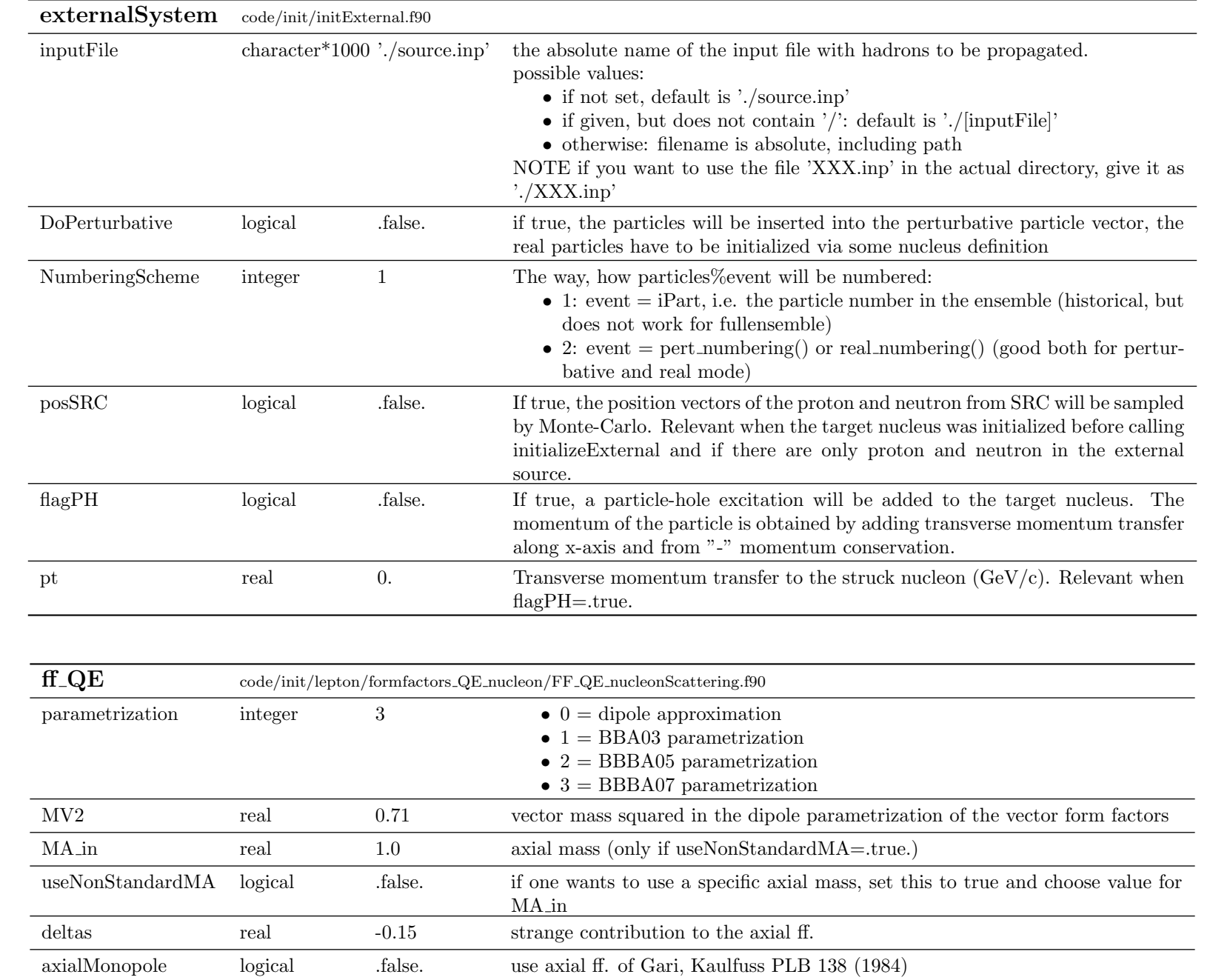

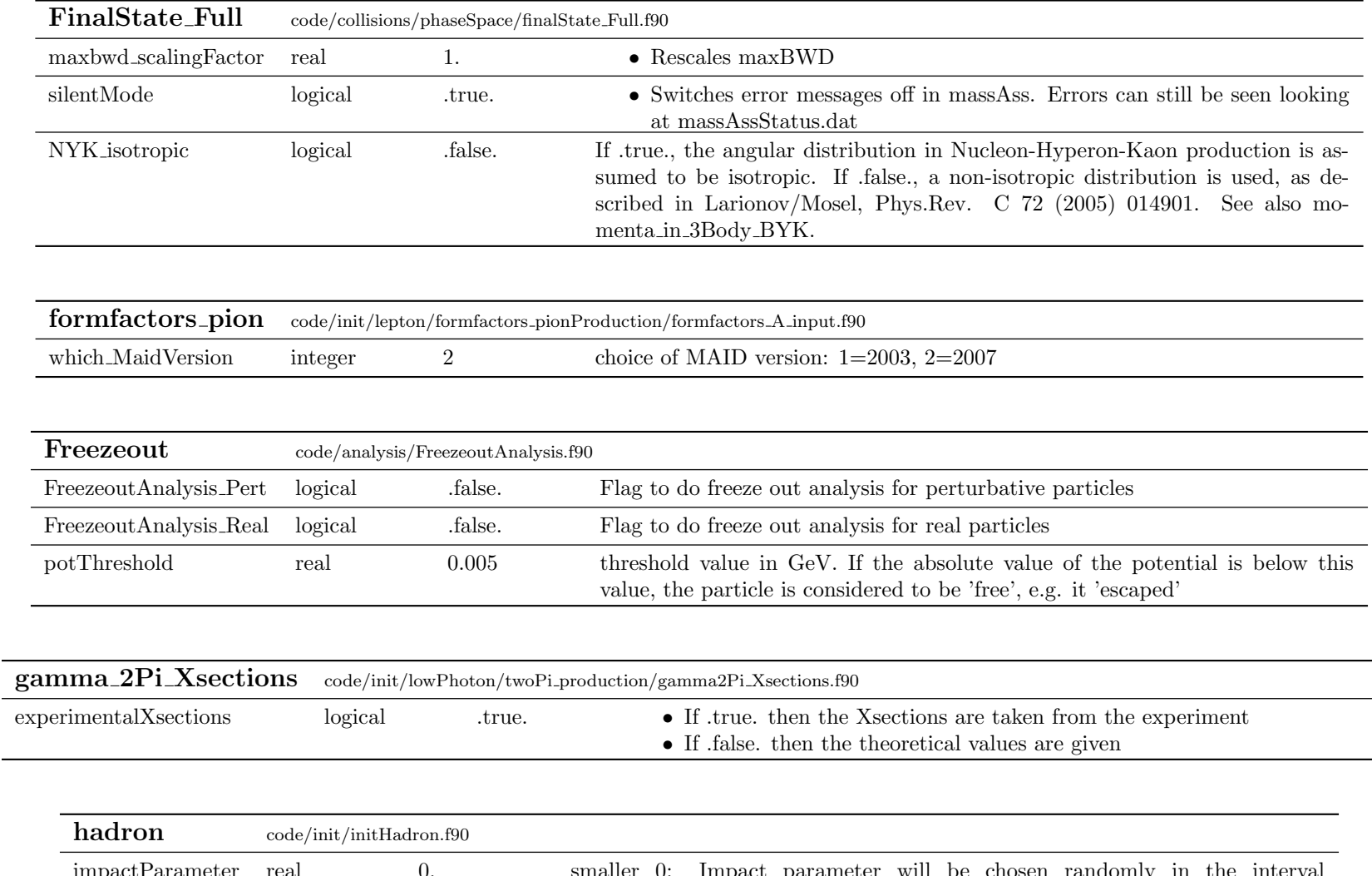

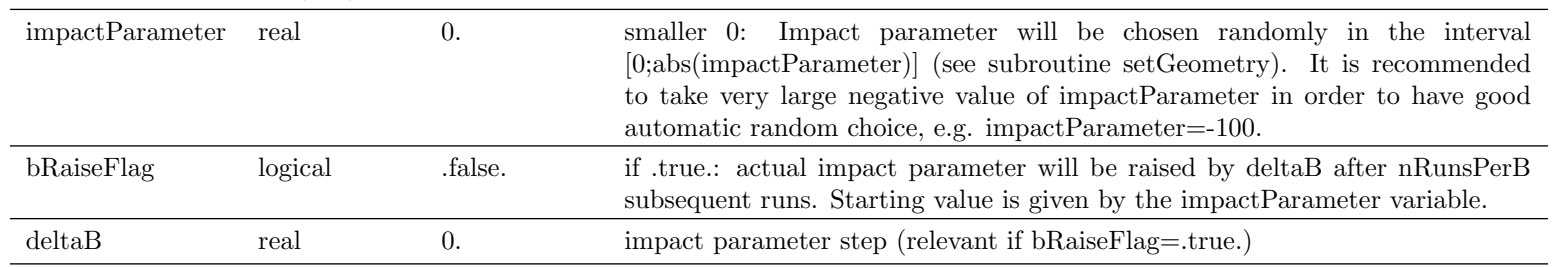

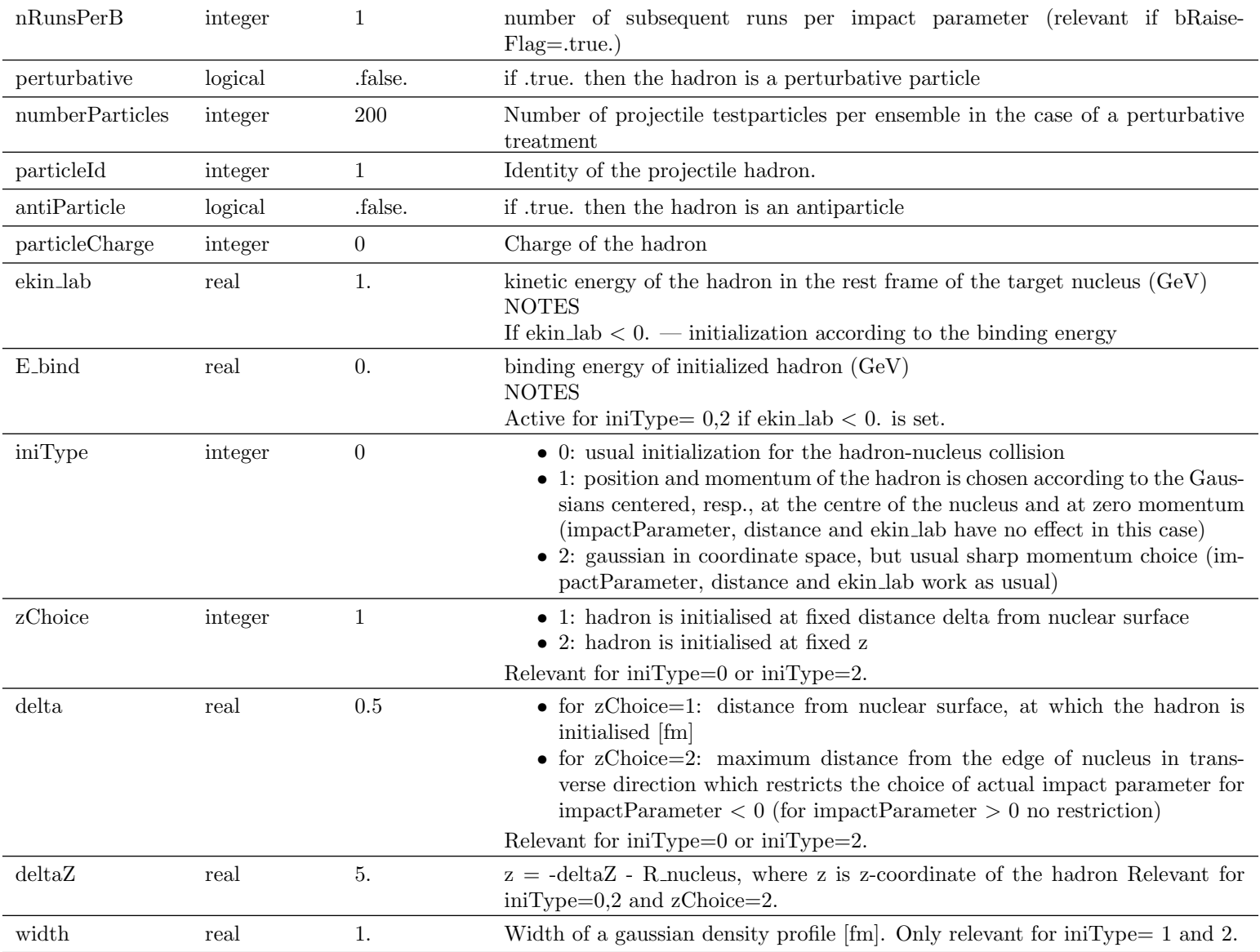

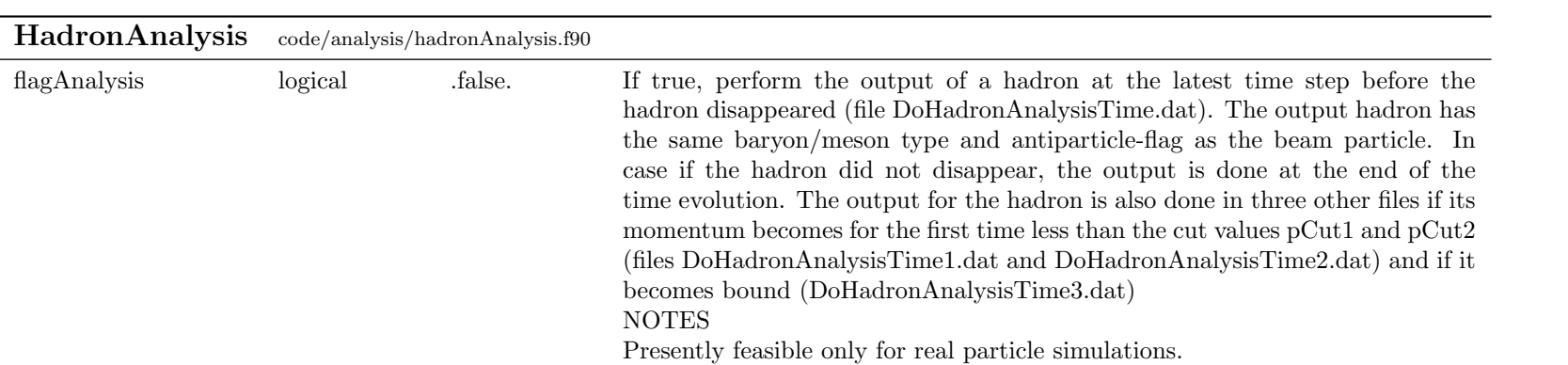

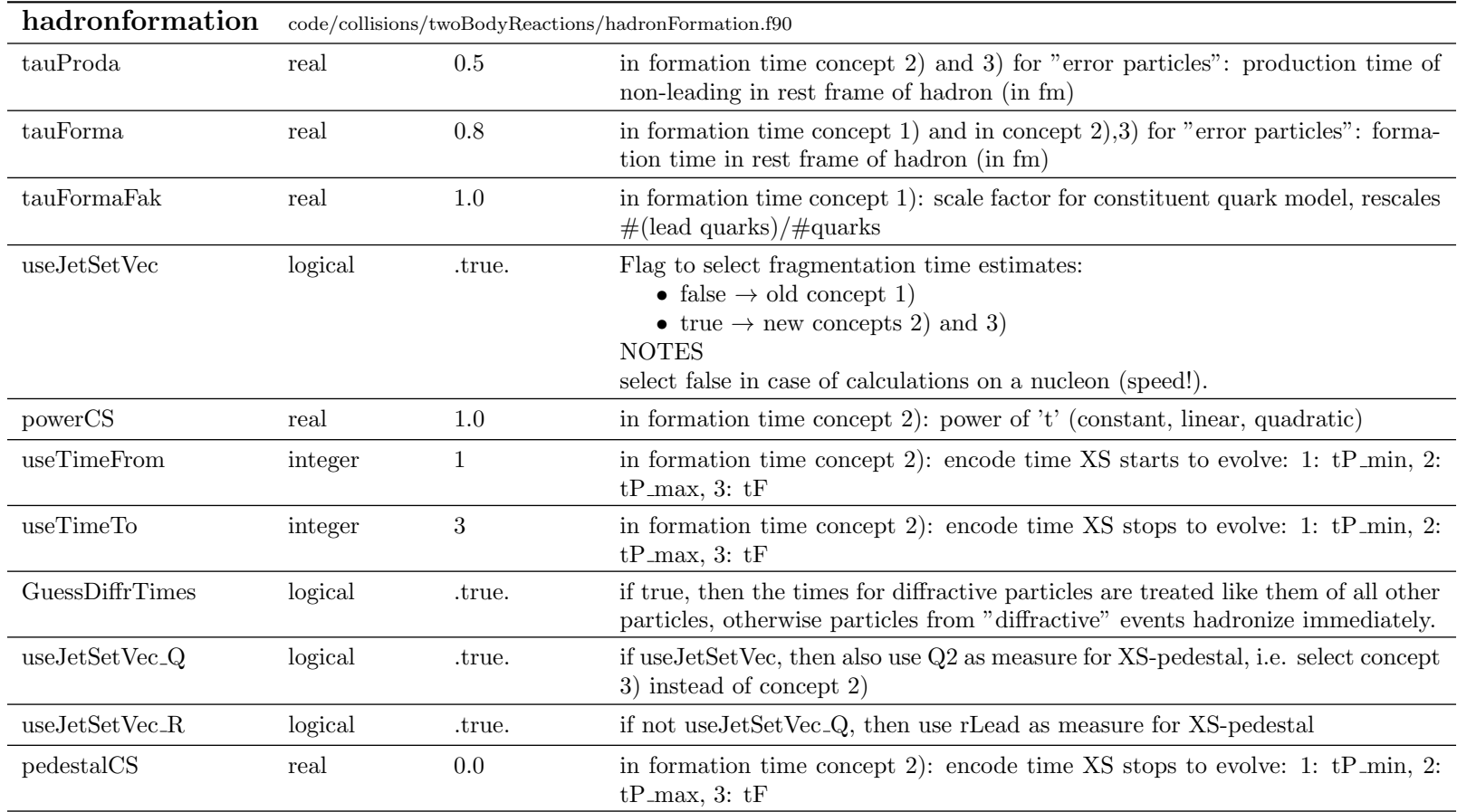

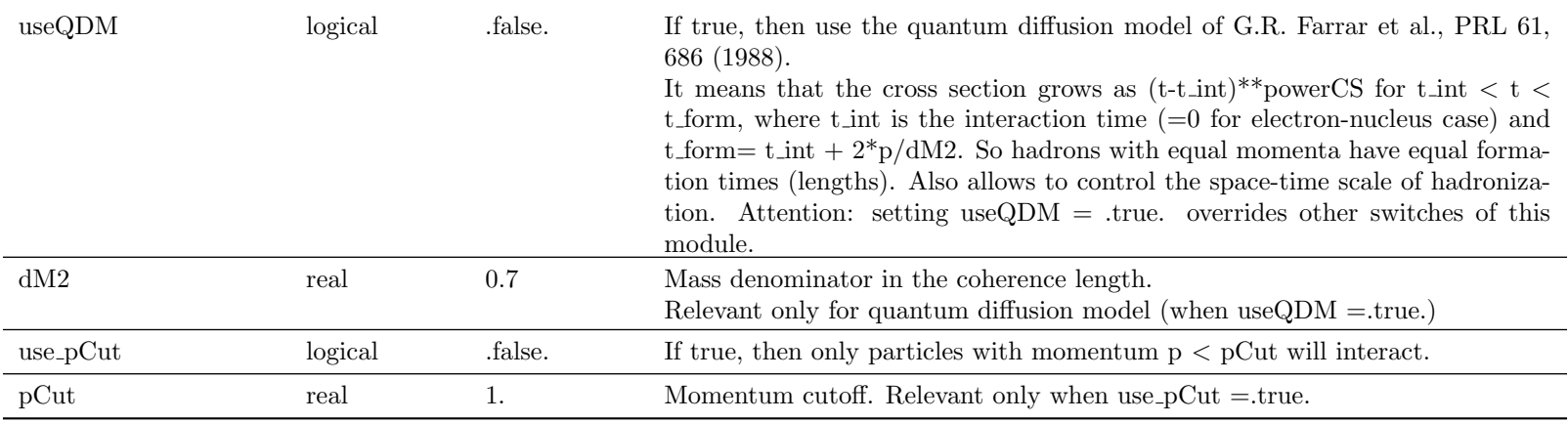

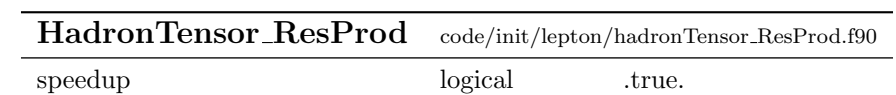

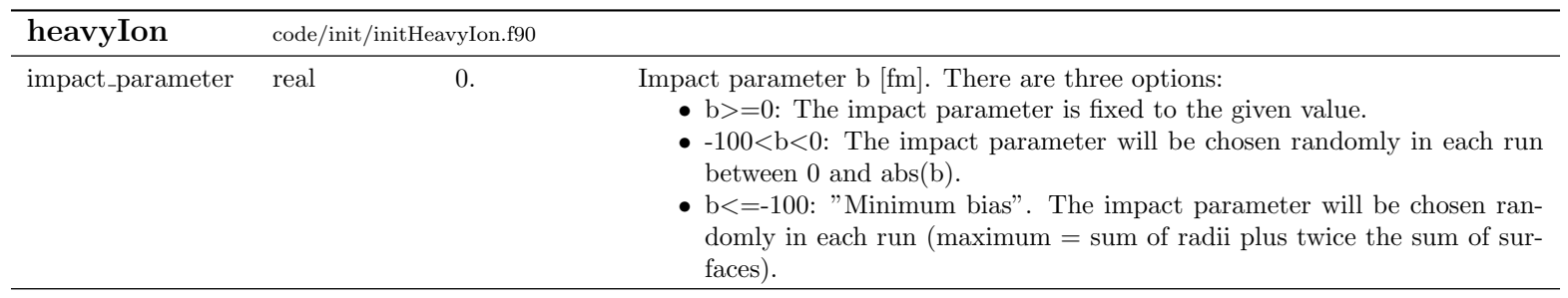

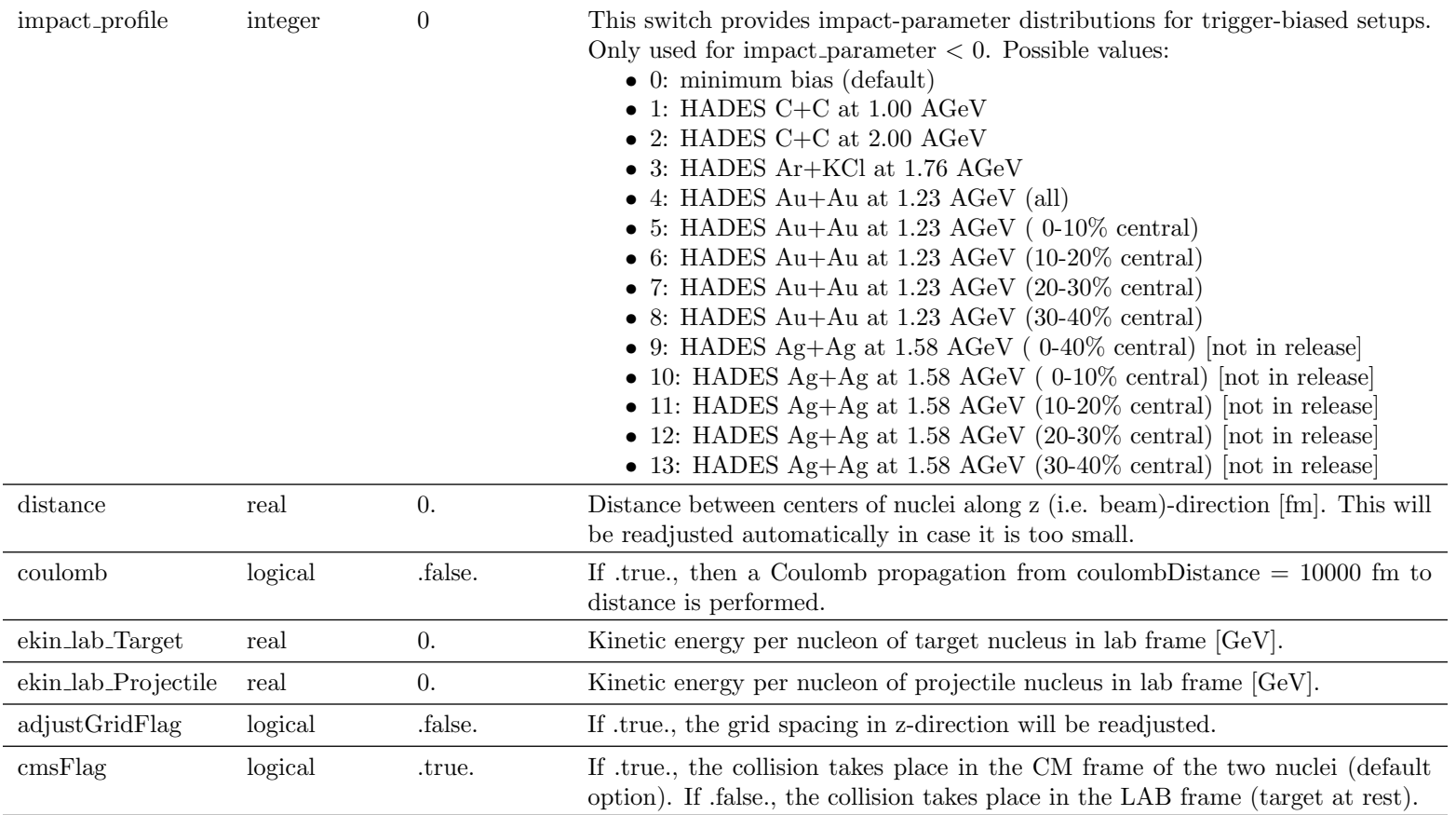

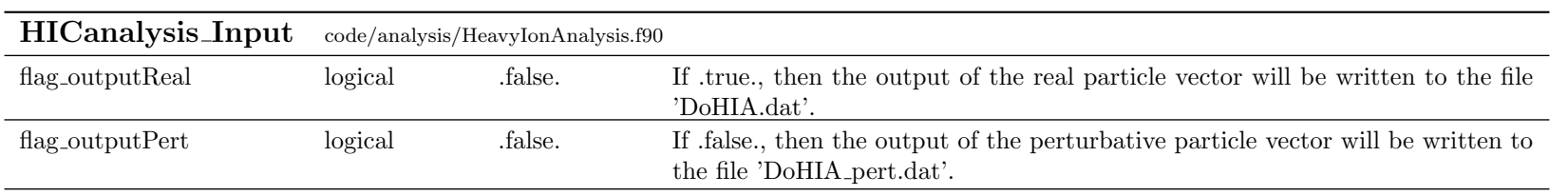

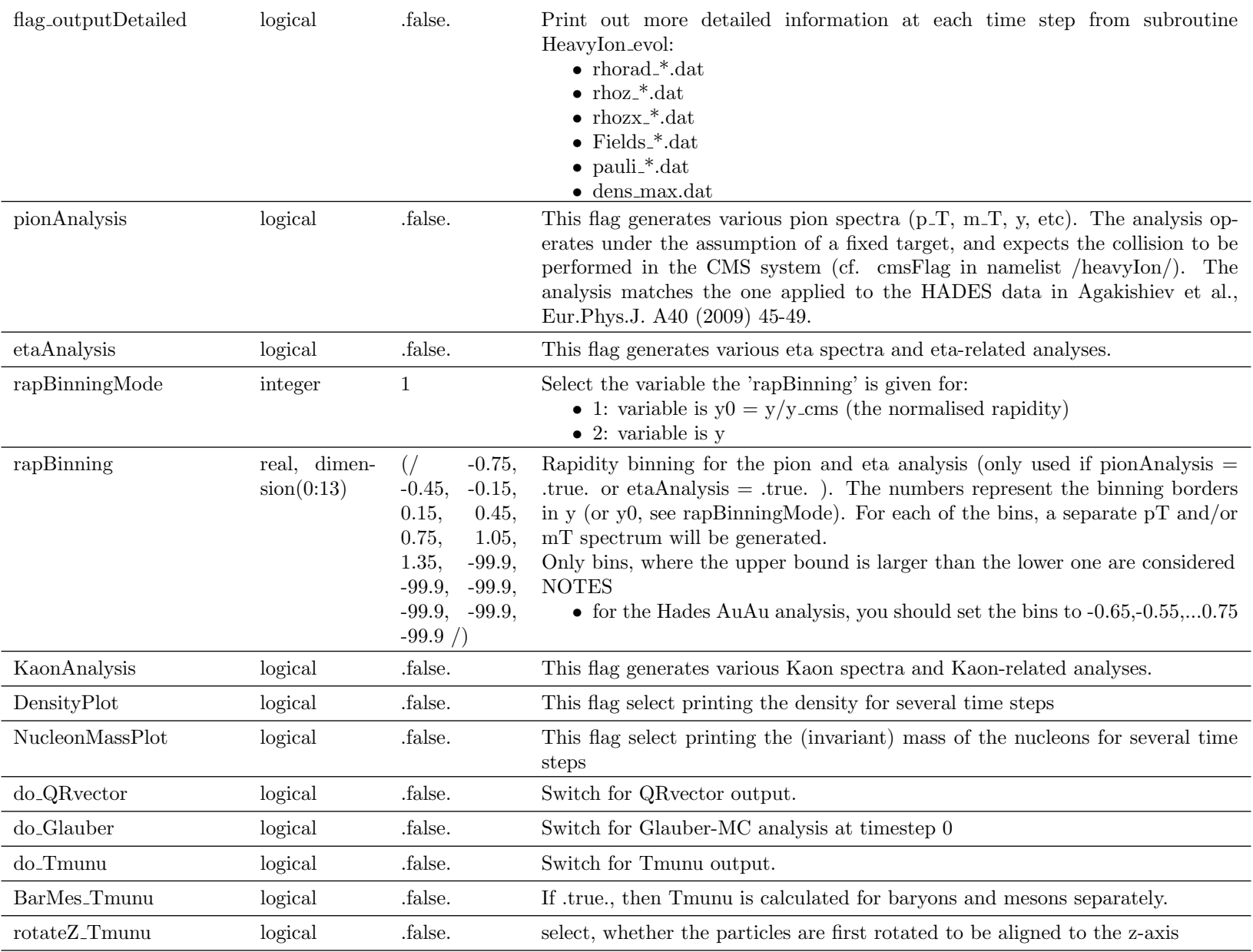

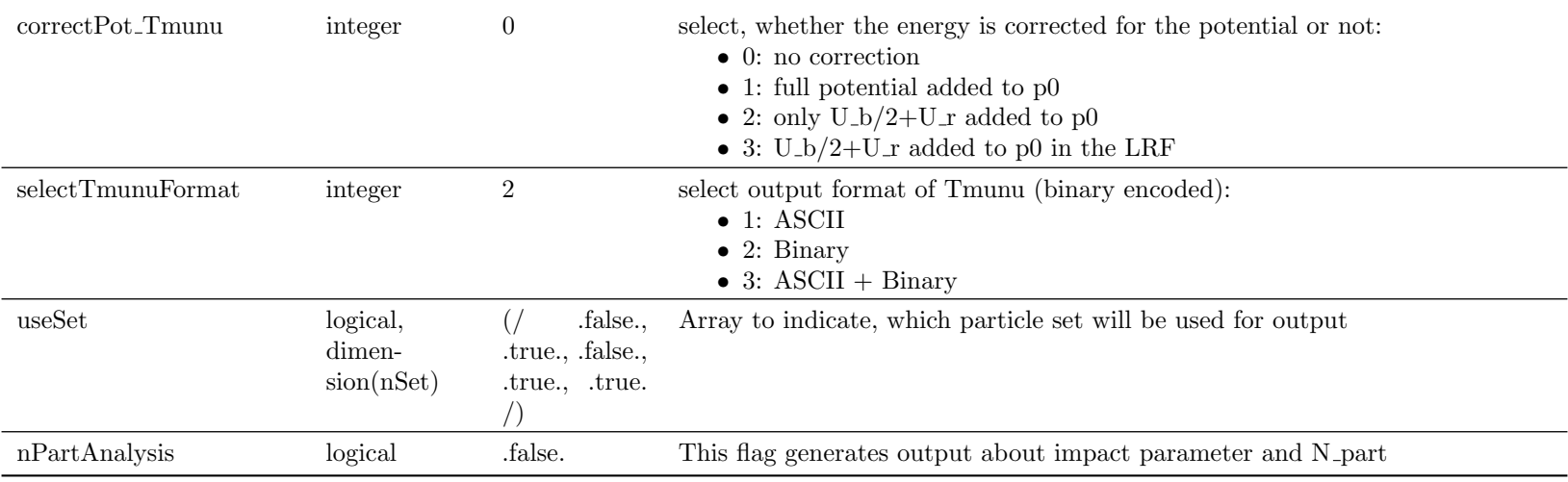

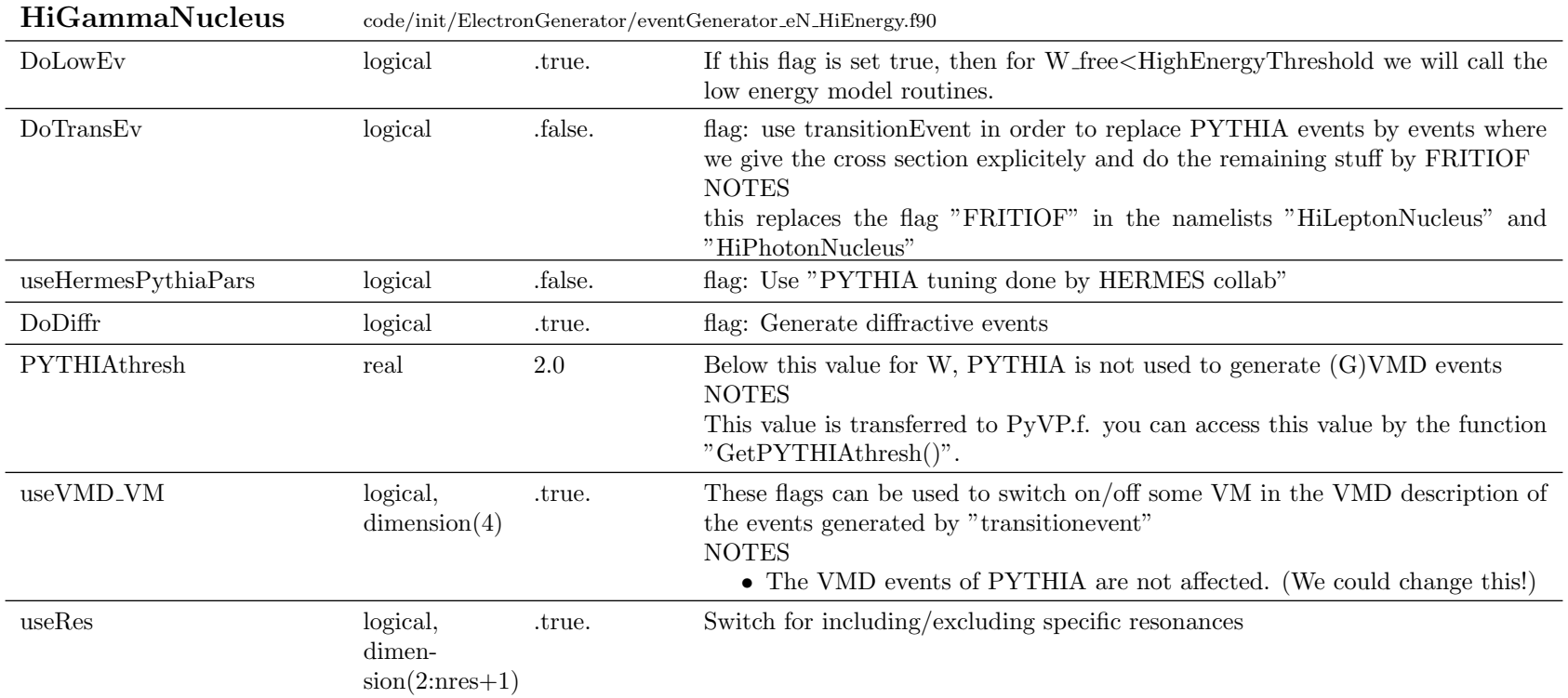

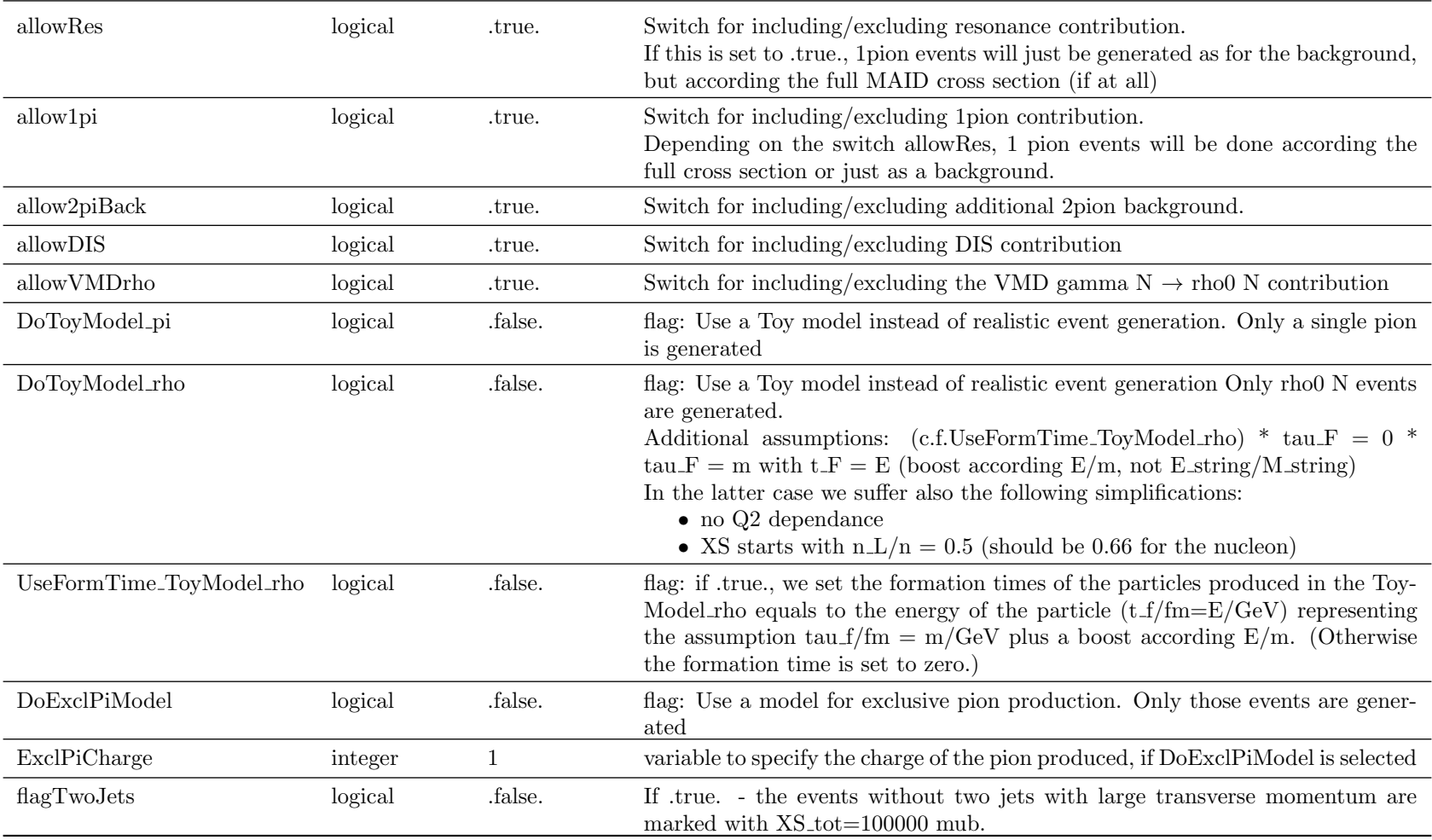

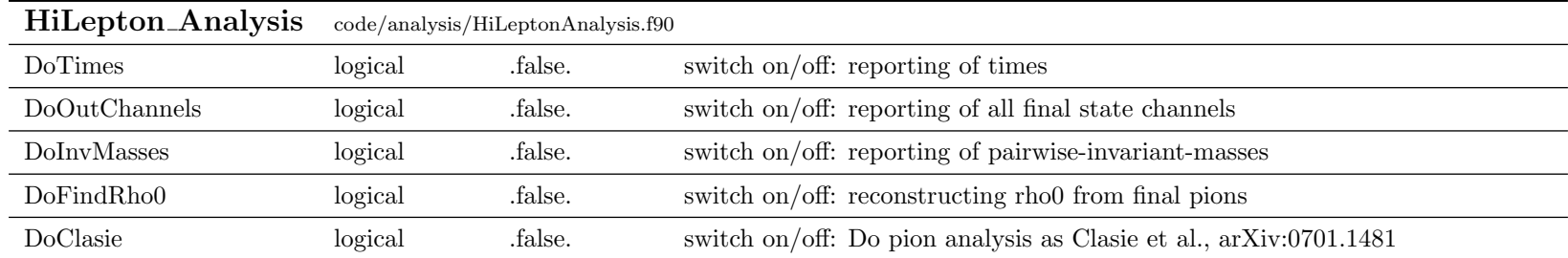

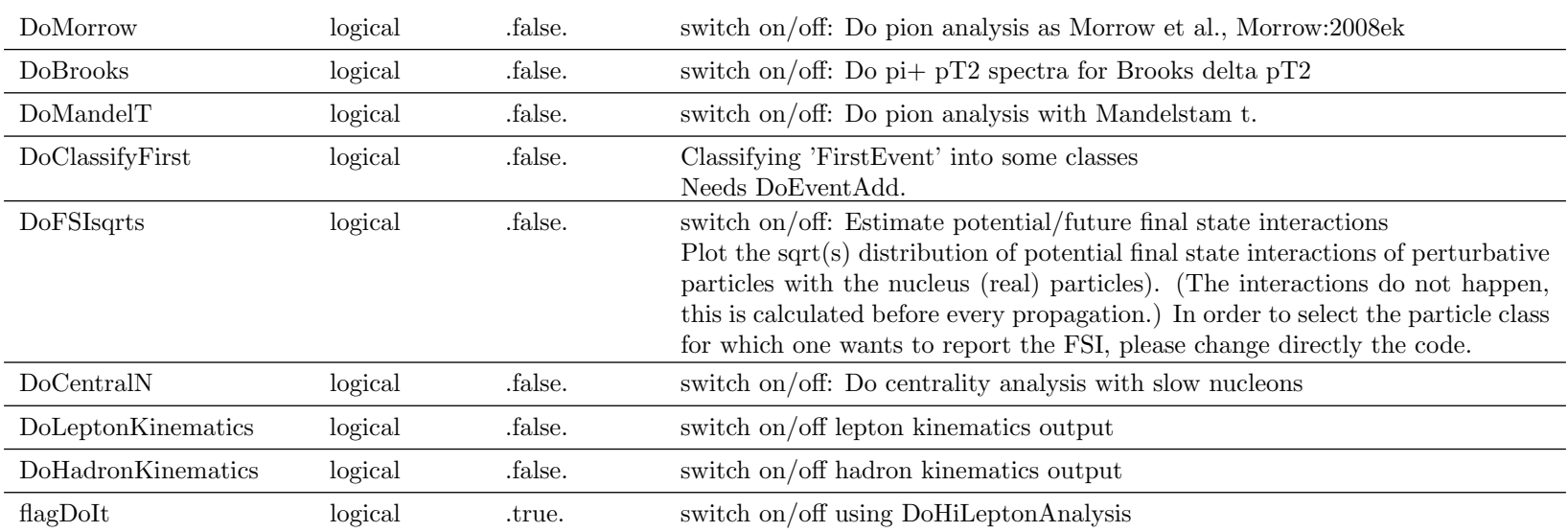

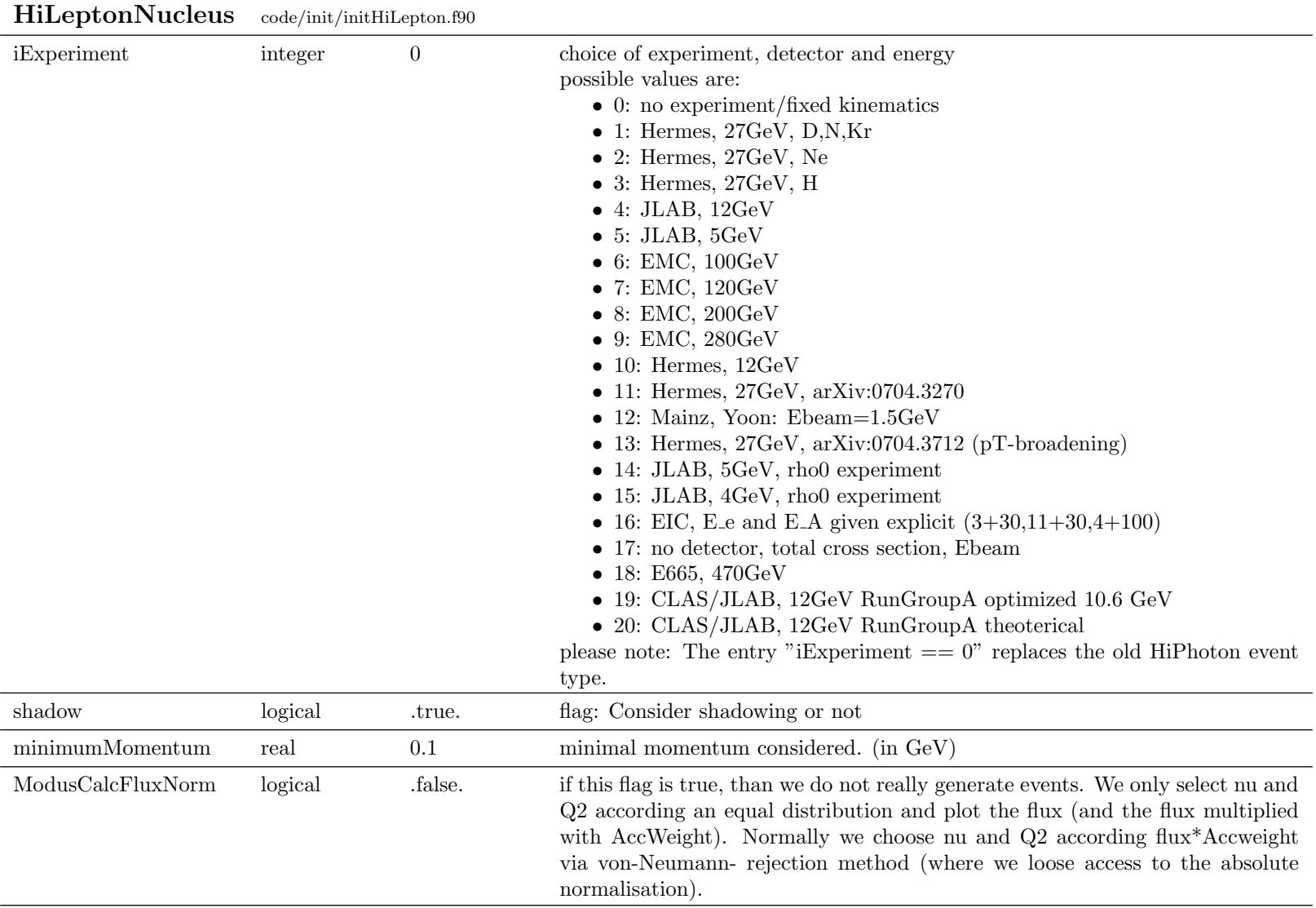

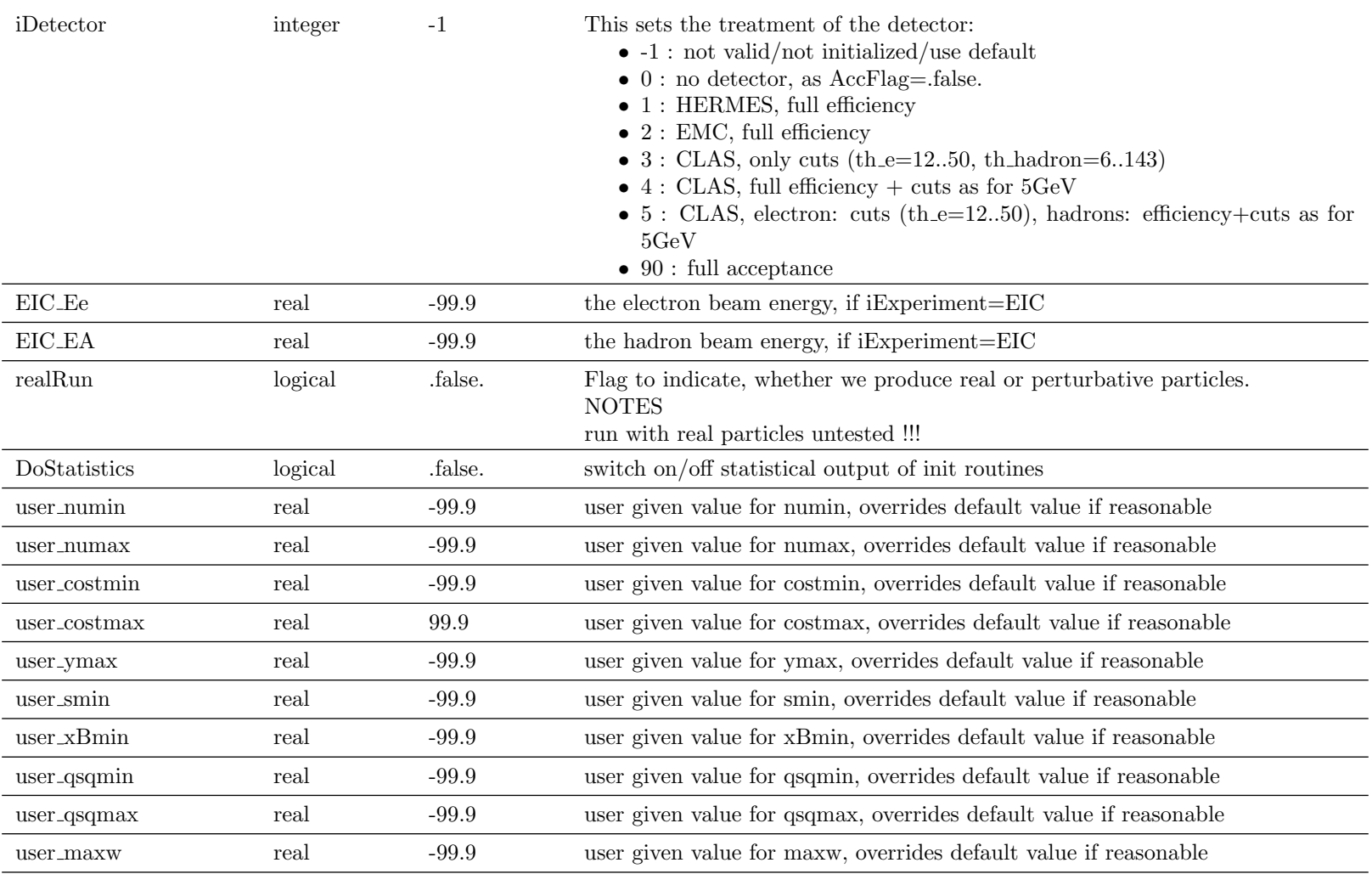

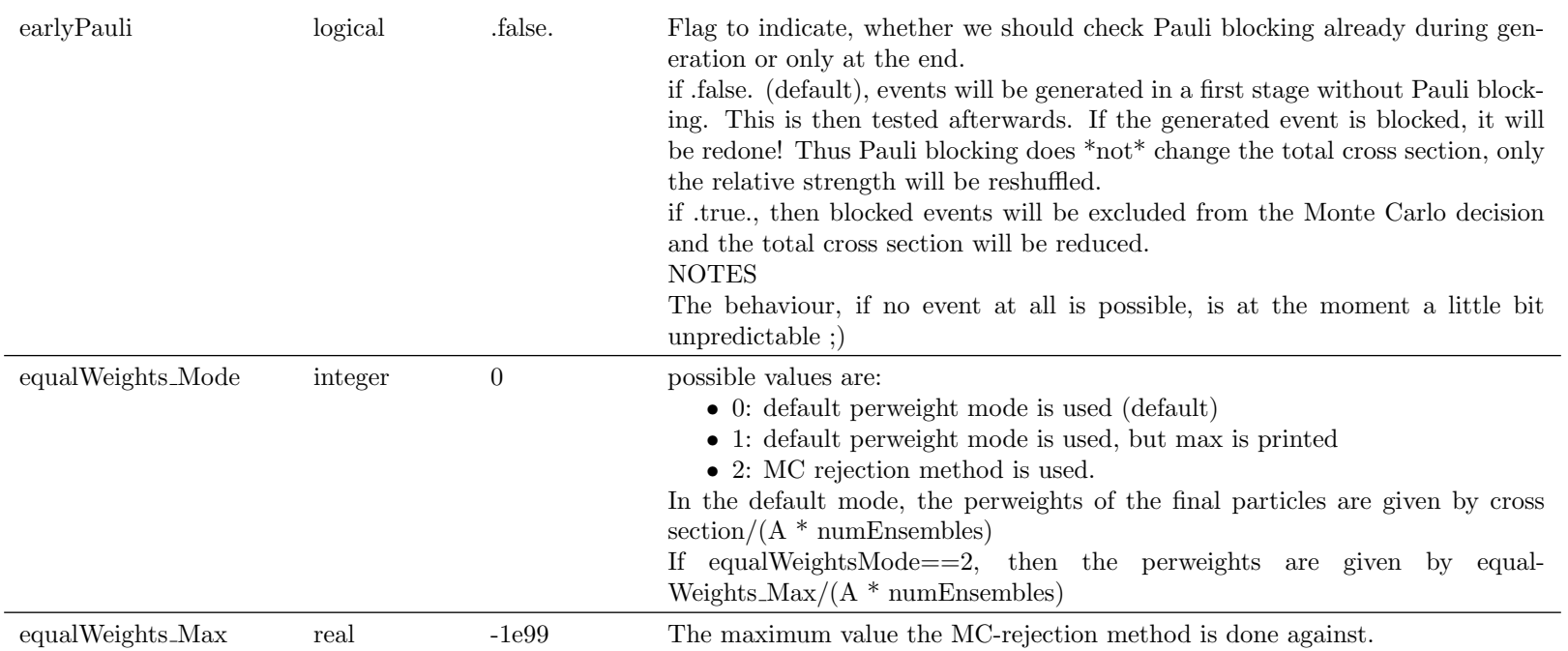

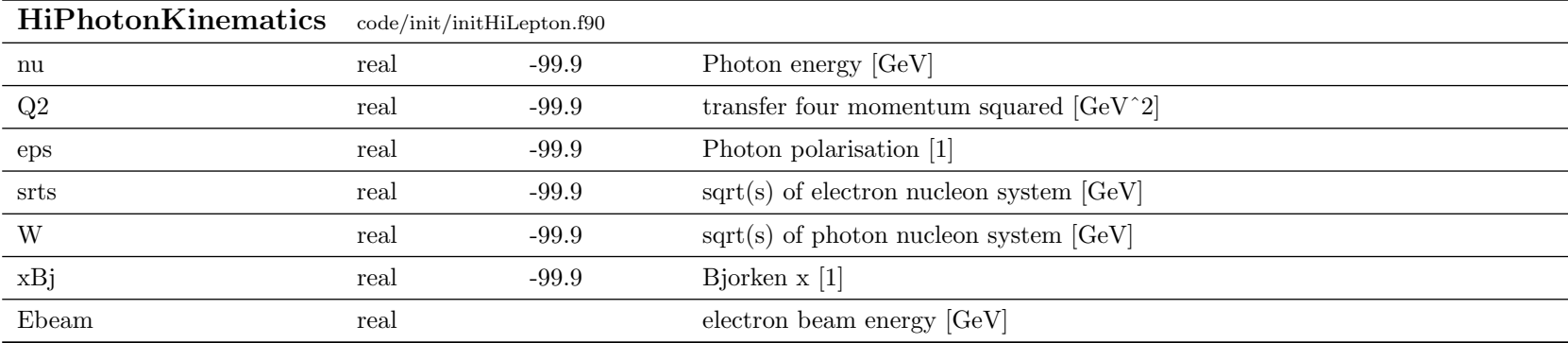

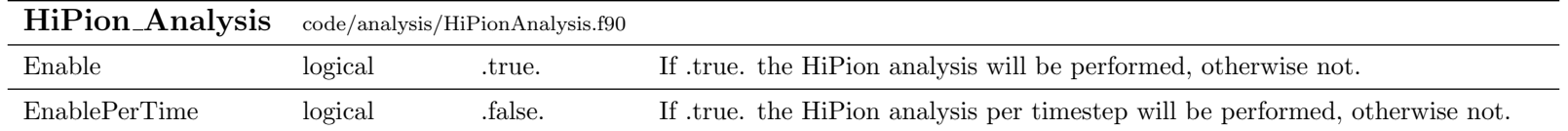
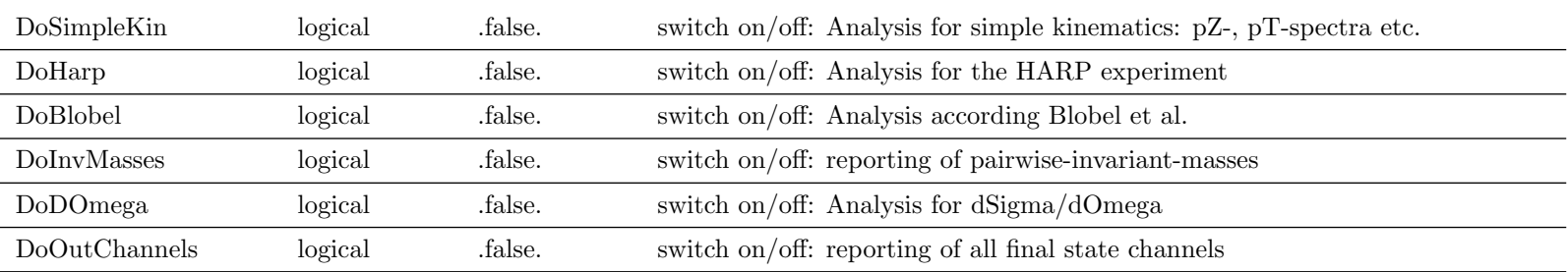

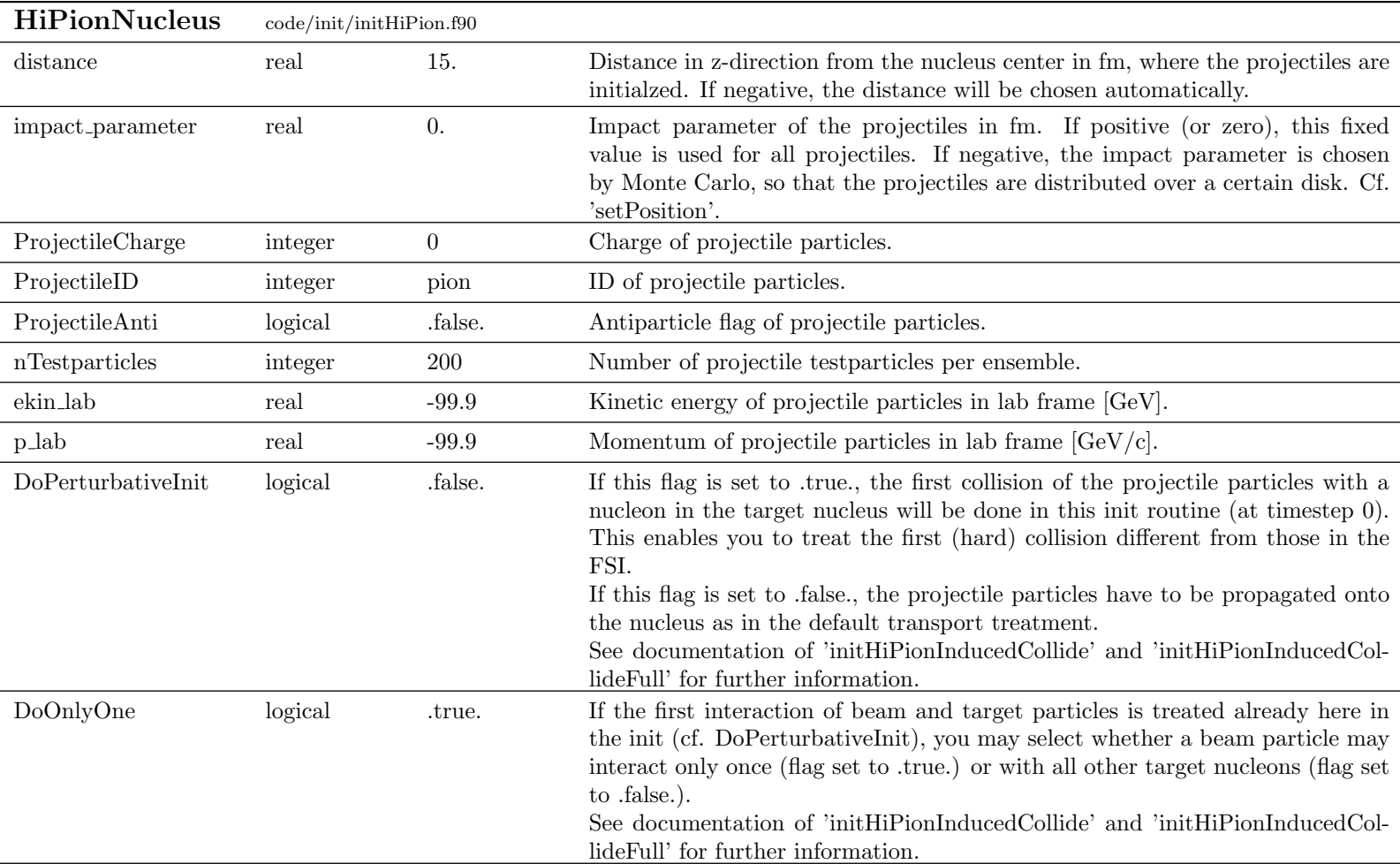

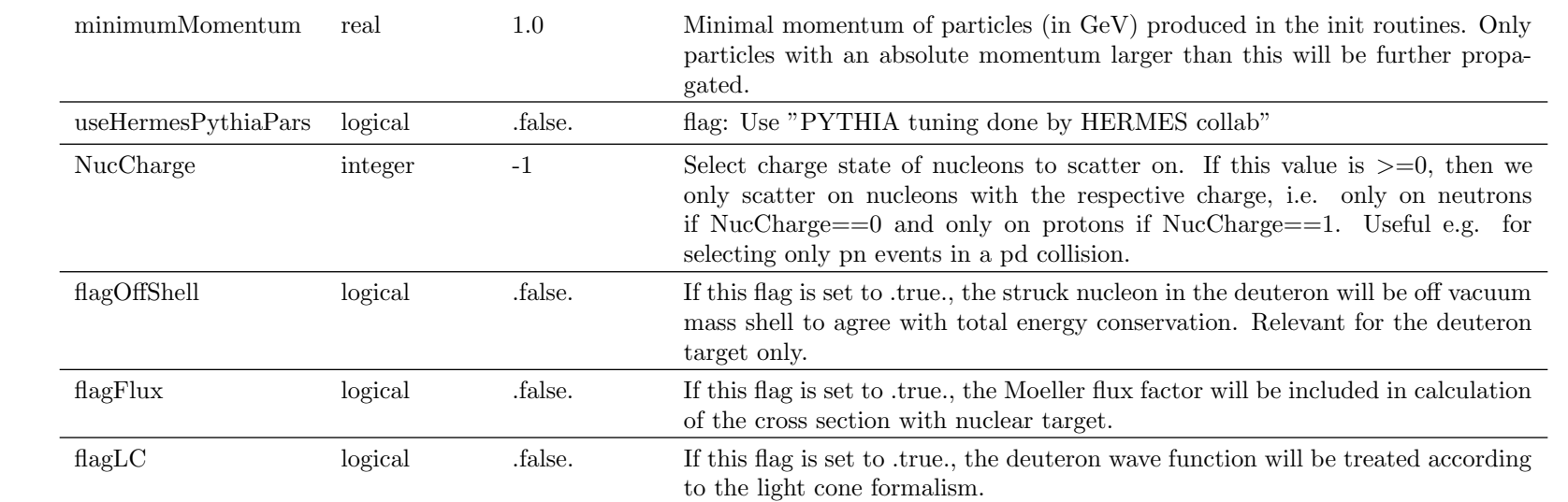

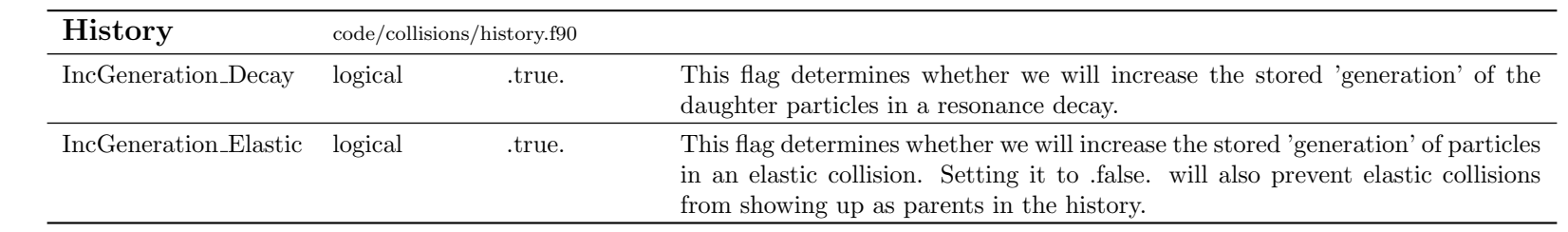

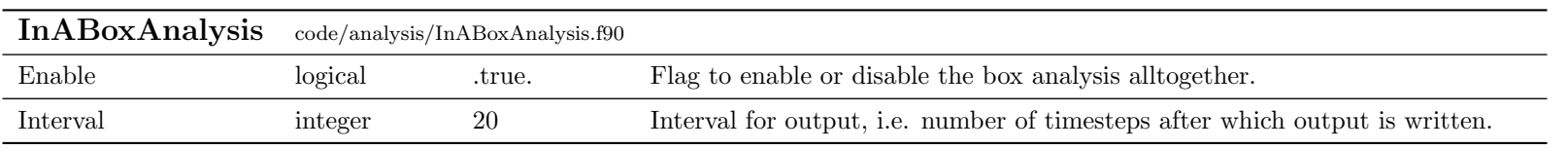

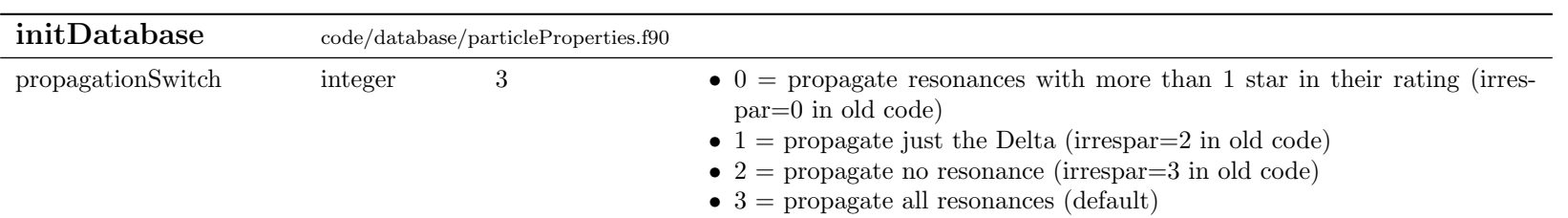

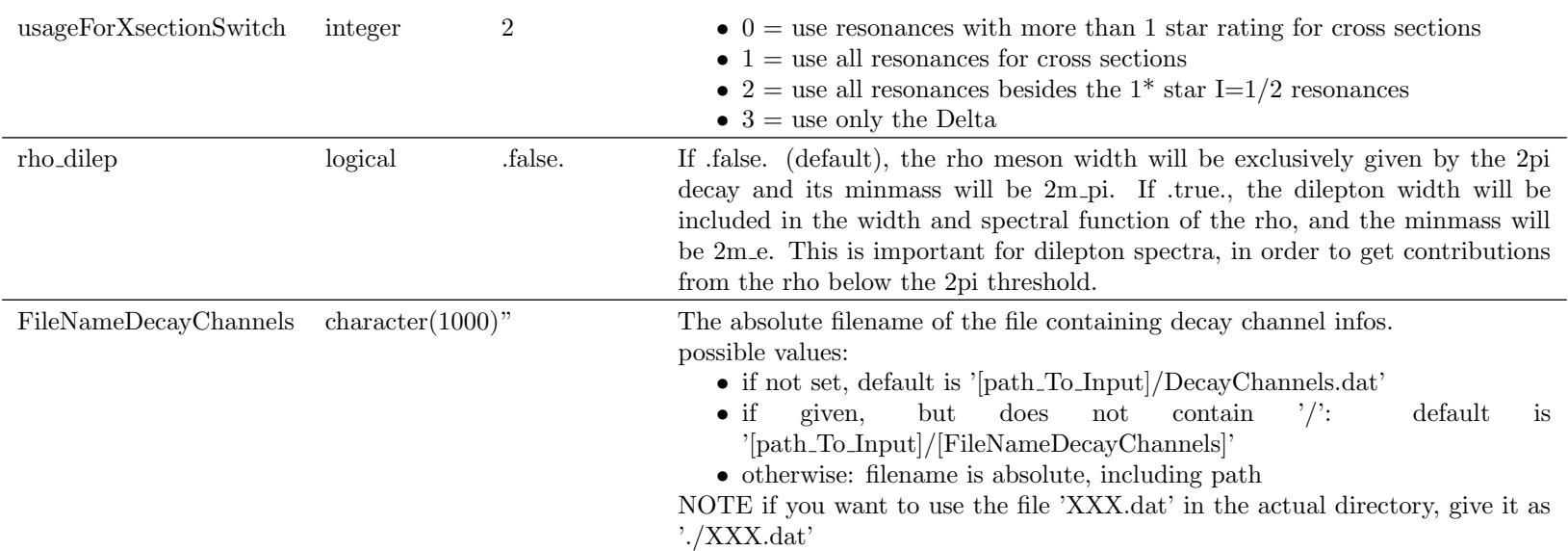

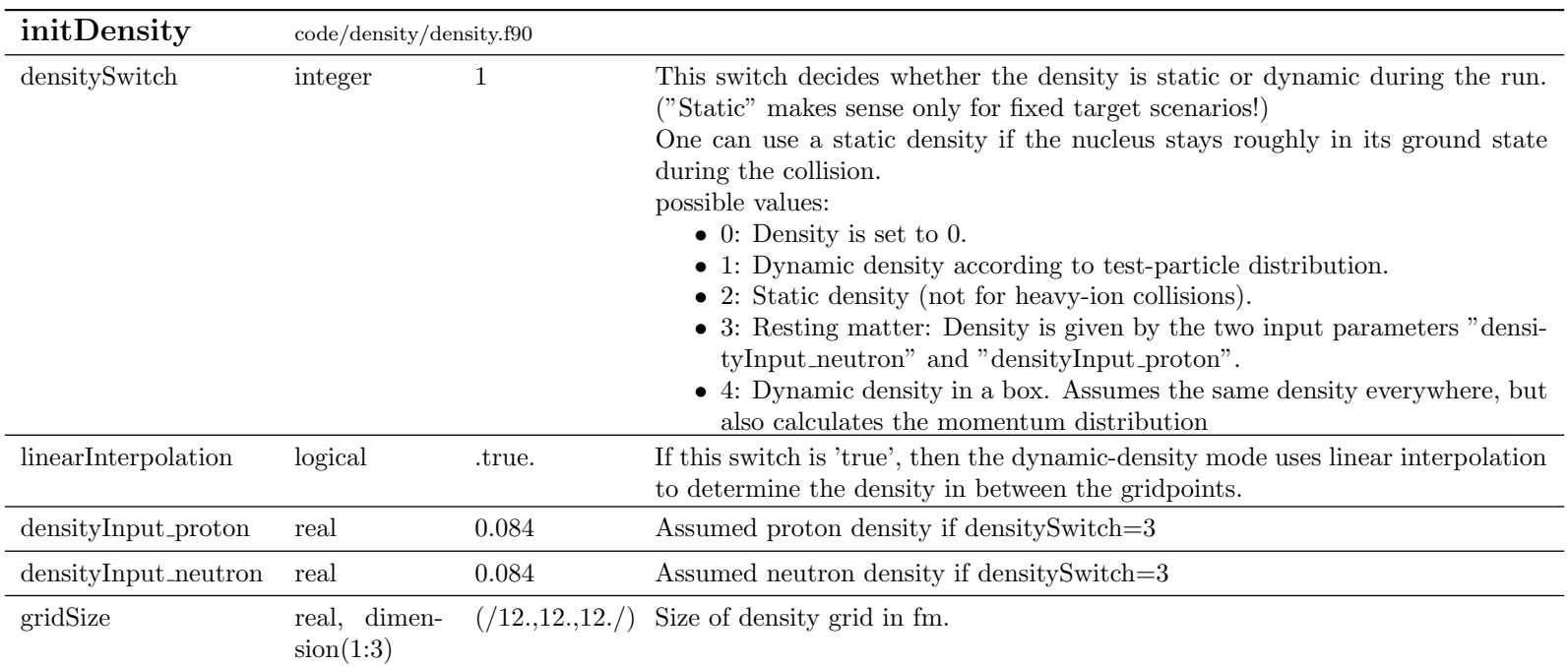

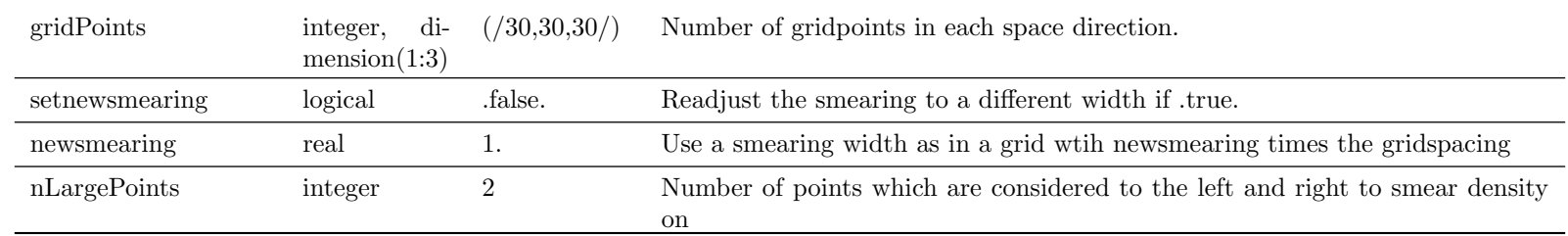

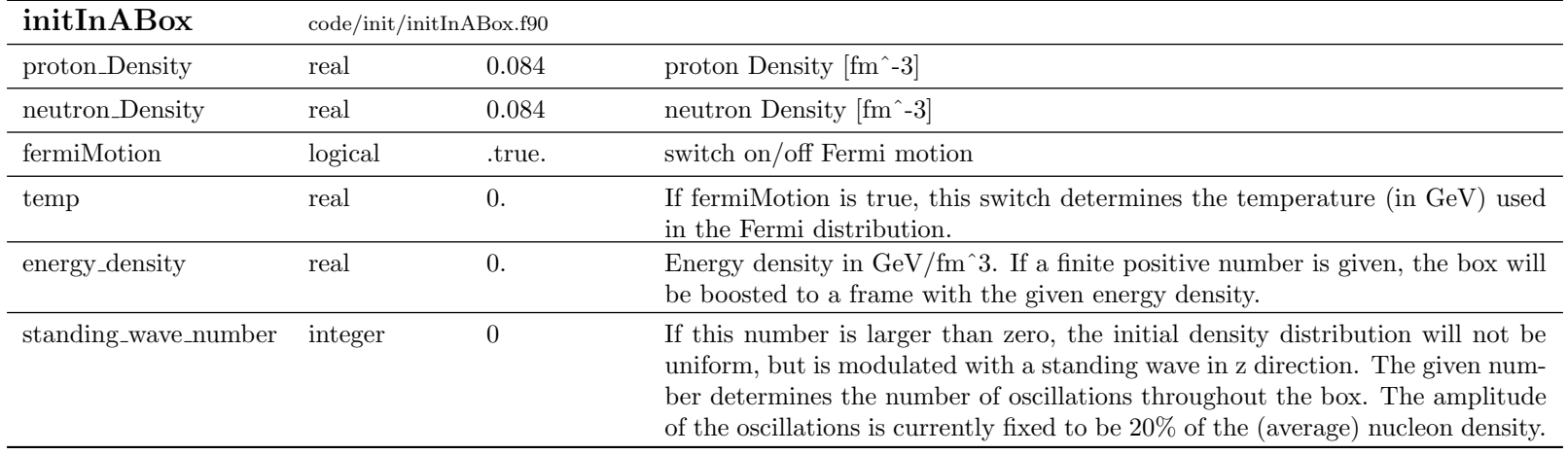

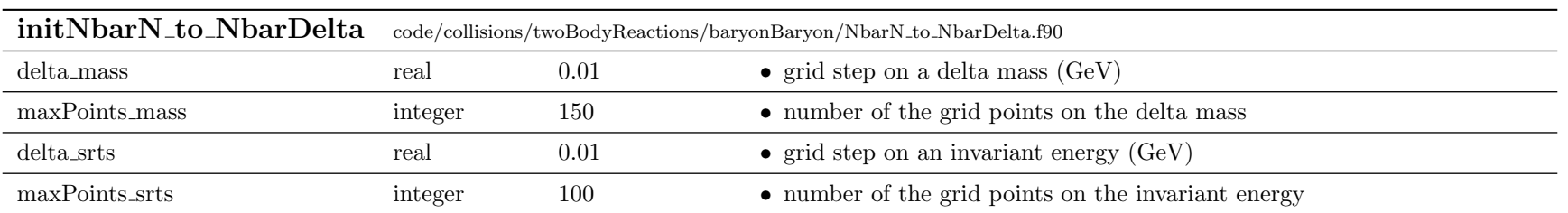

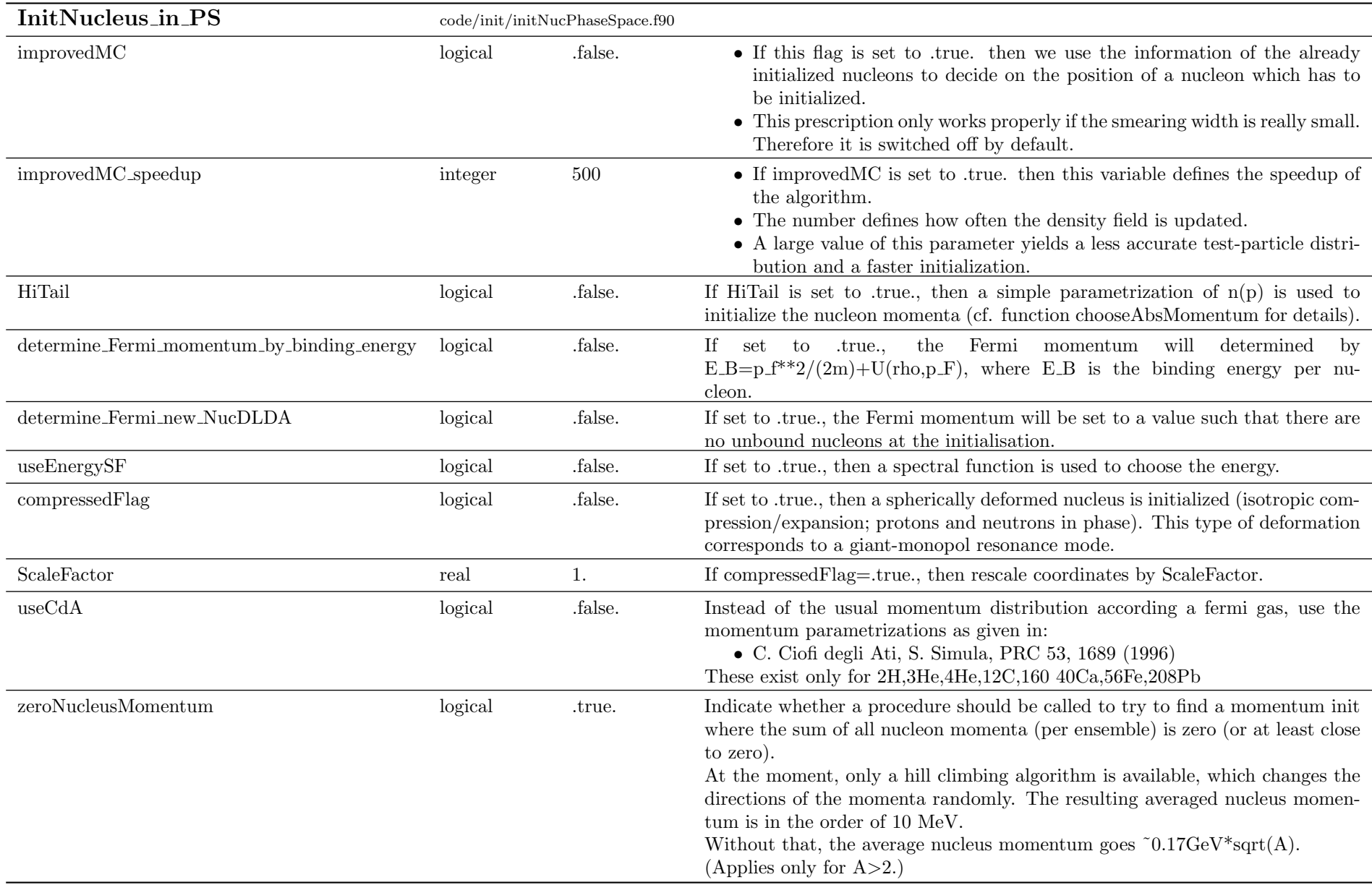

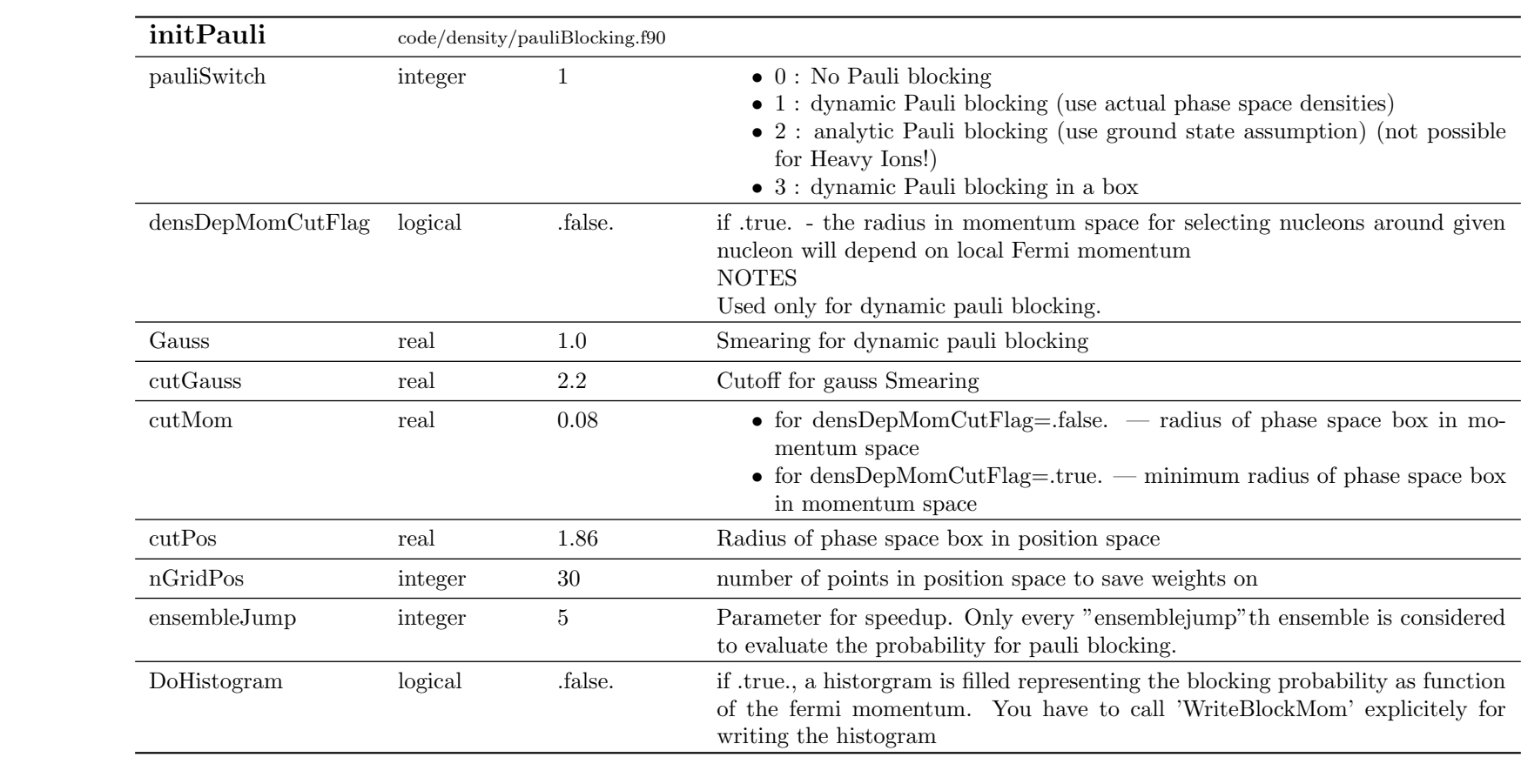

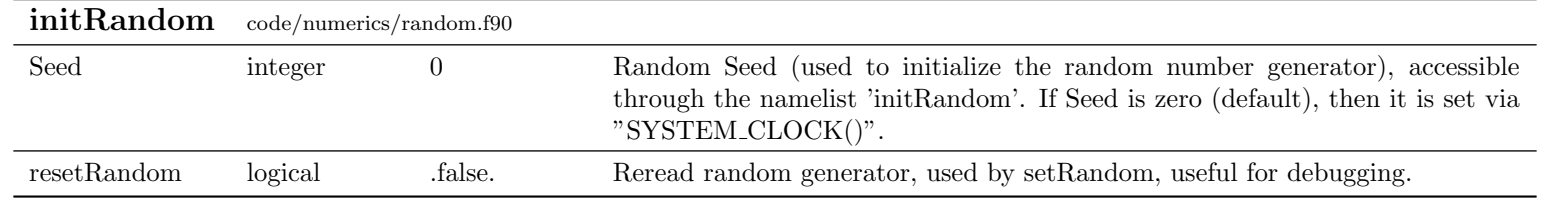

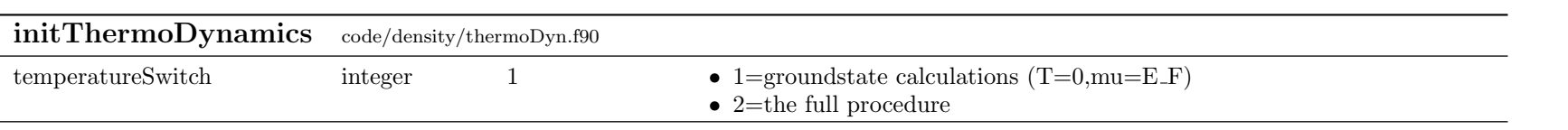

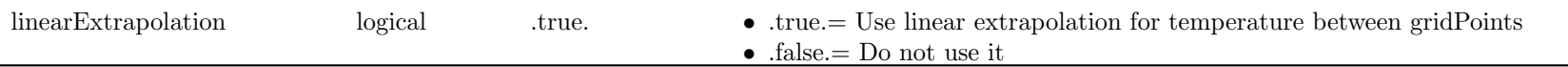

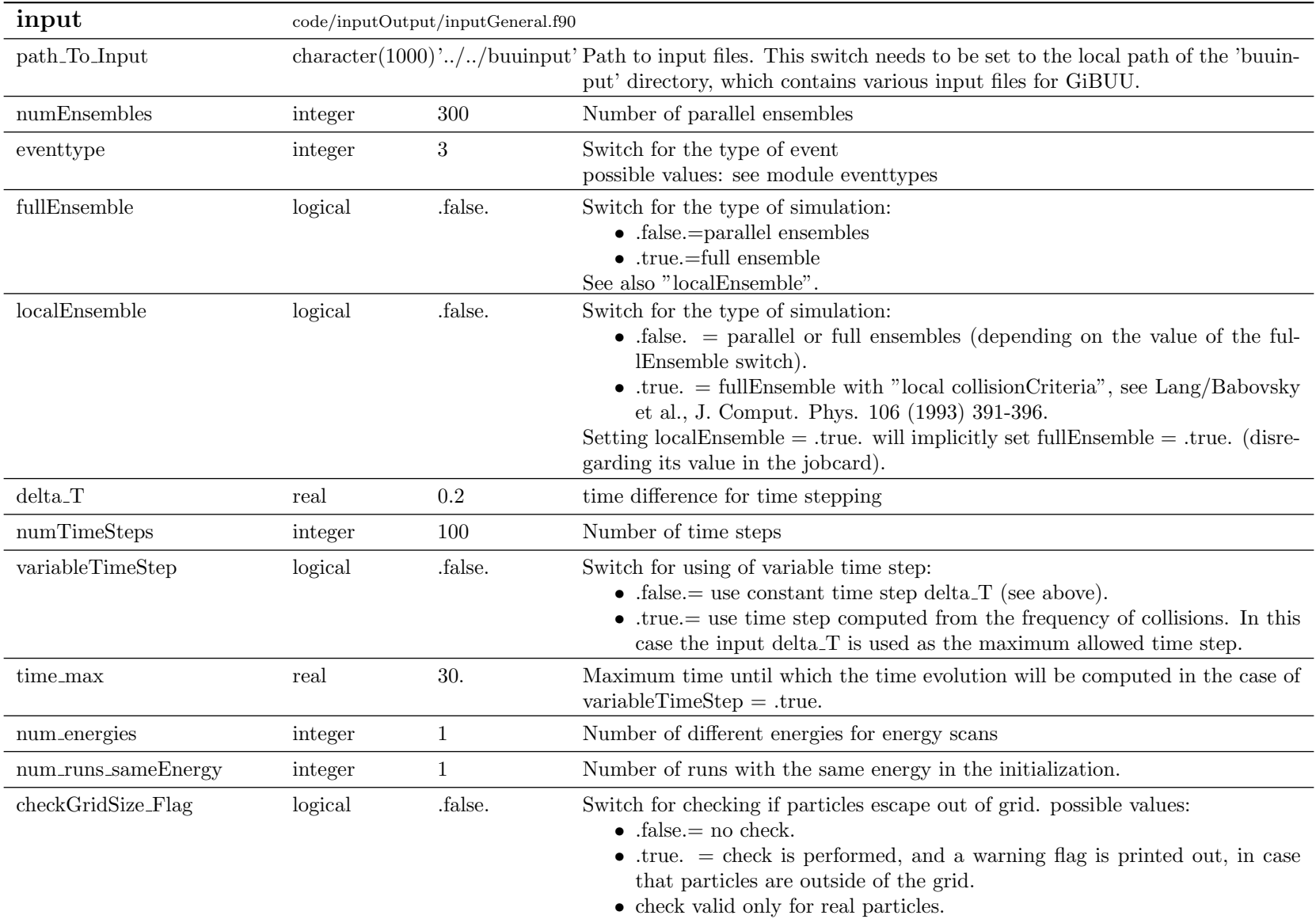

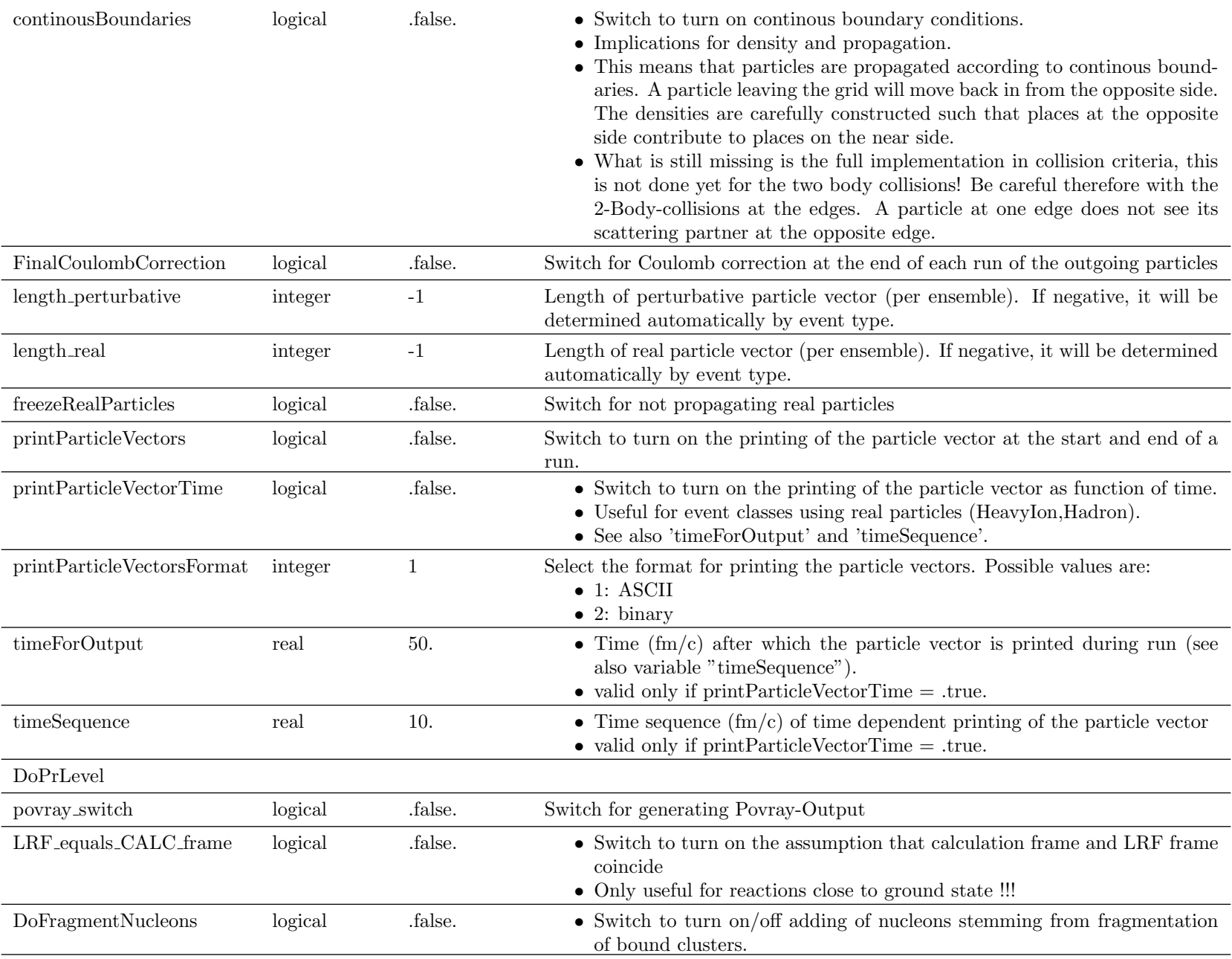

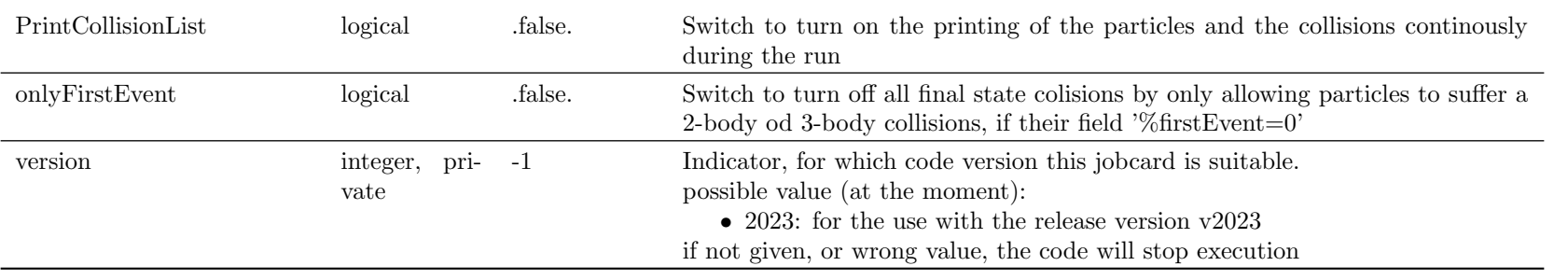

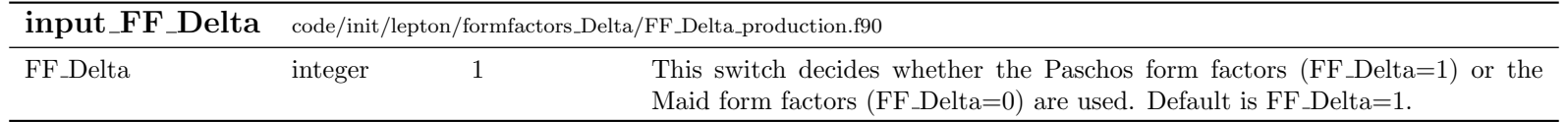

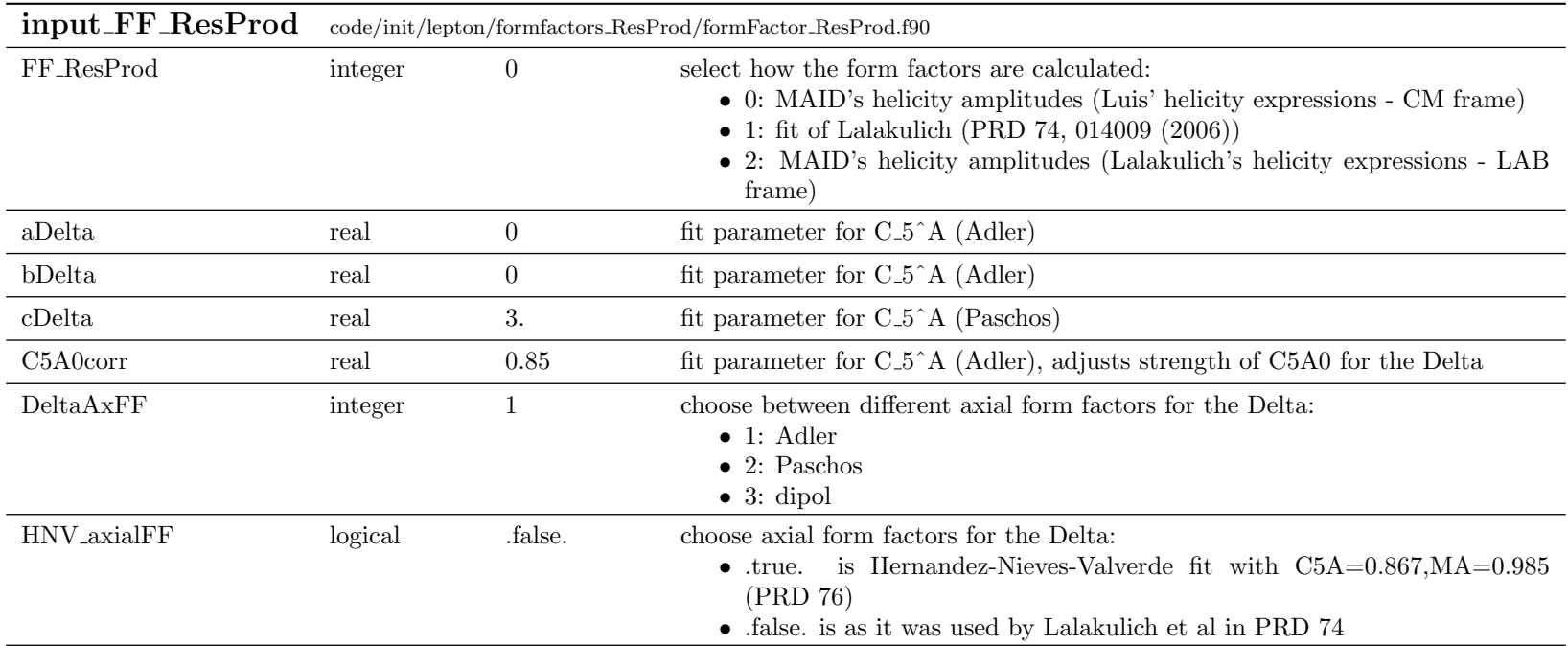

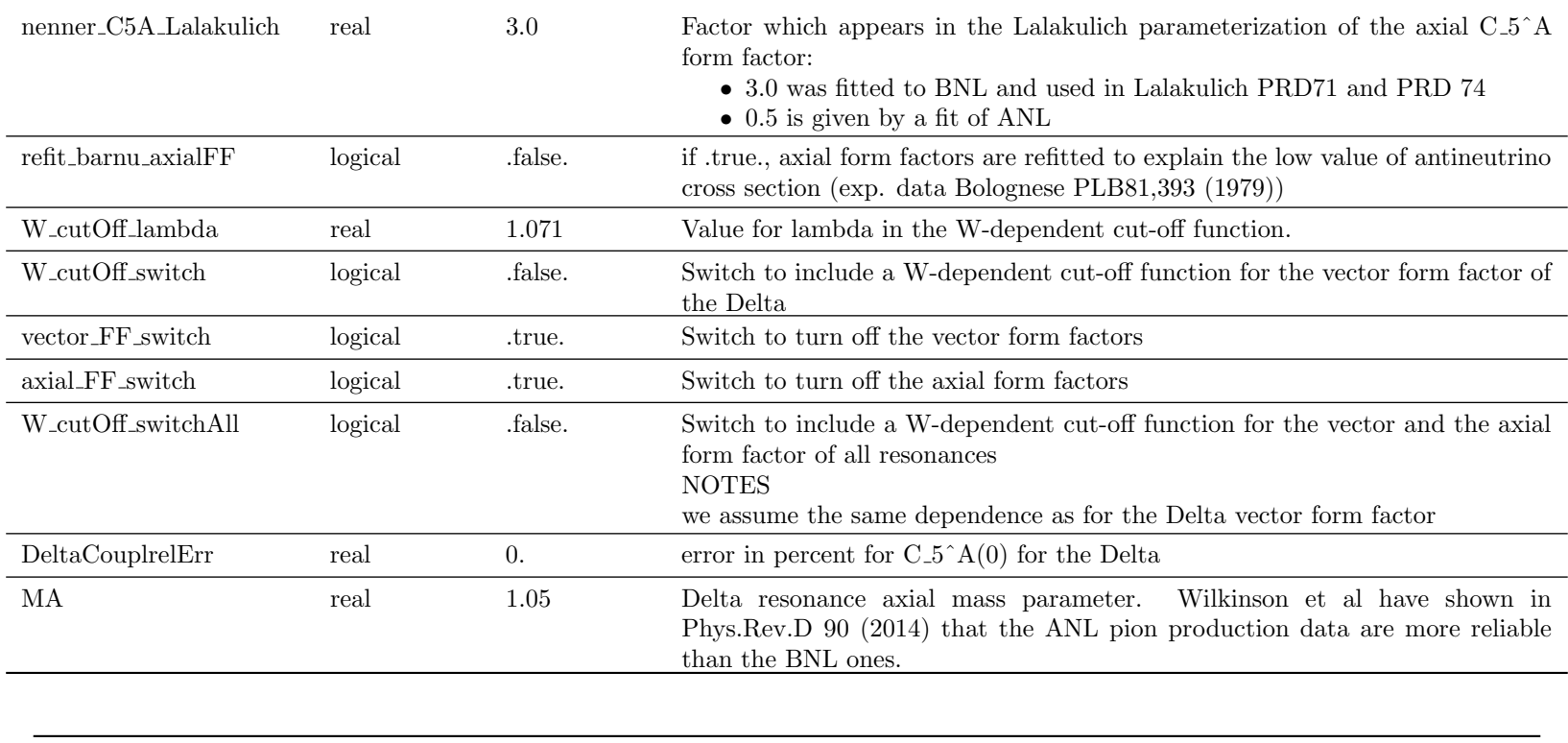

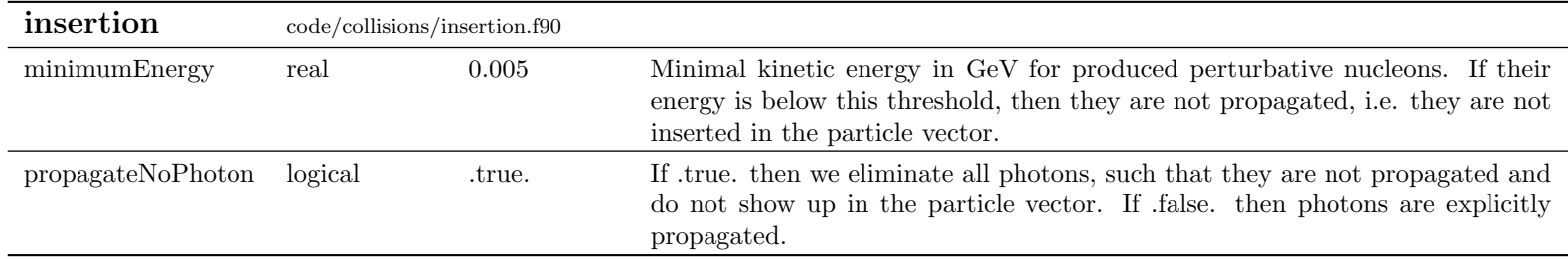

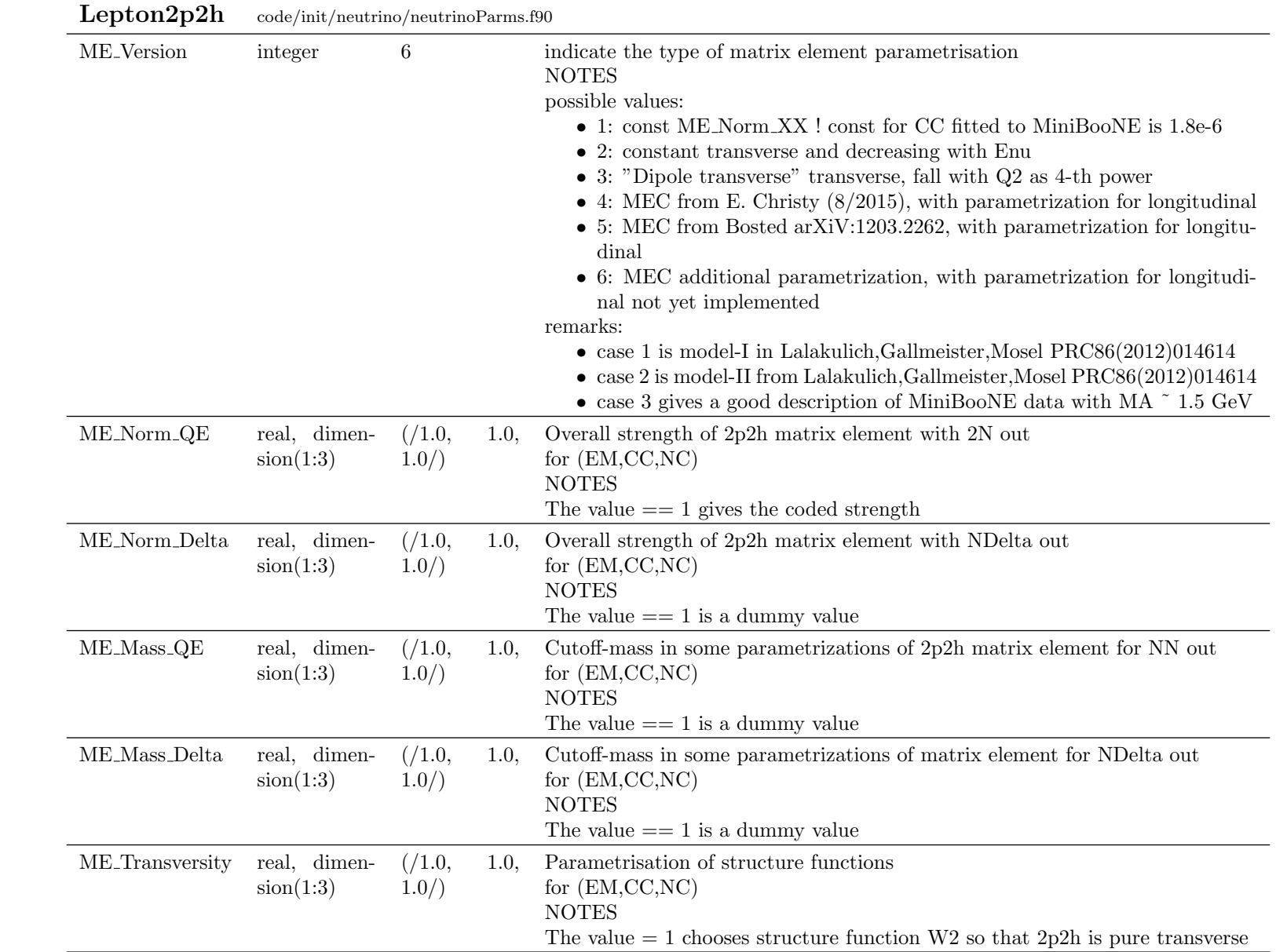

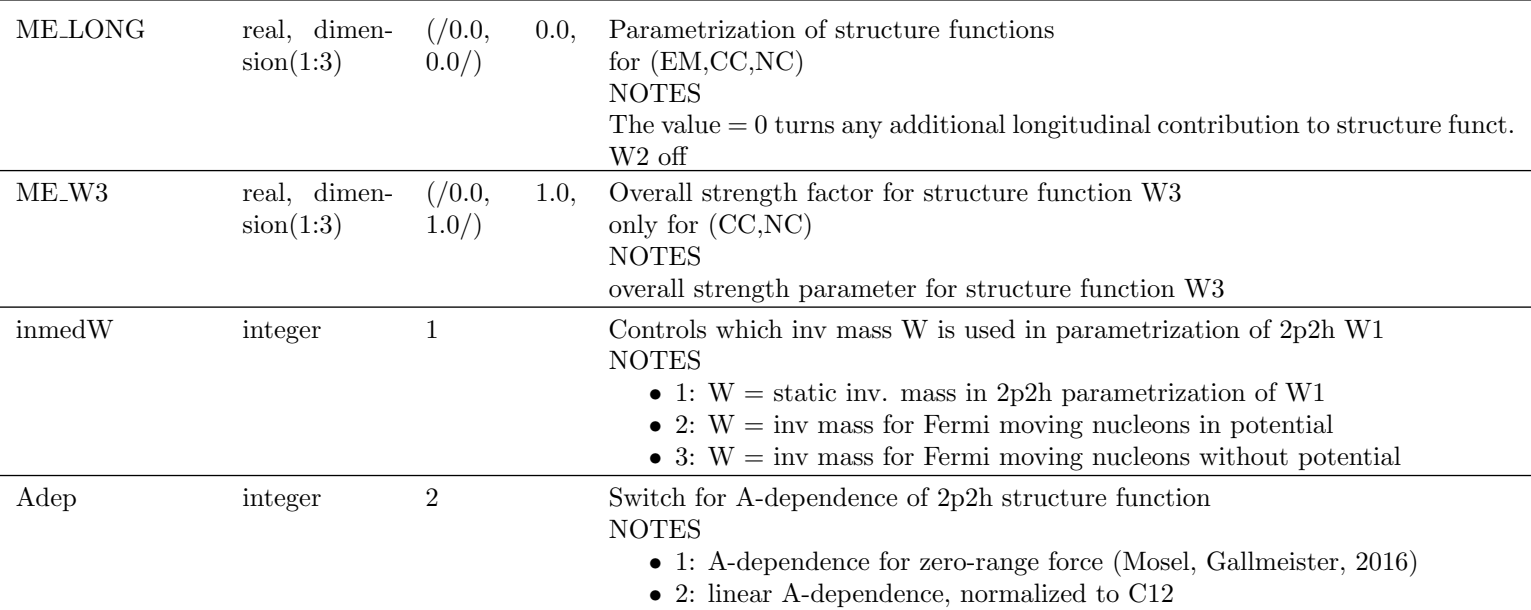

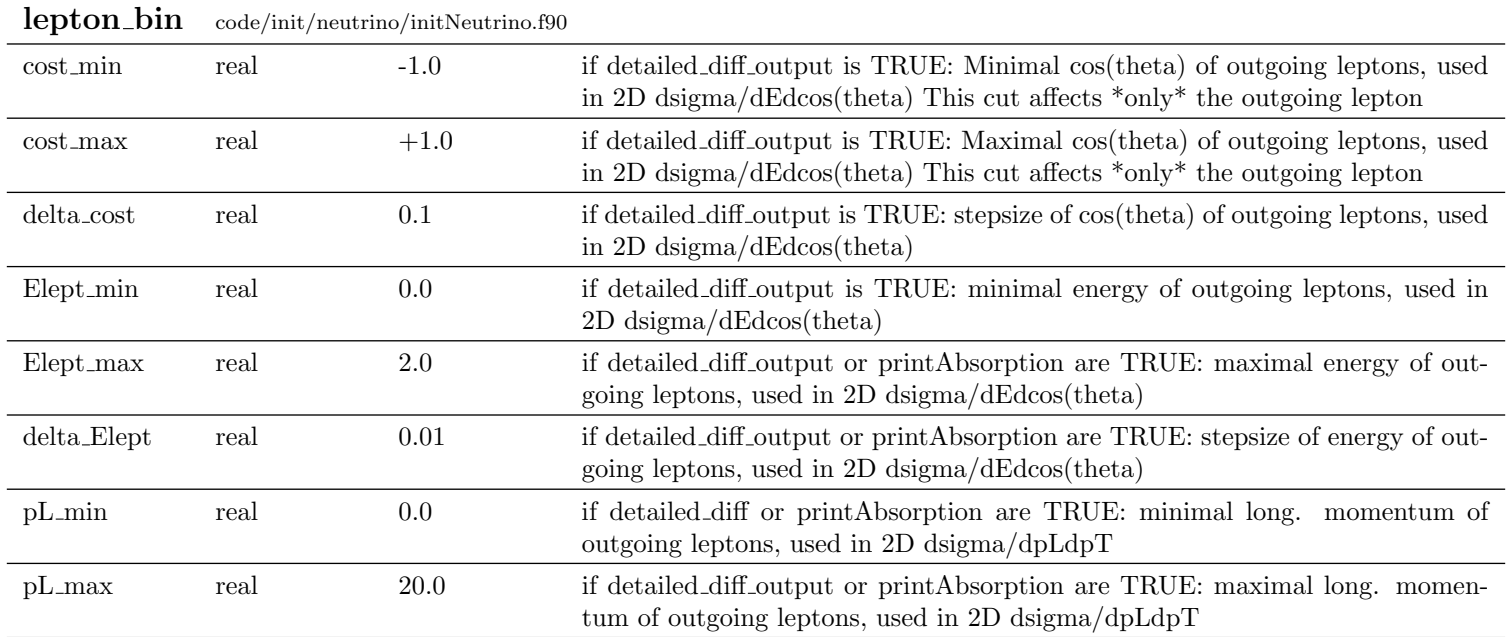

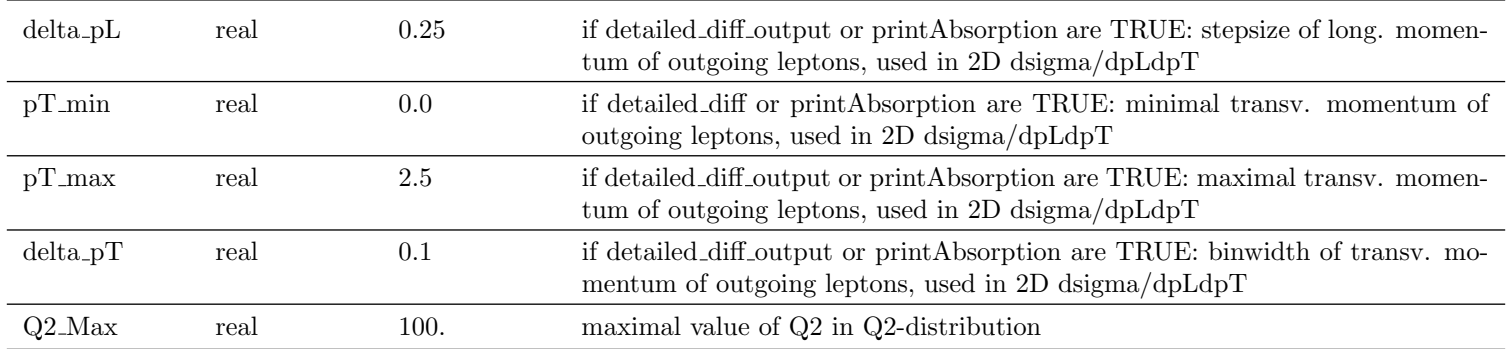

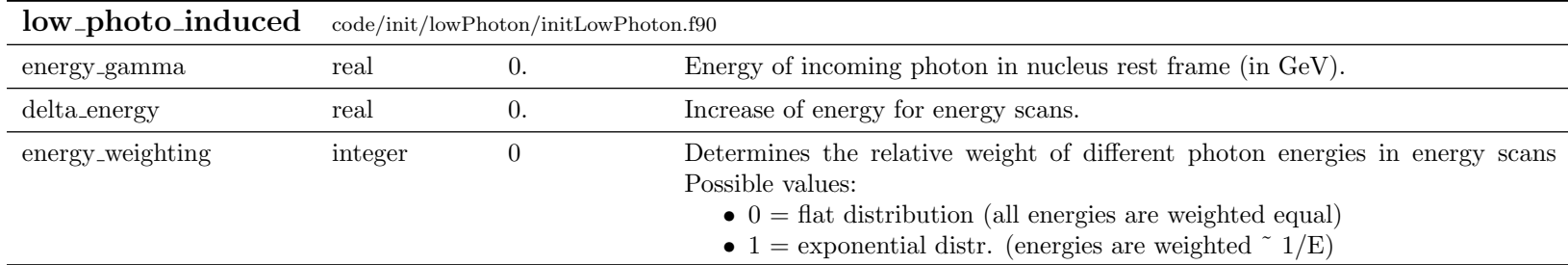

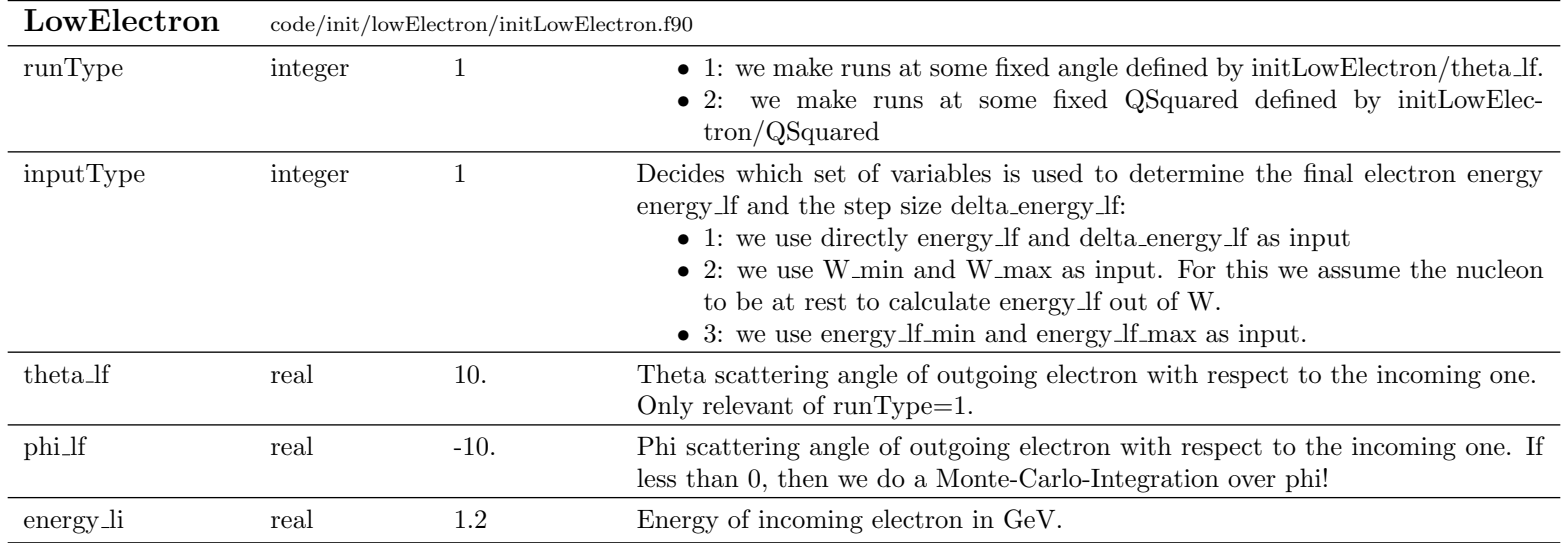

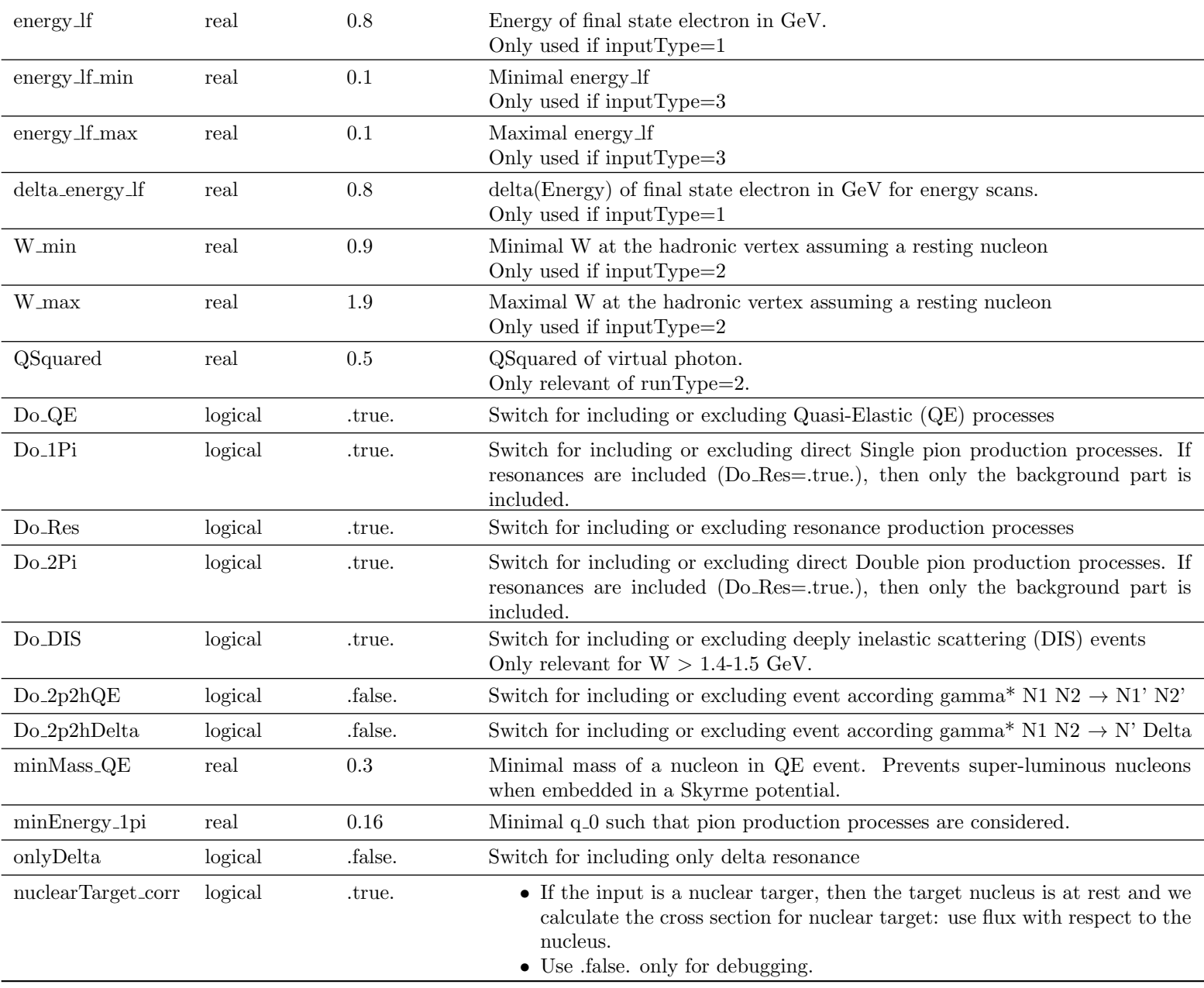

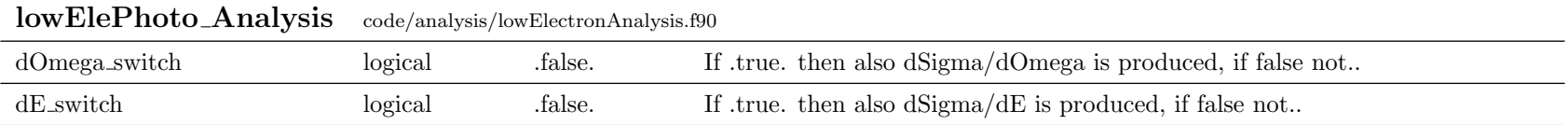

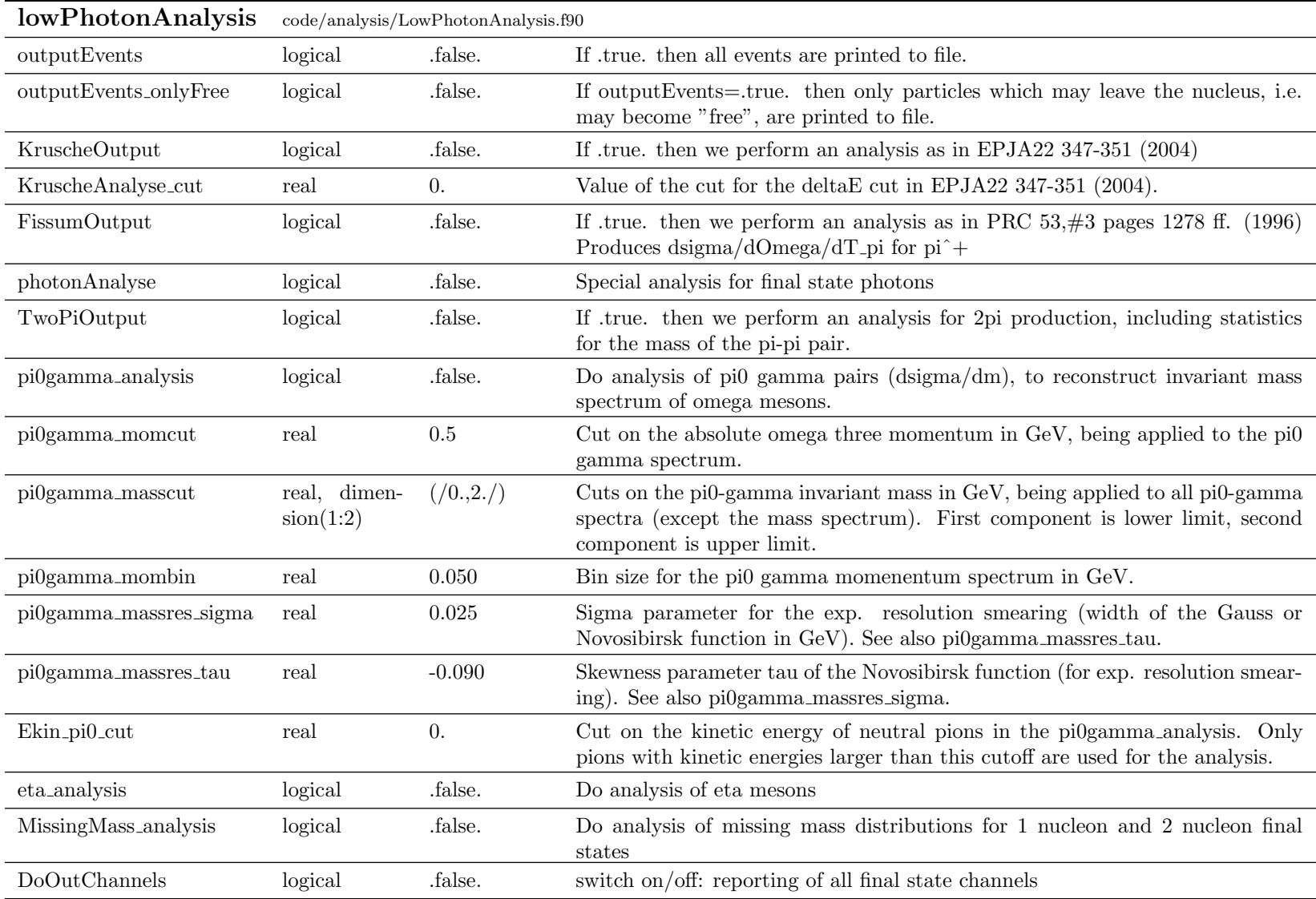

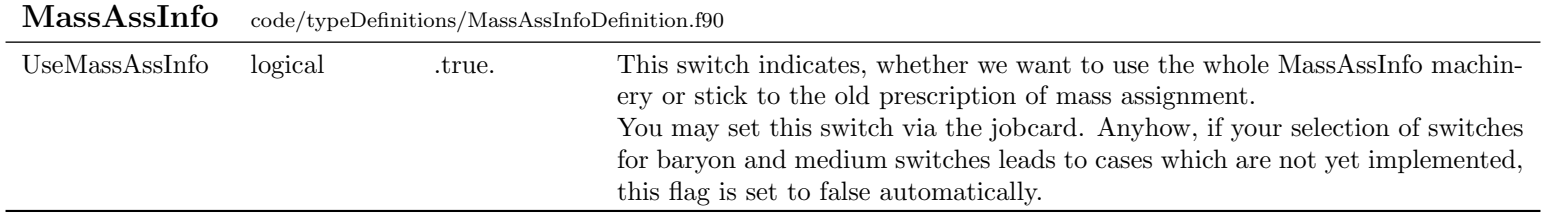

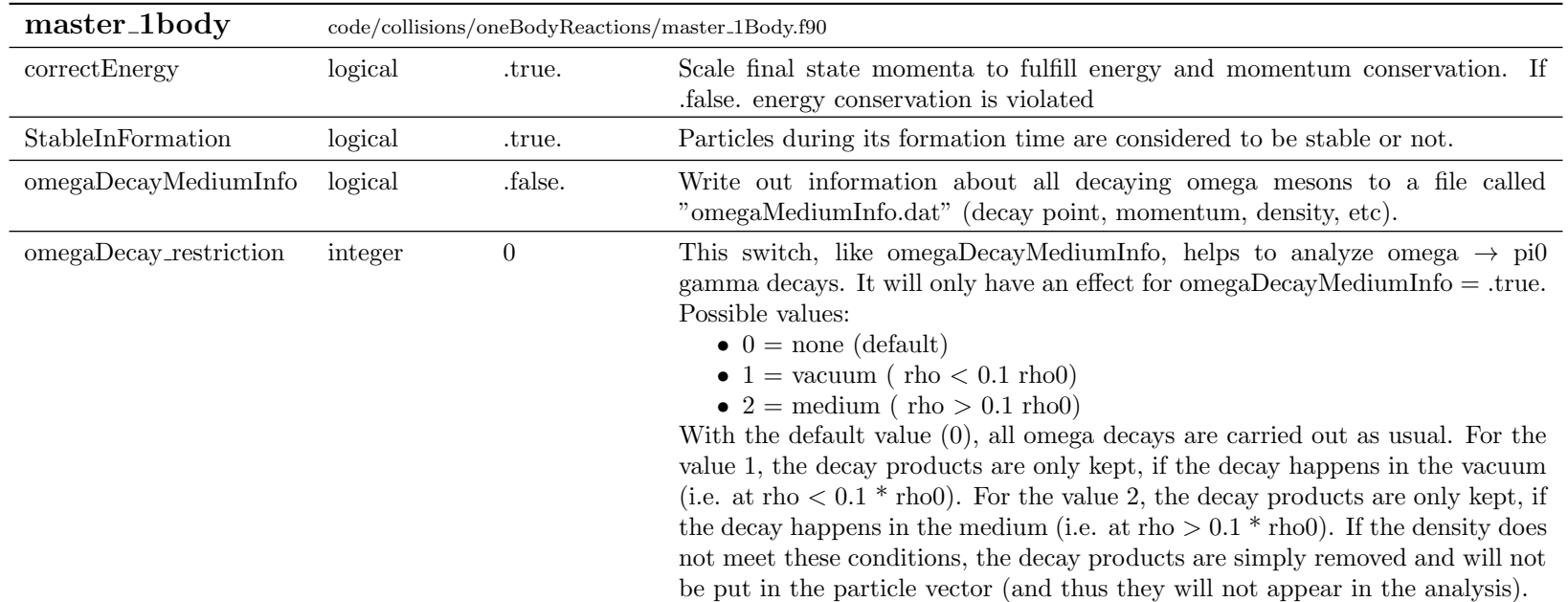

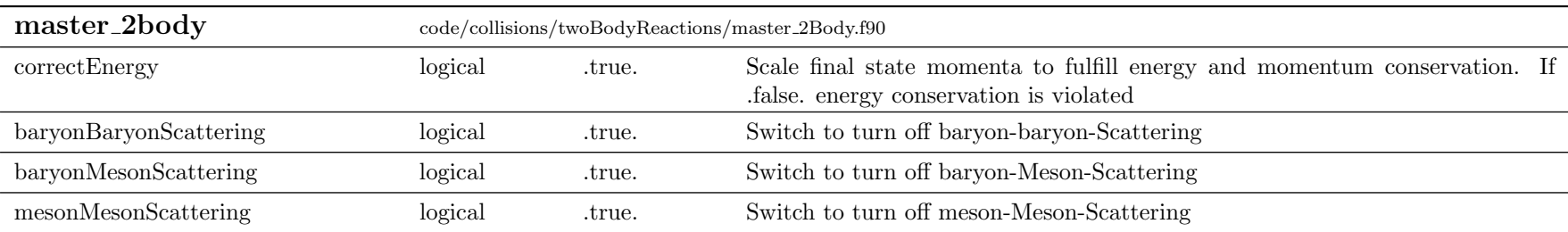

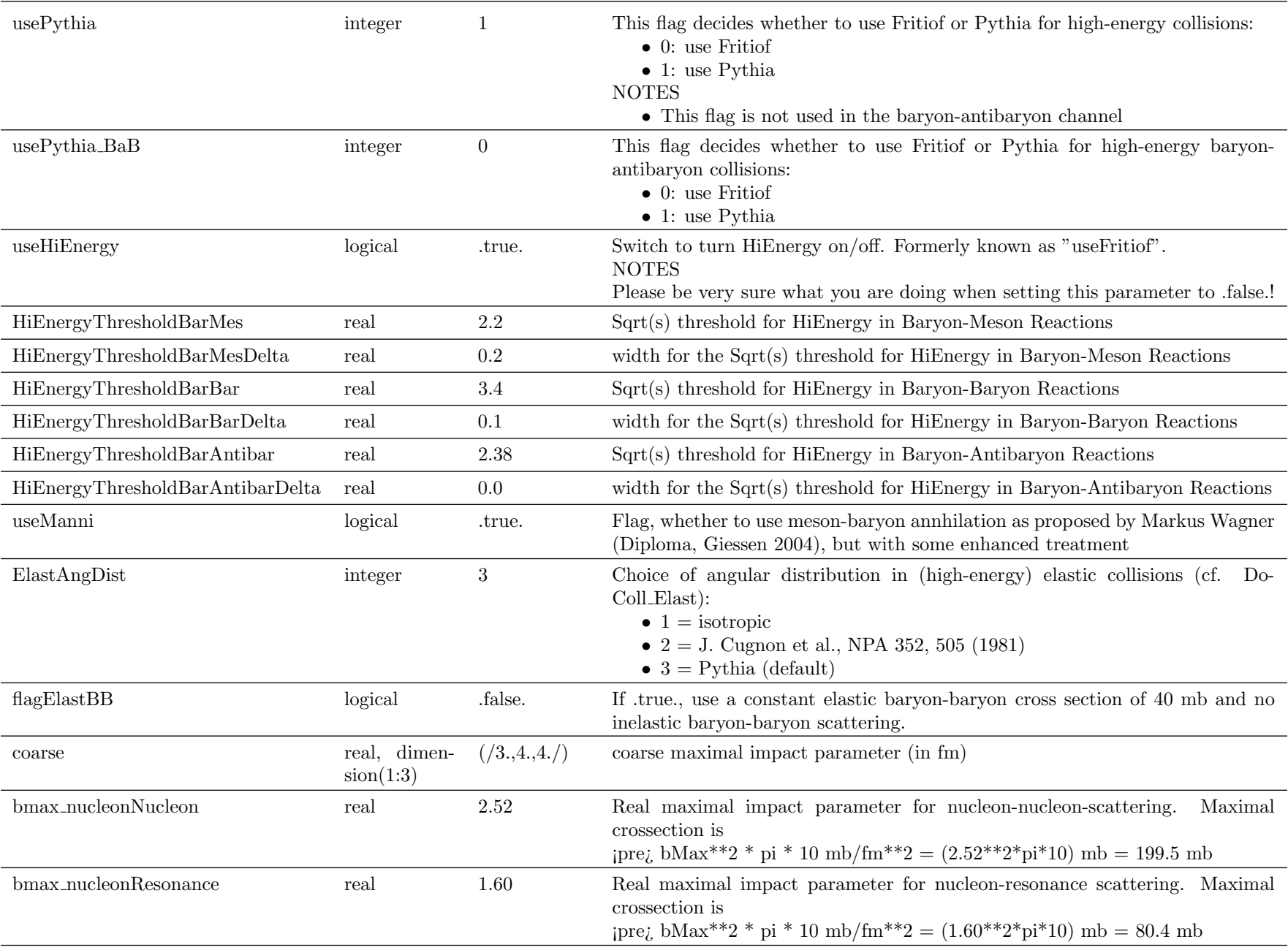

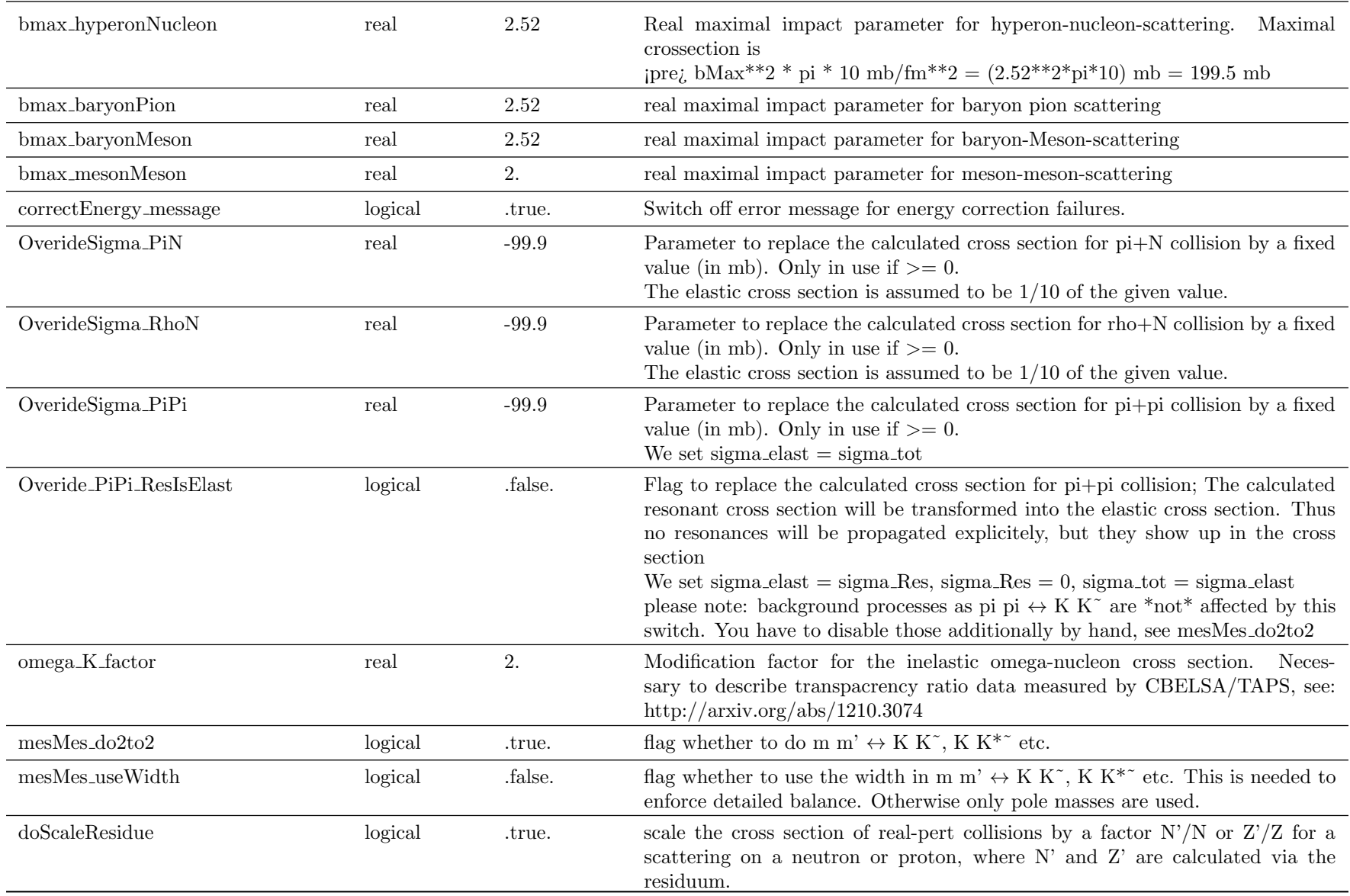

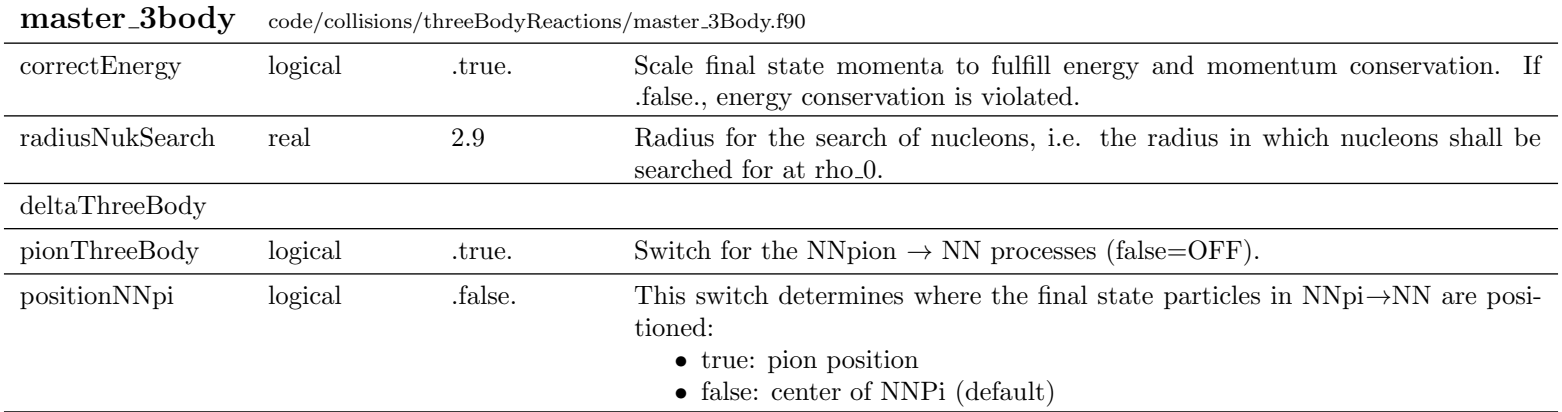

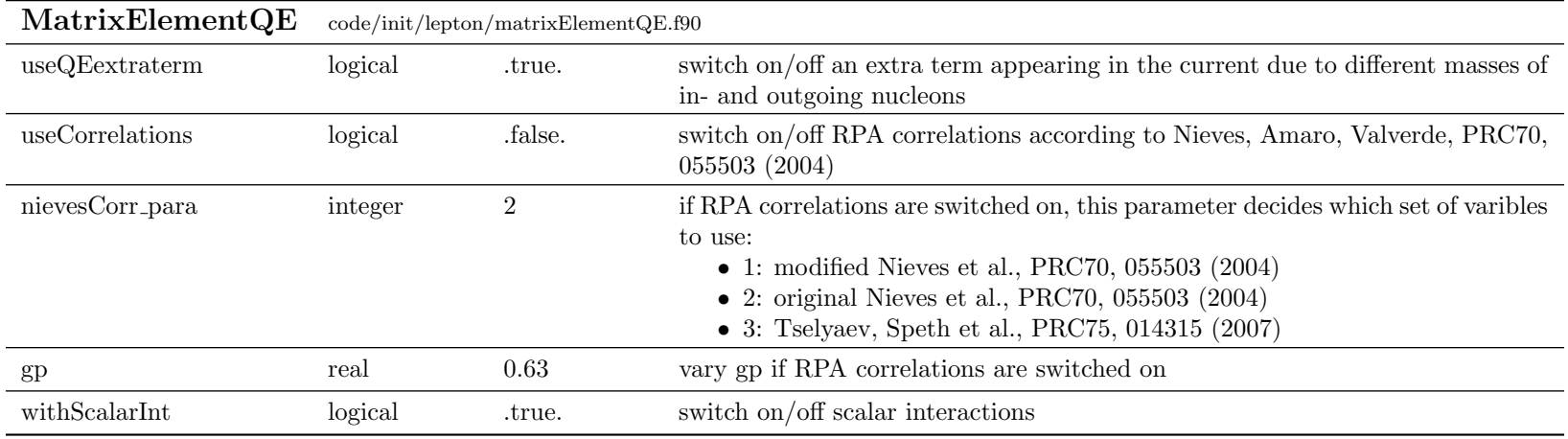

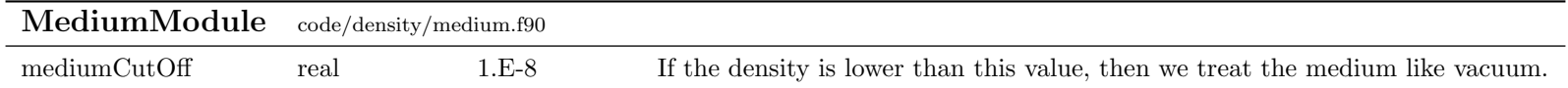

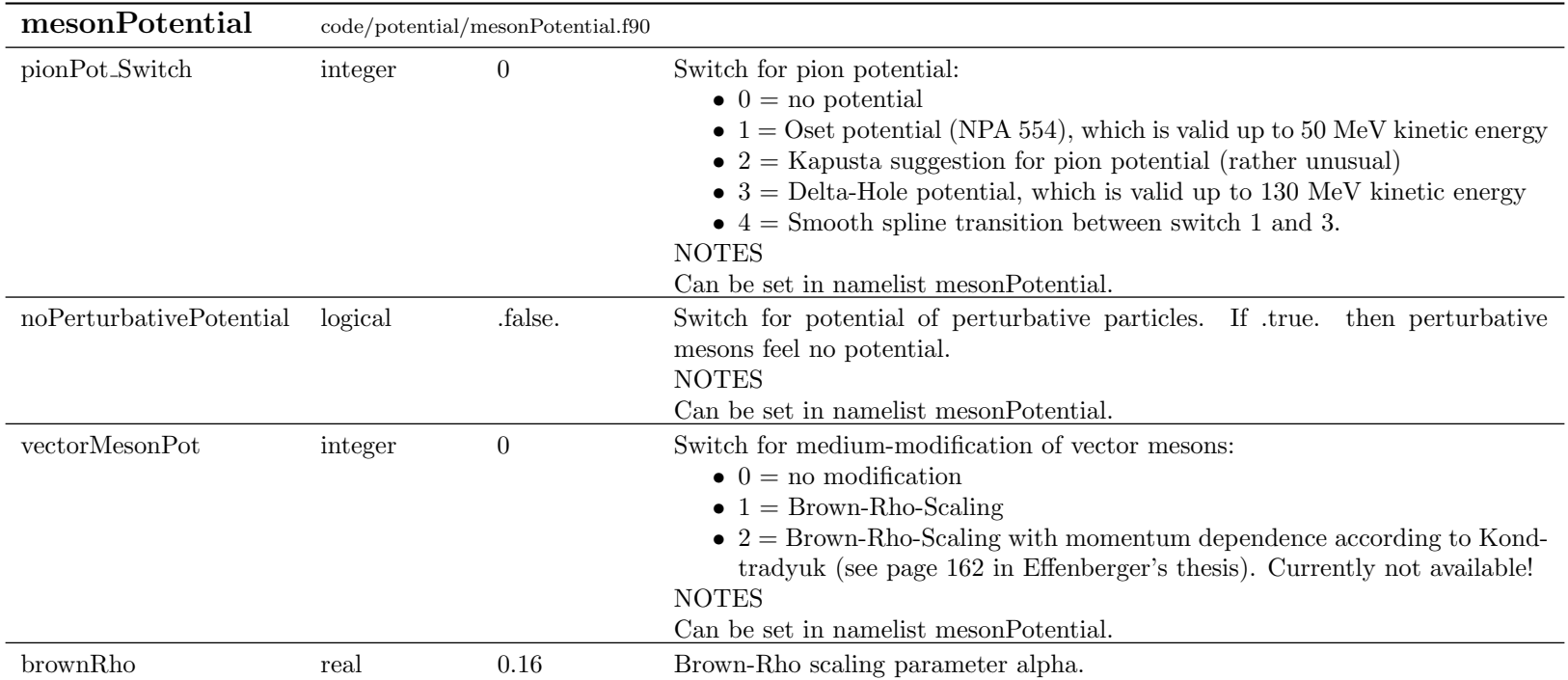

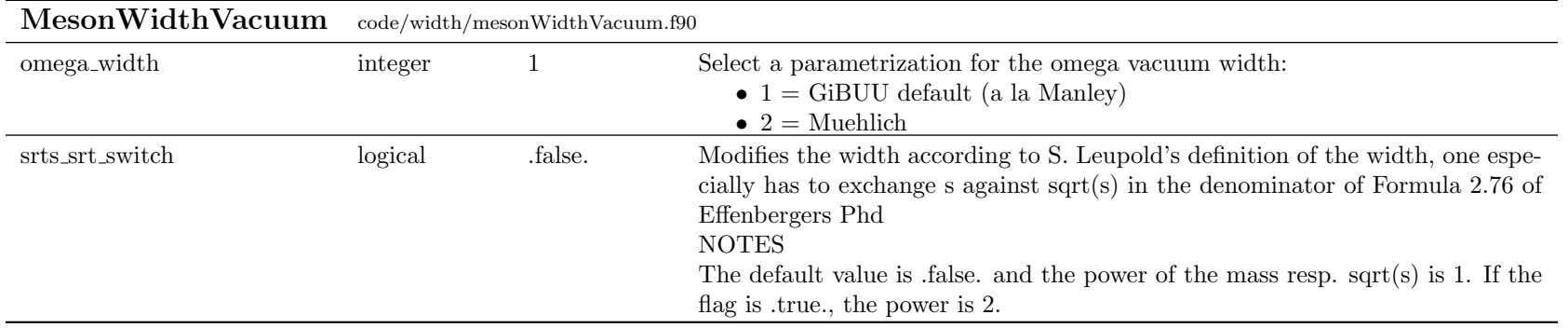

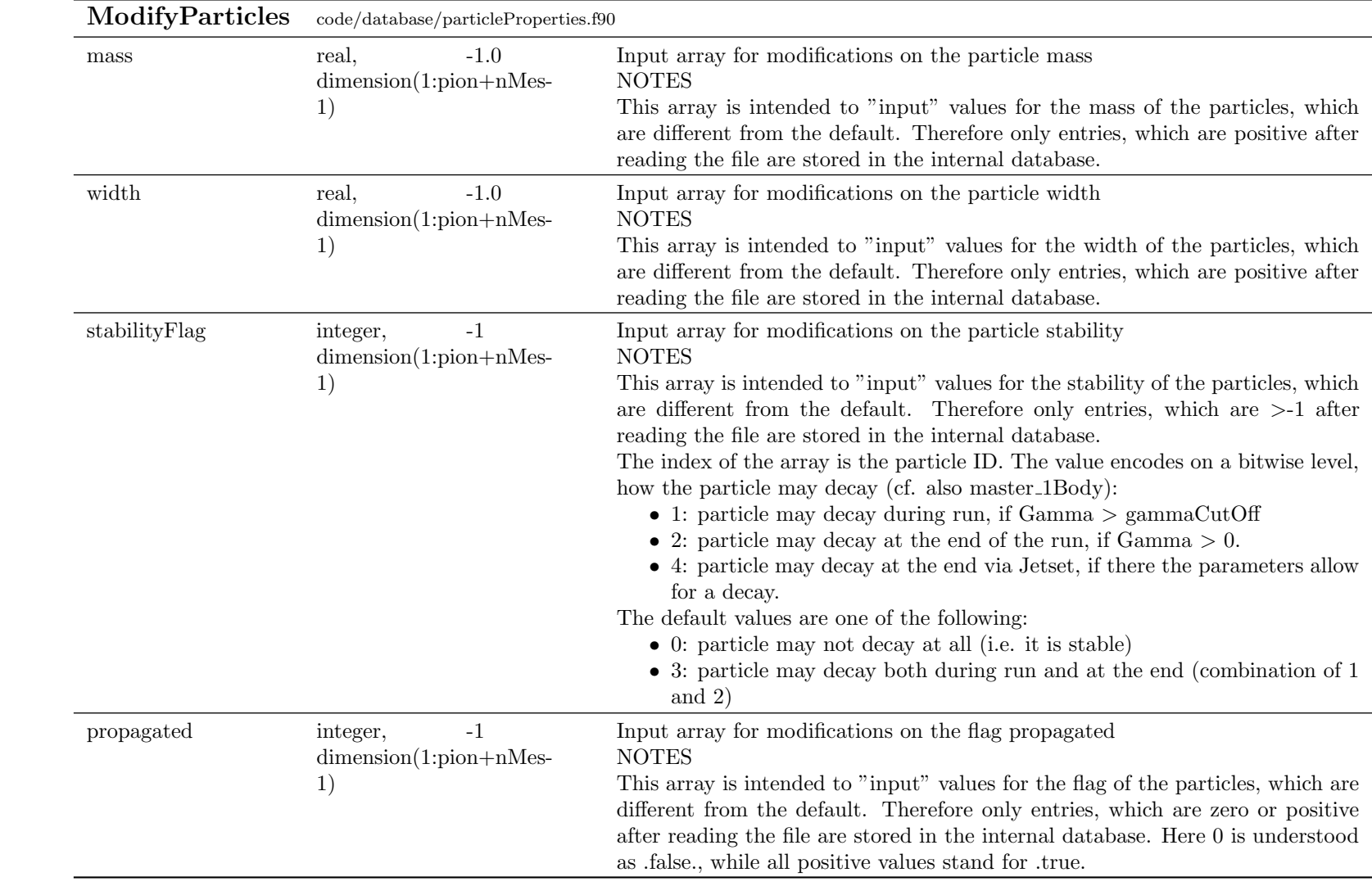

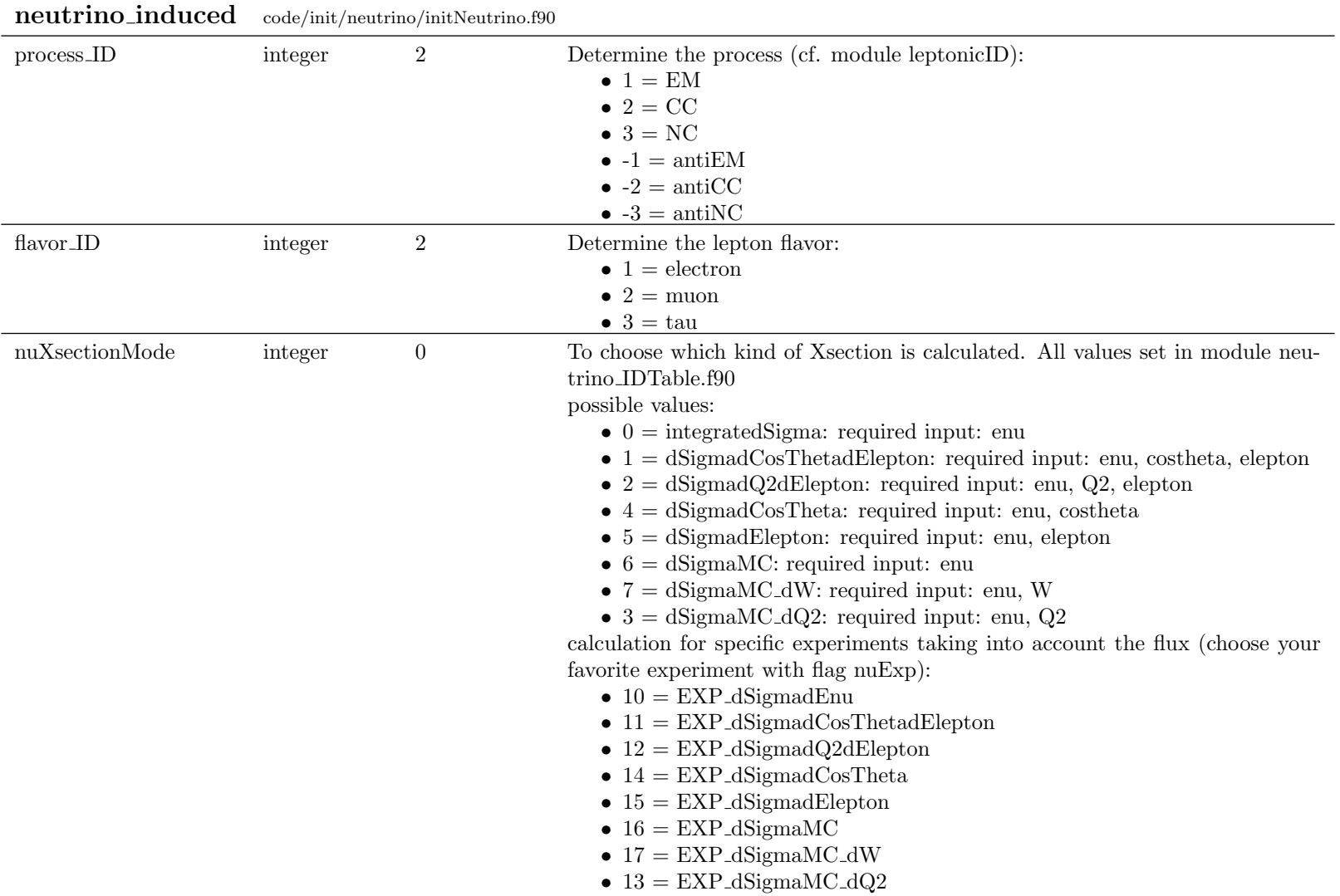

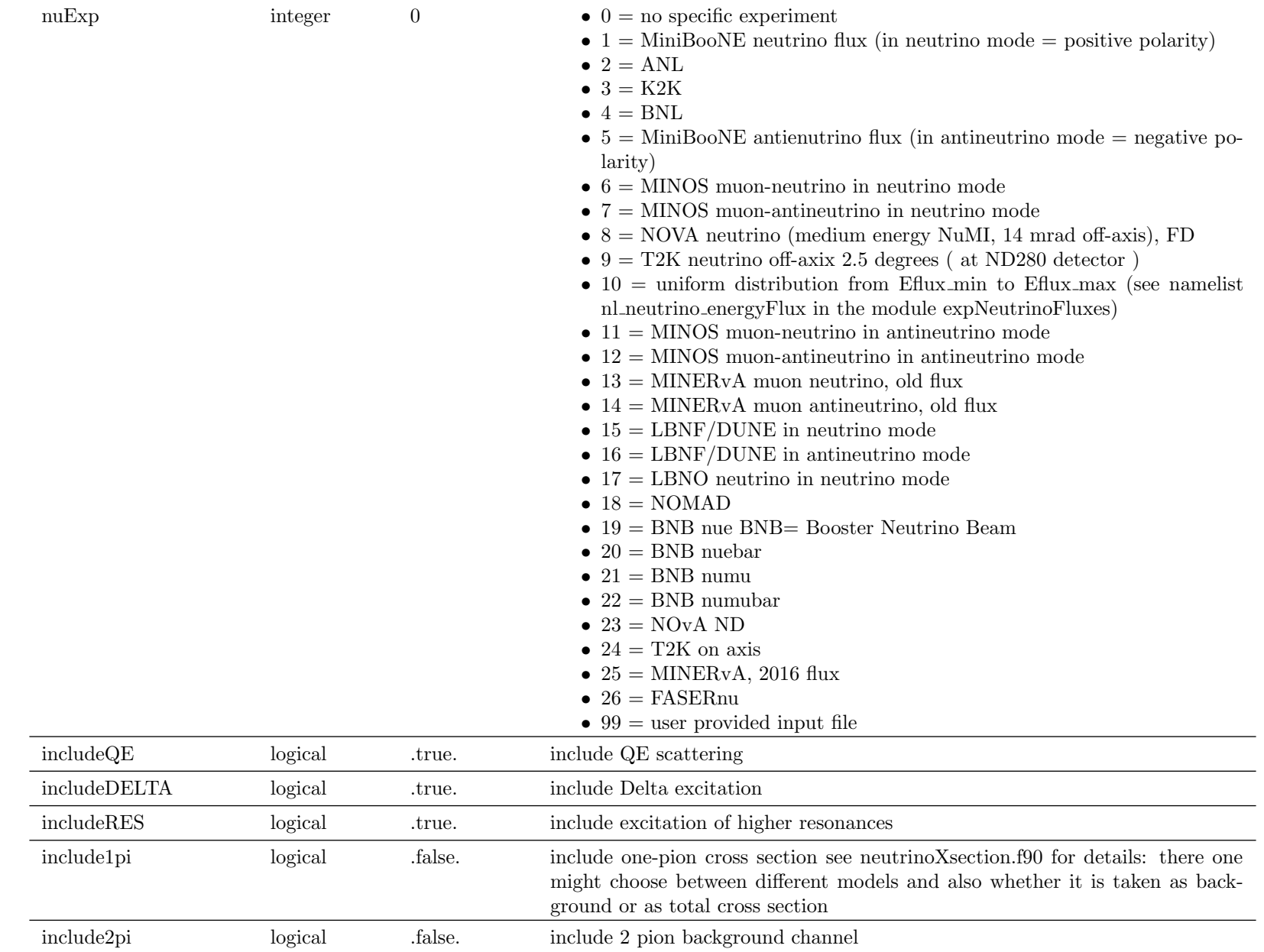

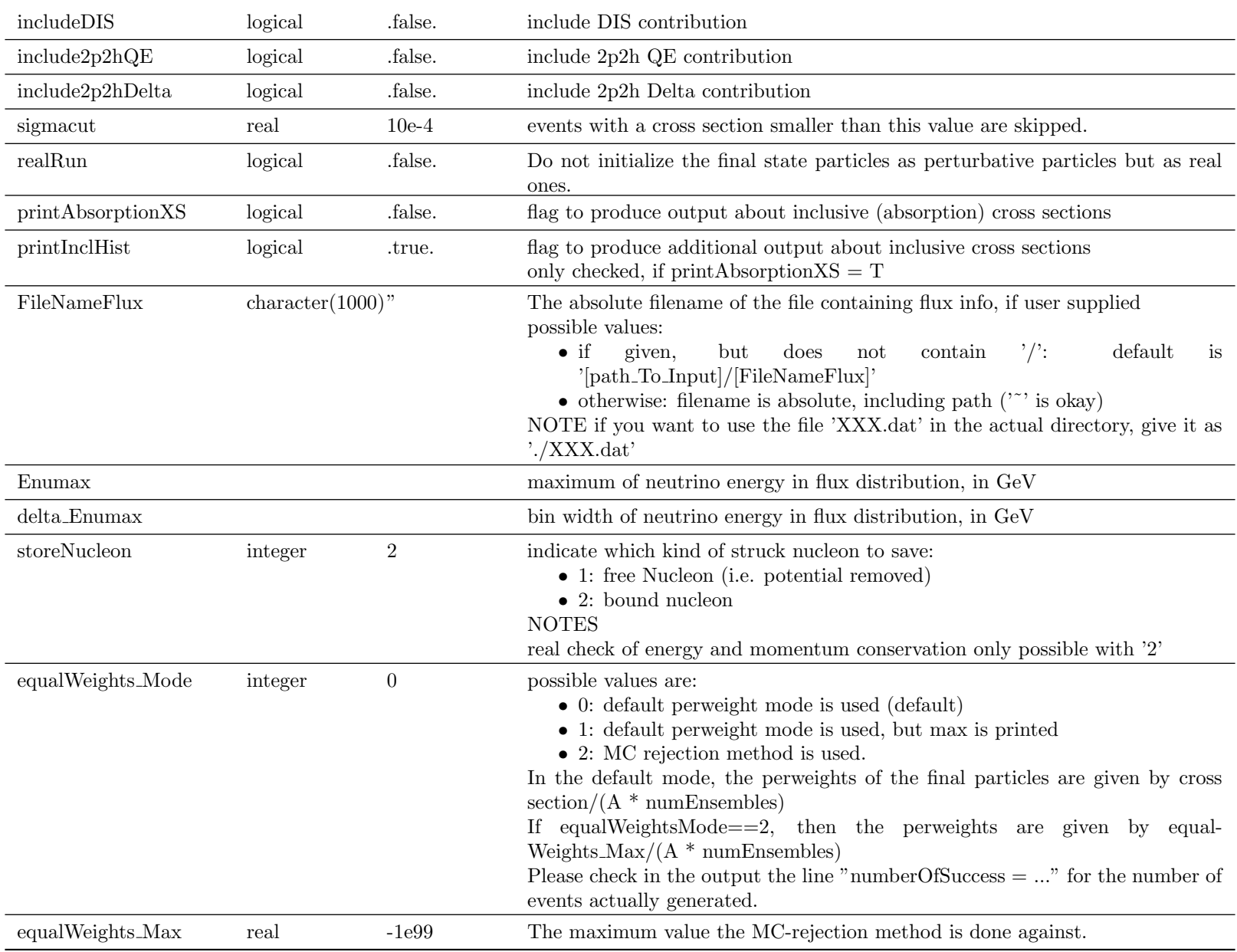

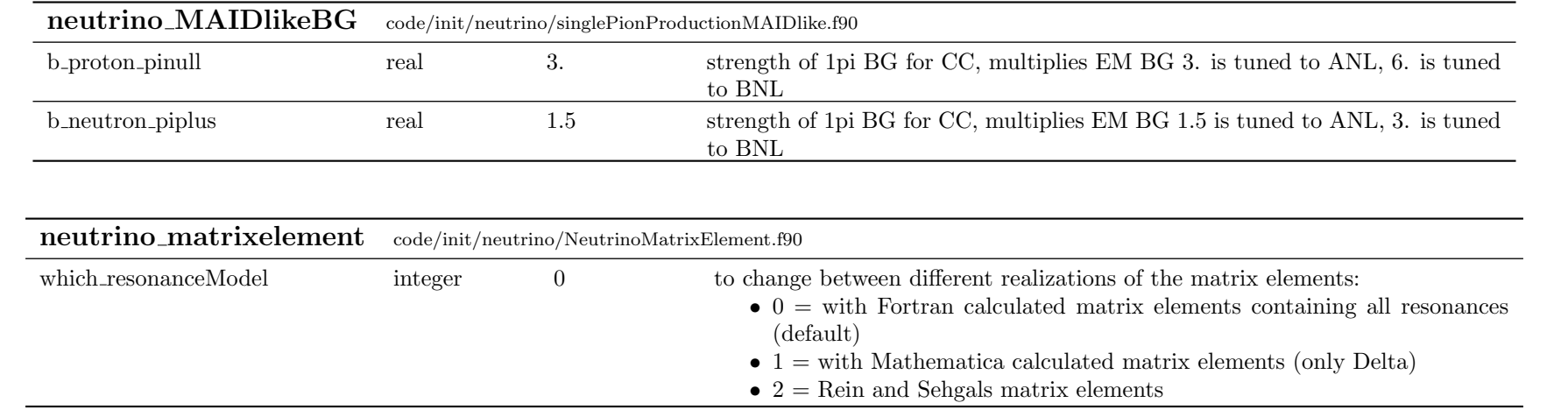

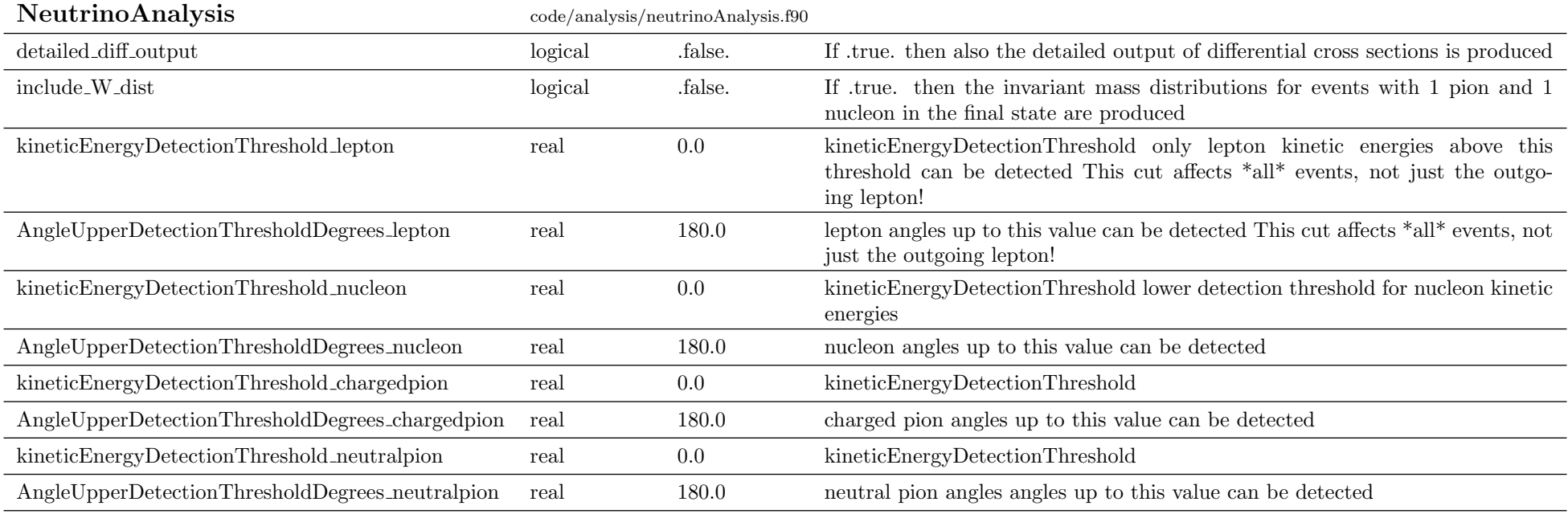

applyCuts integer 0 This parameter encodes 'binary', which cuts should be applied:

- 1: lepton\_acceptance
- $\bullet$  2: isBound
- 4: isBelowThreshold

Instead of having three indipendent flags (with values=0 or 1) as e.g. labelled 'doLepton', 'doIsBound', 'doBelowThr', applyCuts combines them formally into one number as

 $ipre_j$  applyCuts = 1\*doLepton + 2\*doIsBound + 4\*doBelowThr So by setting any number between 0 and 7, one can individually switch on and off each of these cuts.

'lepton acceptance' uses the input parameters:

- kineticEnergyDetectionThreshold lepton (for all kind of outgoing leptons)
- AngleUpperDetectionThresholdDegrees\_lepton

'isBound' tests, whether kinetic energy plus potential is  $\langle 0 \rangle$ 'isBelowThreshold' uses the input parameters:

- kineticEnergyDetectionThreshold\_lepton (only for muons)
- AngleUpperDetectionThresholdDegrees\_lepton (only for muons)
- kineticEnergyDetectionThreshold\_nucleon (only for nucleons)
- AngleUpperDetectionThresholdDegrees\_nucleon (only for nucleons)
- kineticEnergyDetectionThreshold\_chargedpion (only for charged pion)
- AngleUpperDetectionThresholdDegrees\_chargedpion (only for charged pion)
- kineticEnergyDetectionThreshold\_neutralpion (only for neutral pions)
- AngleUpperDetectionThresholdDegrees\_neutralpion (only for neutral pions)

Some examples:

- To generate full inclusive output, set the value apply Cuts= $0$
- To generate output where bound nucleons are dropped, set apply Cuts=2
- To generate output with specific experimental cuts for the outgoing hadrons, set applyCuts=4 or applyCuts=6 and set the corresponding threshold parameters accordingly.
- If in the experiment also cuts on the outgoing lepton are used, set apply-Cuts=7 and set the corresponding threshold parameters accordingly.

## NOTES

These cuts affects the output into the file "FinalEvents.dat".

The cut 'lepton acceptance' (de-)selects the full event, while the other two cuts only decide whether a specific particle is accepted or not.

The kinetic energy of a bound nucleon is  $< 0$ . Therefore using the default value kineticEnergyDetectionThreshold nucleon=0.0 also tests, whether the particle is bound or not. Set the parameter to a large negative value to become ineffective.

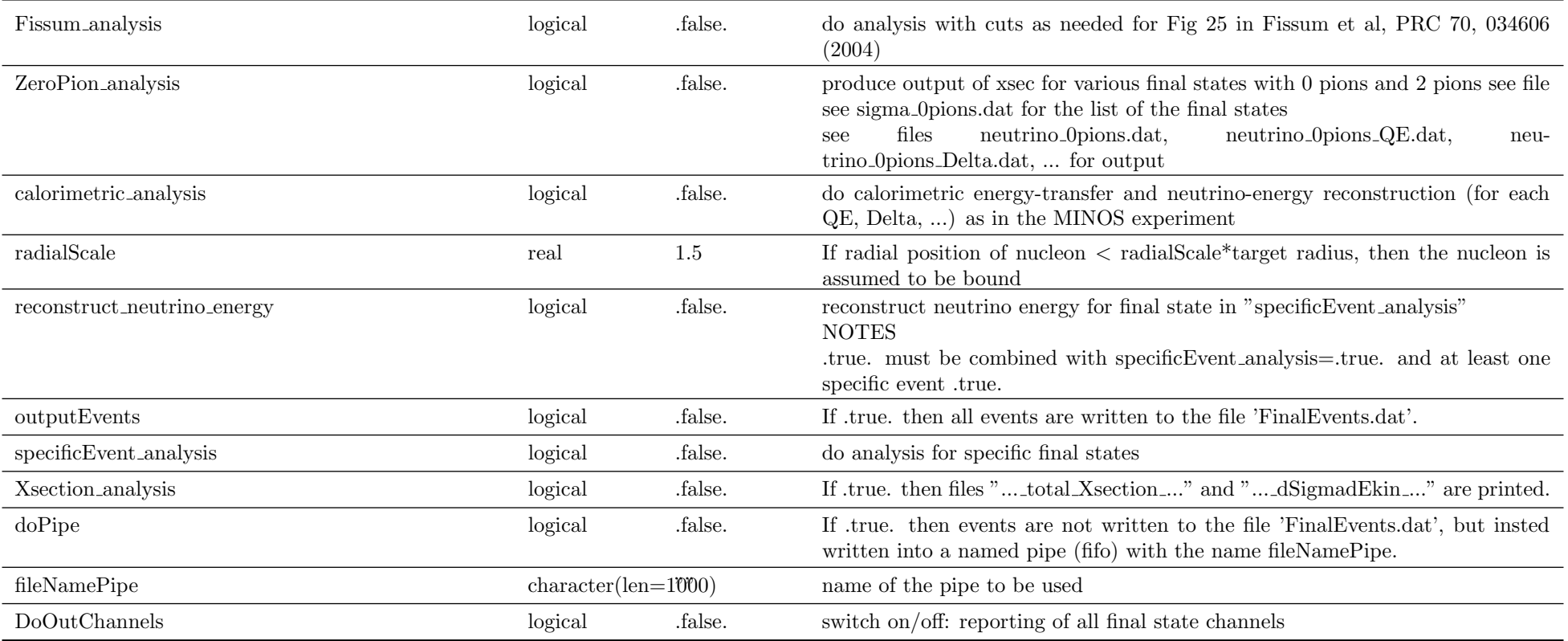

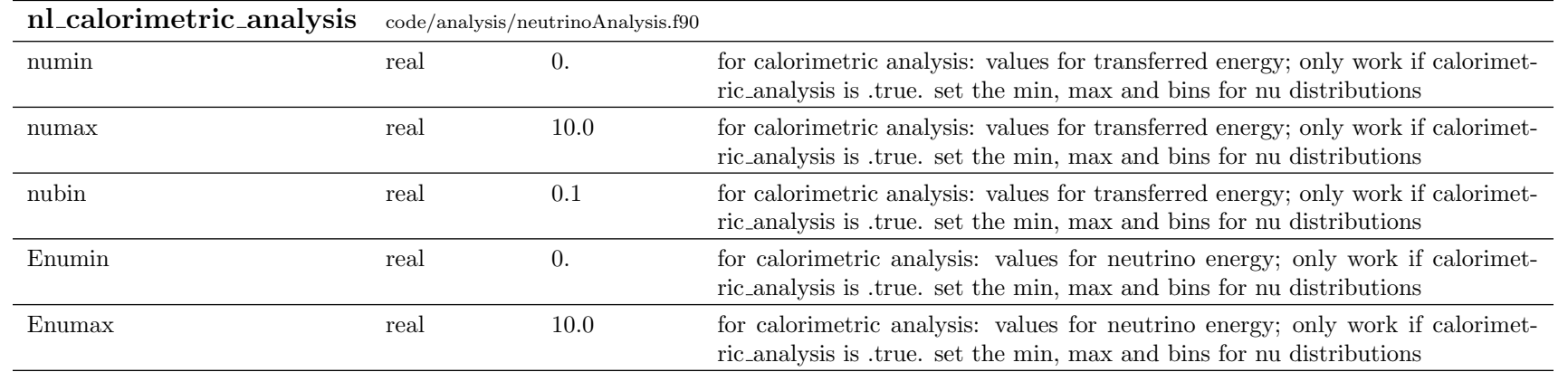

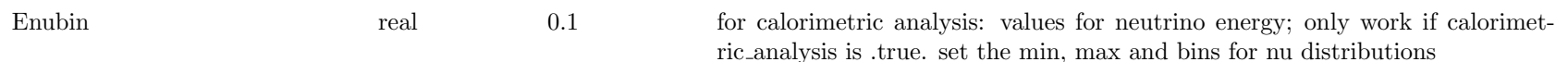

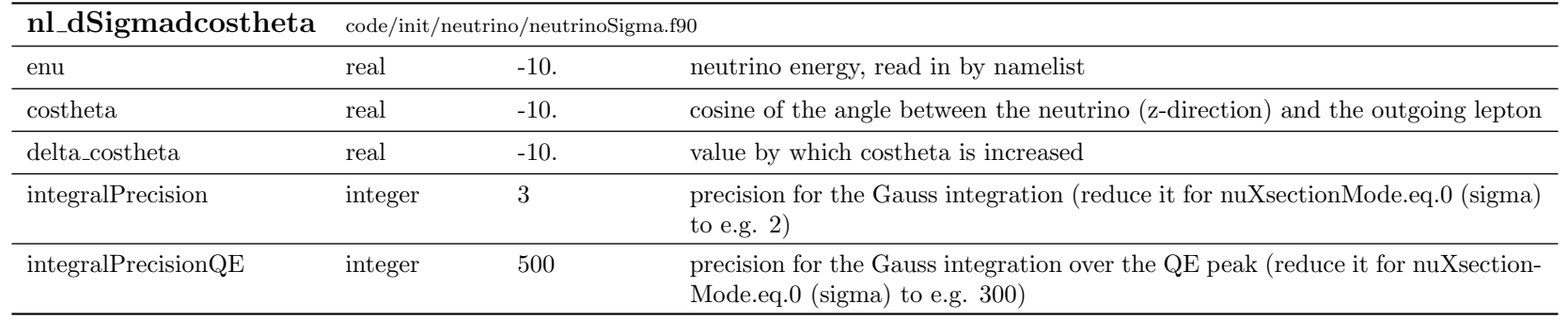

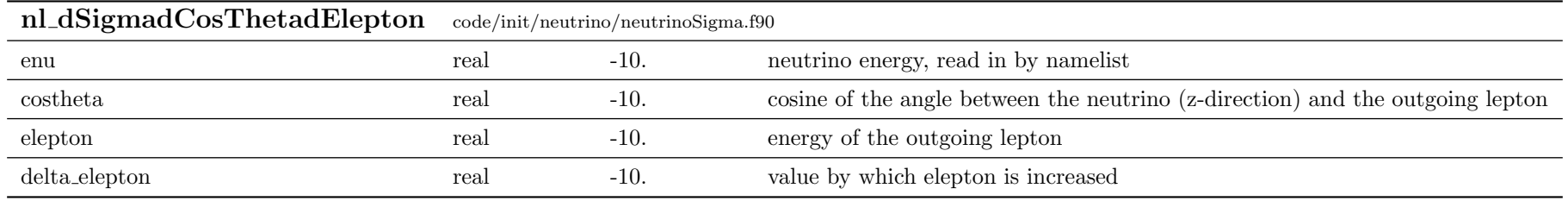

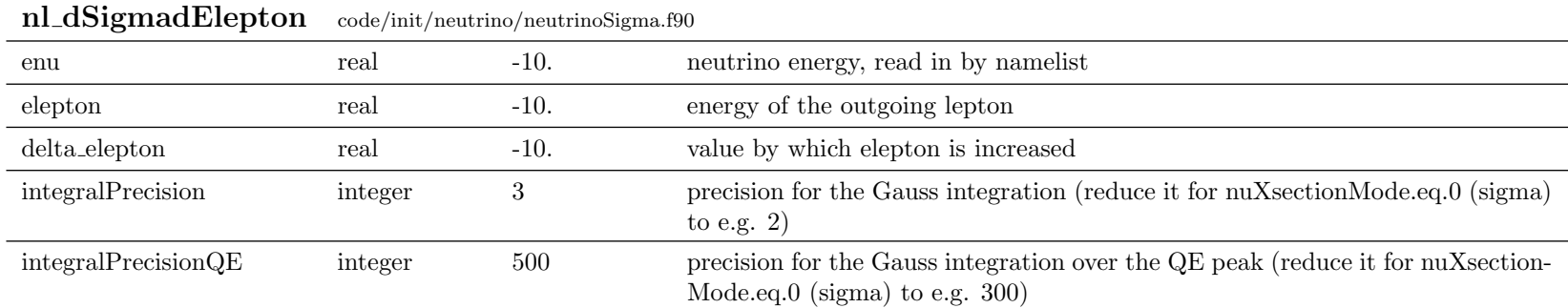

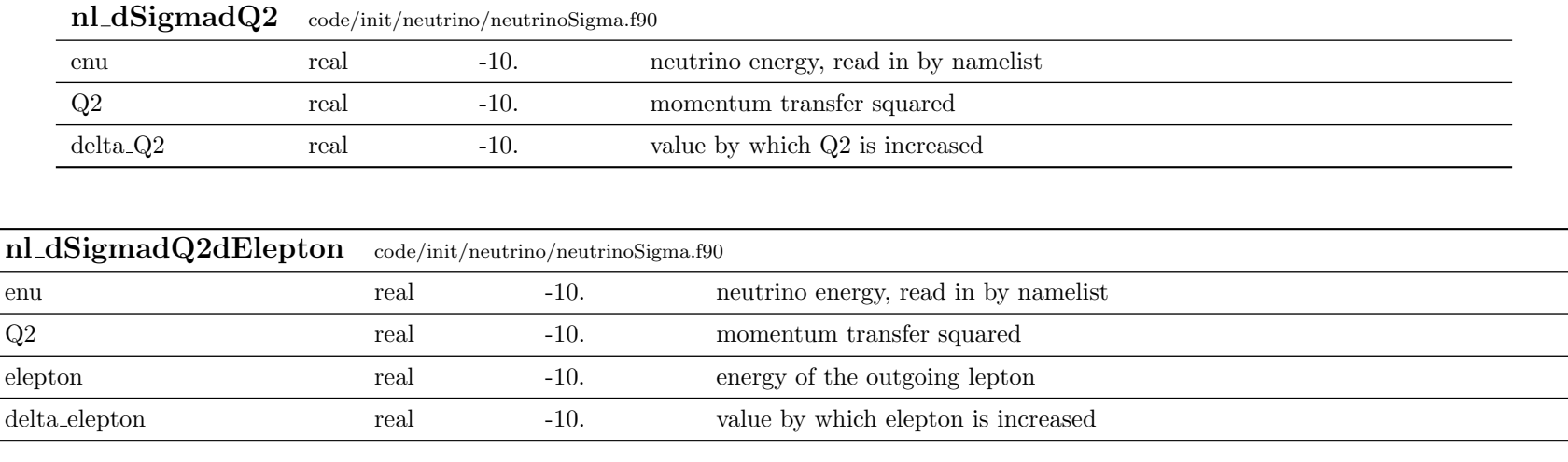

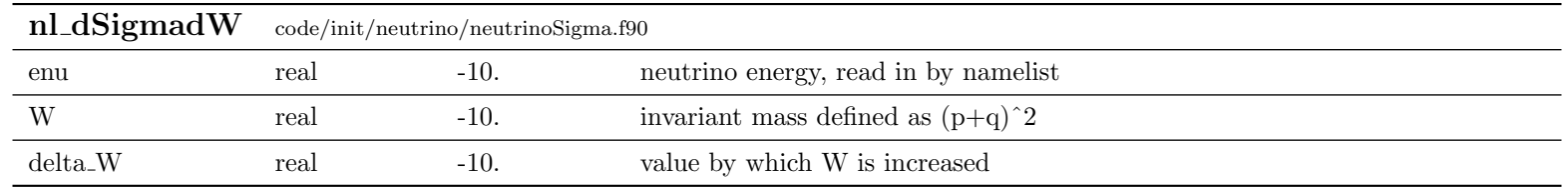

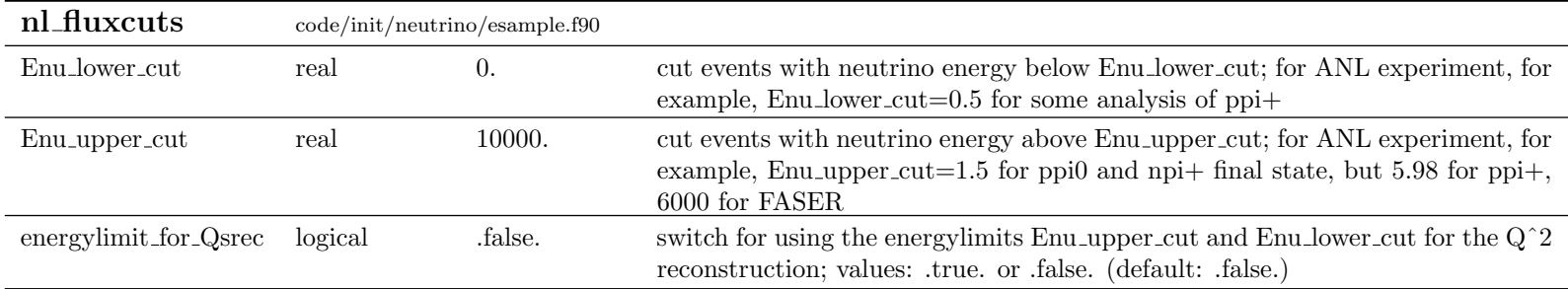

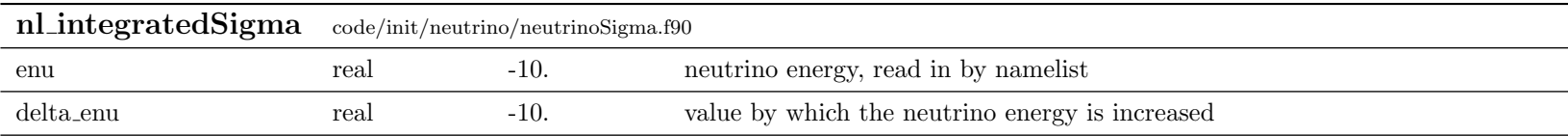

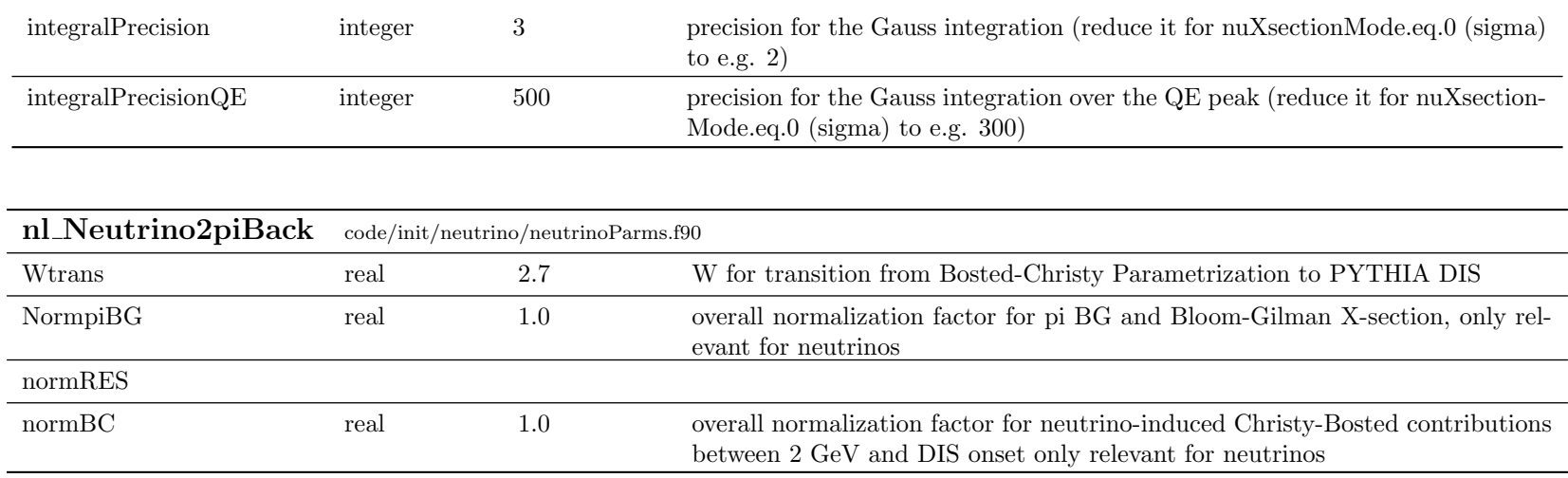

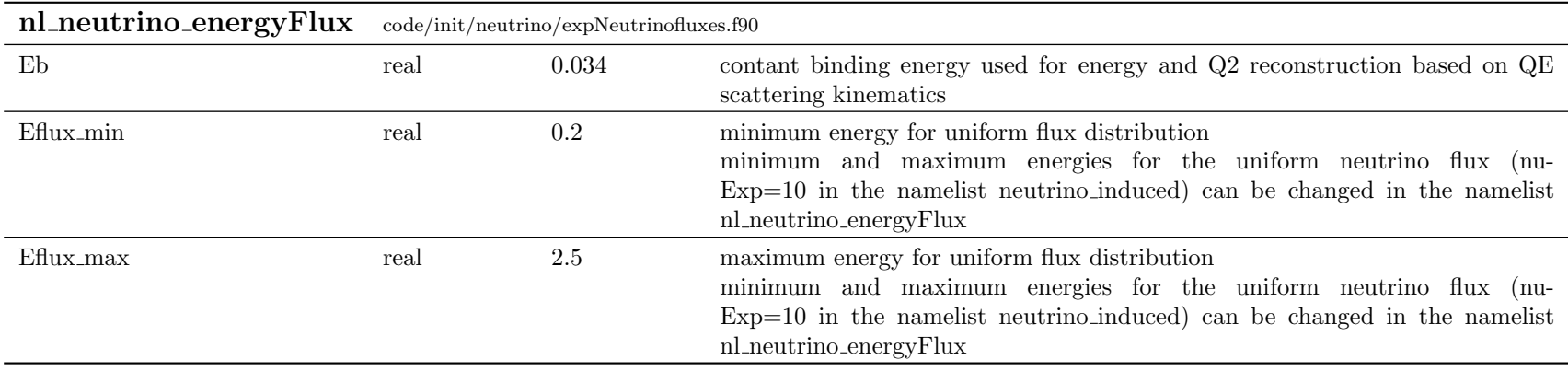

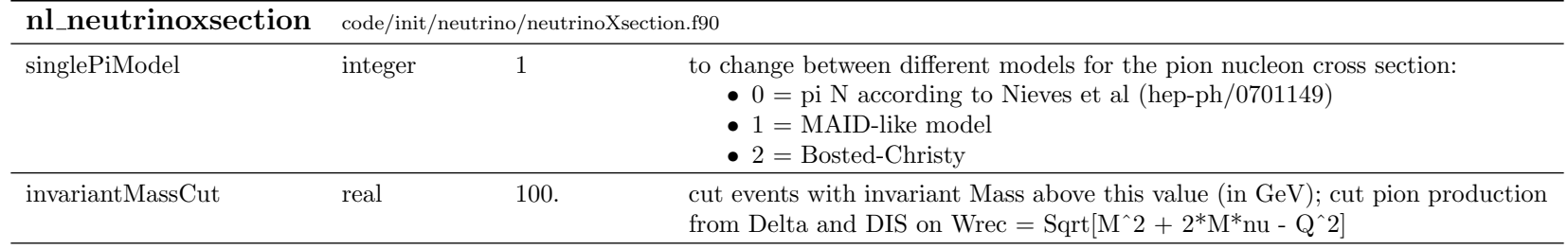

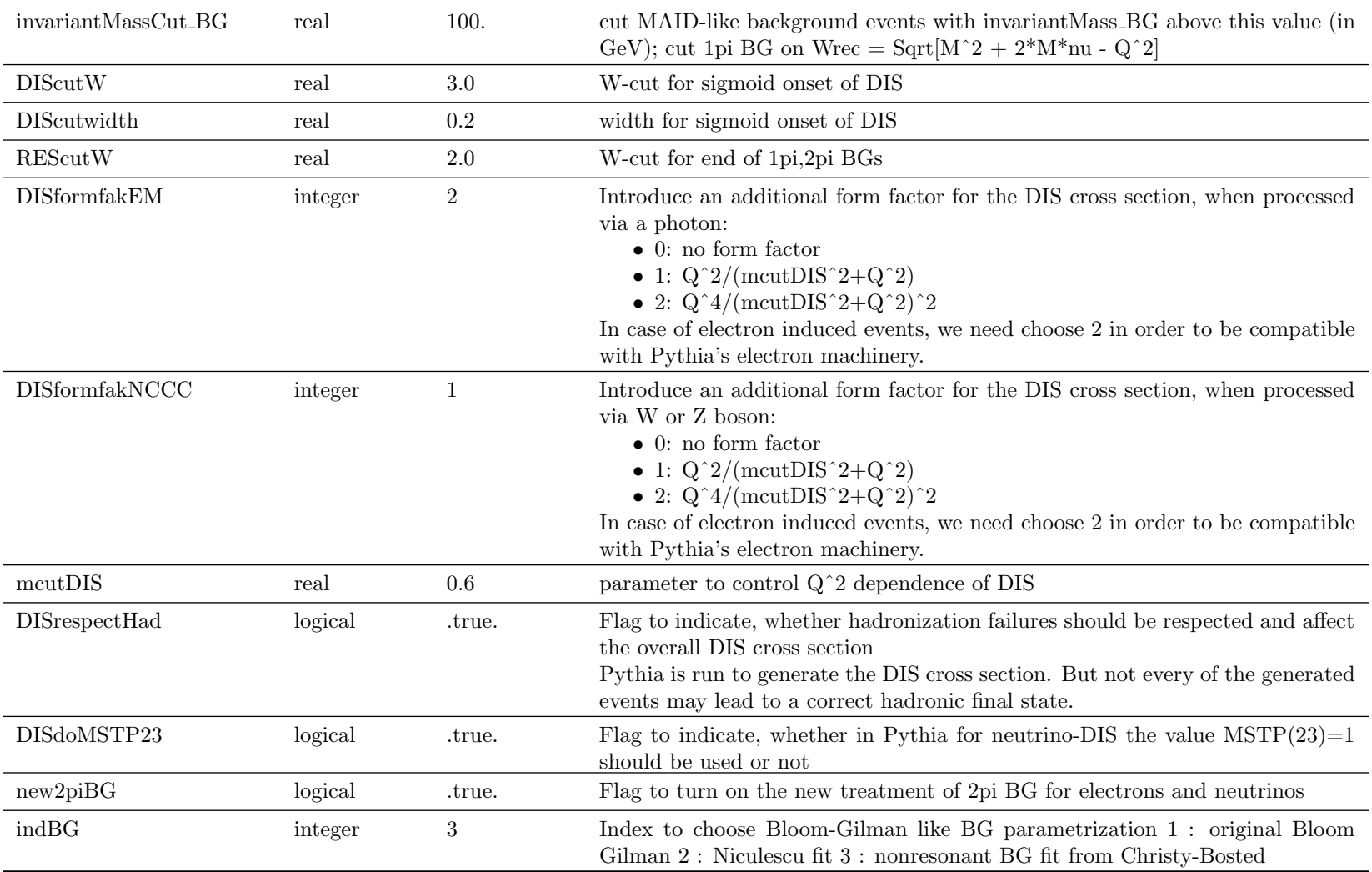

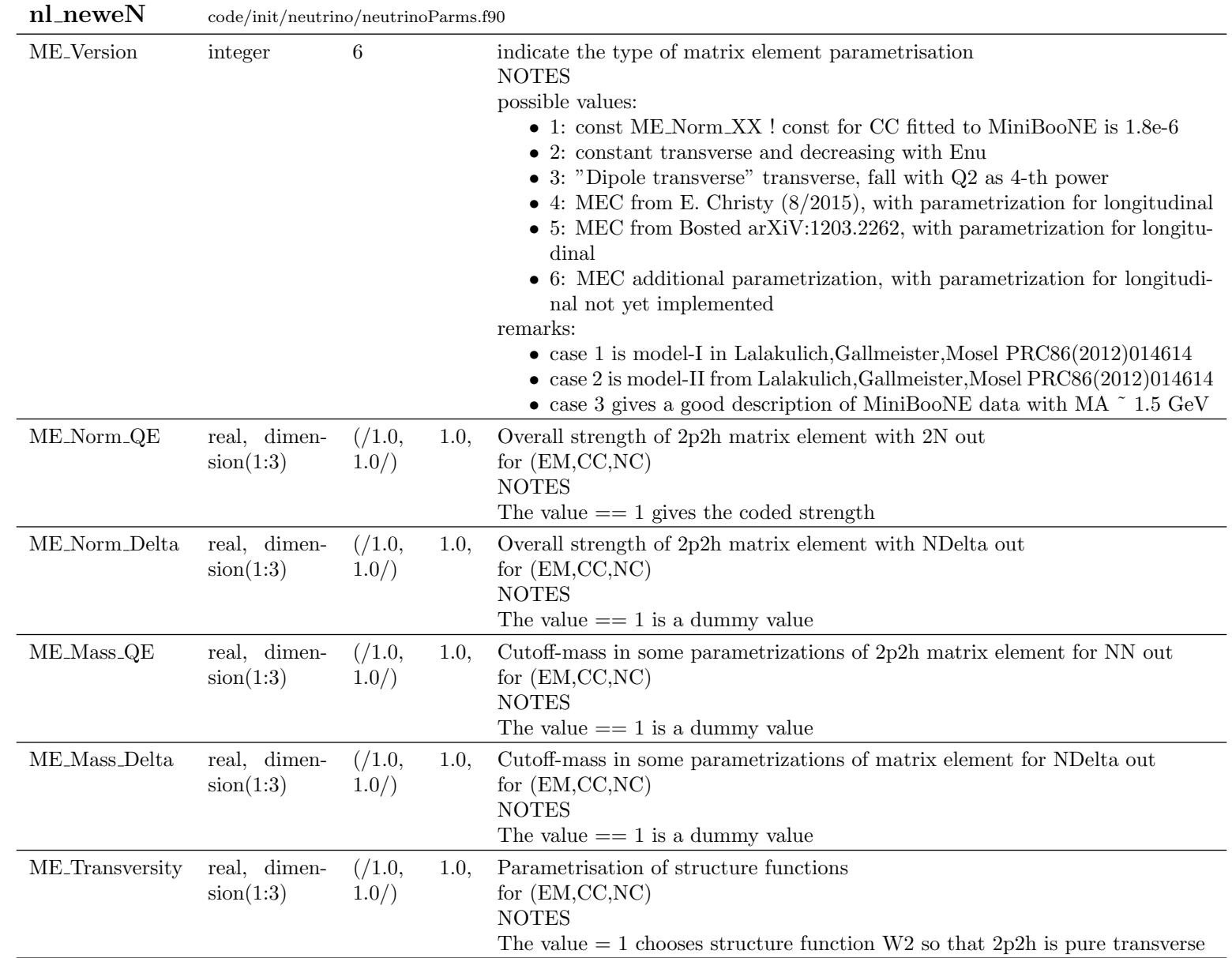

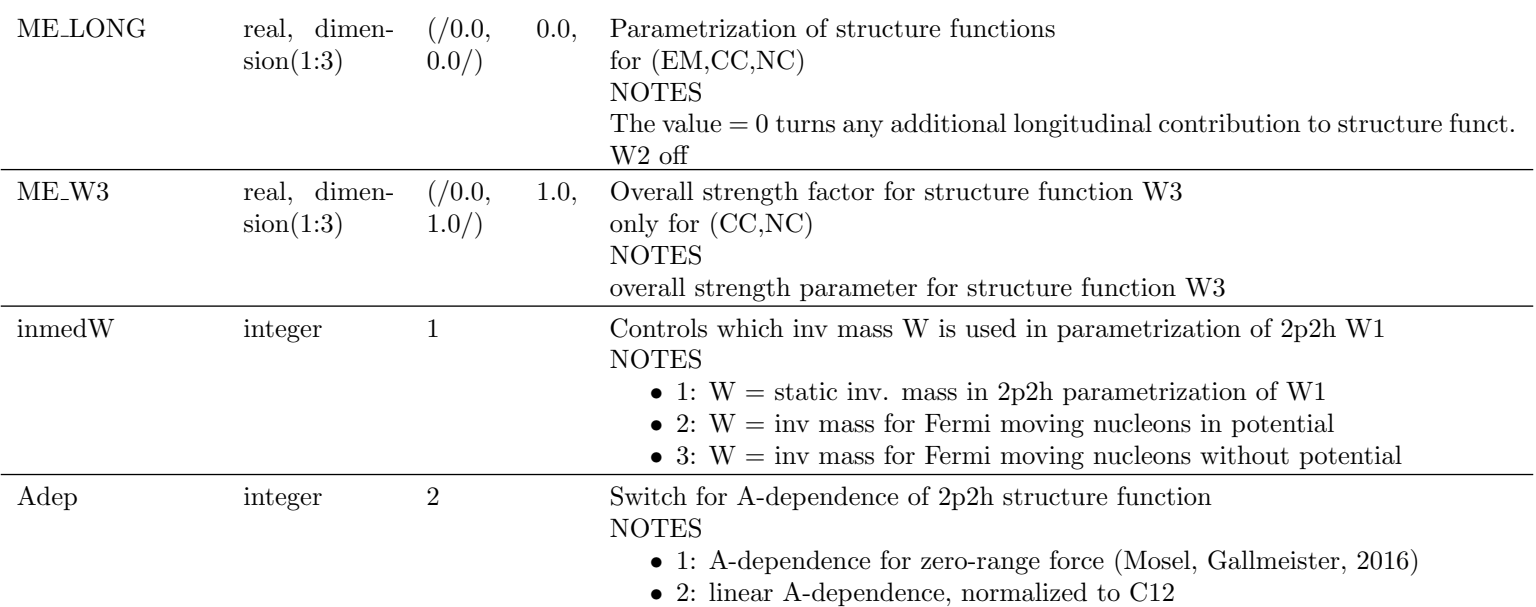

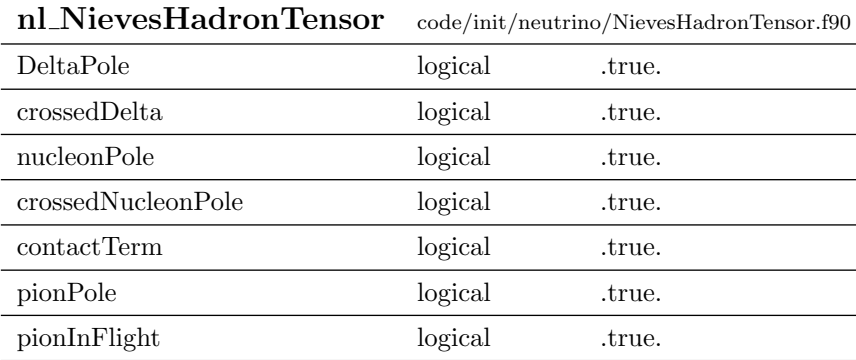

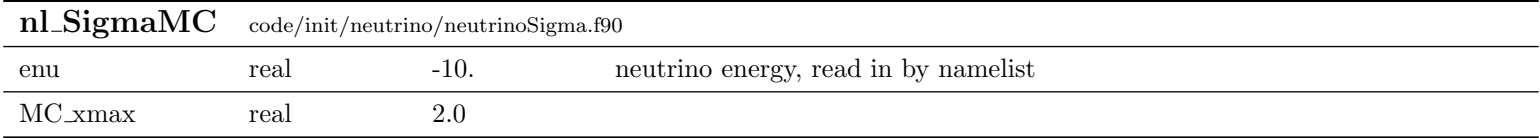

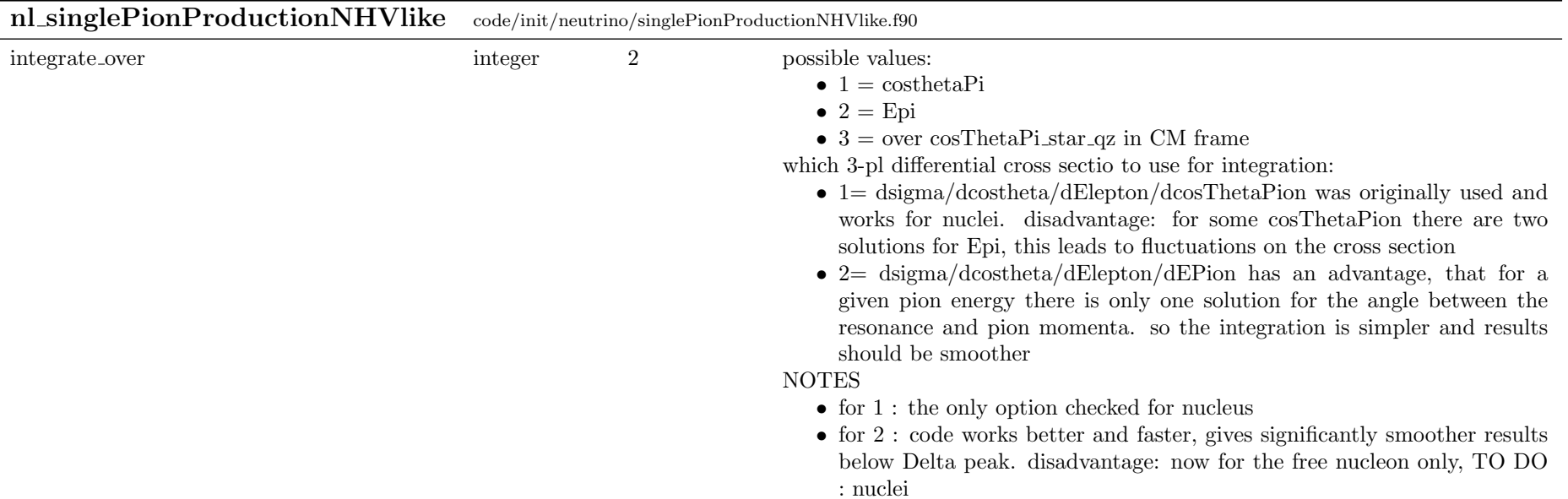

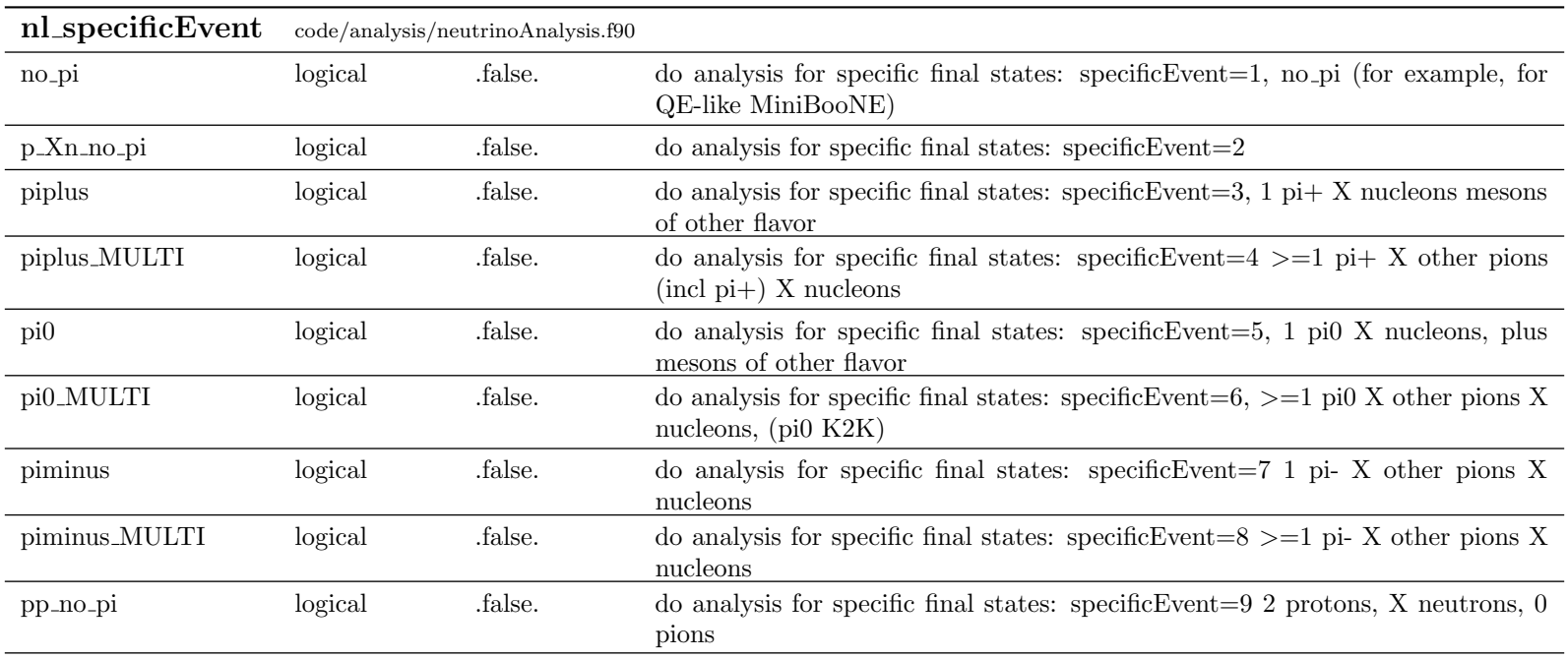

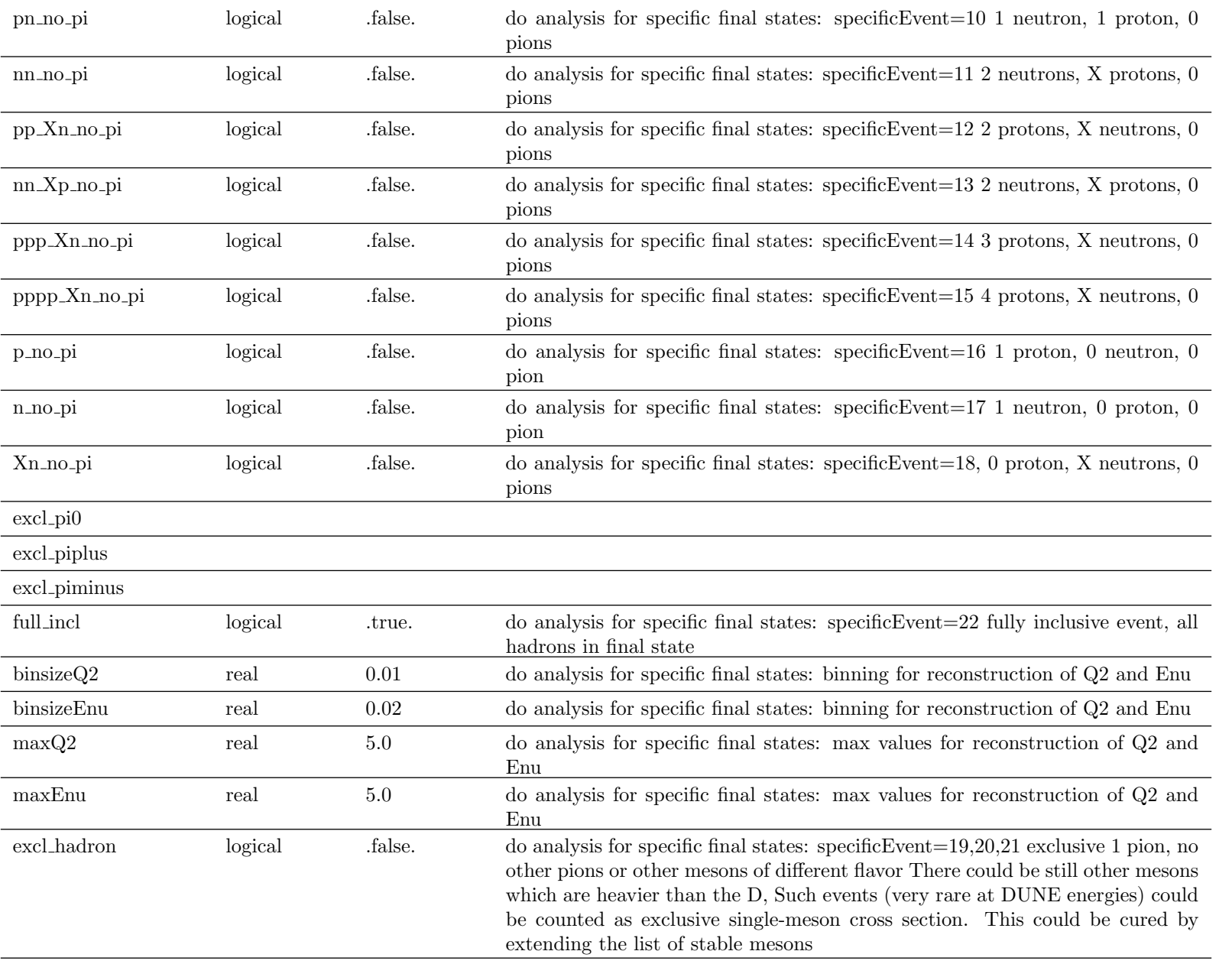

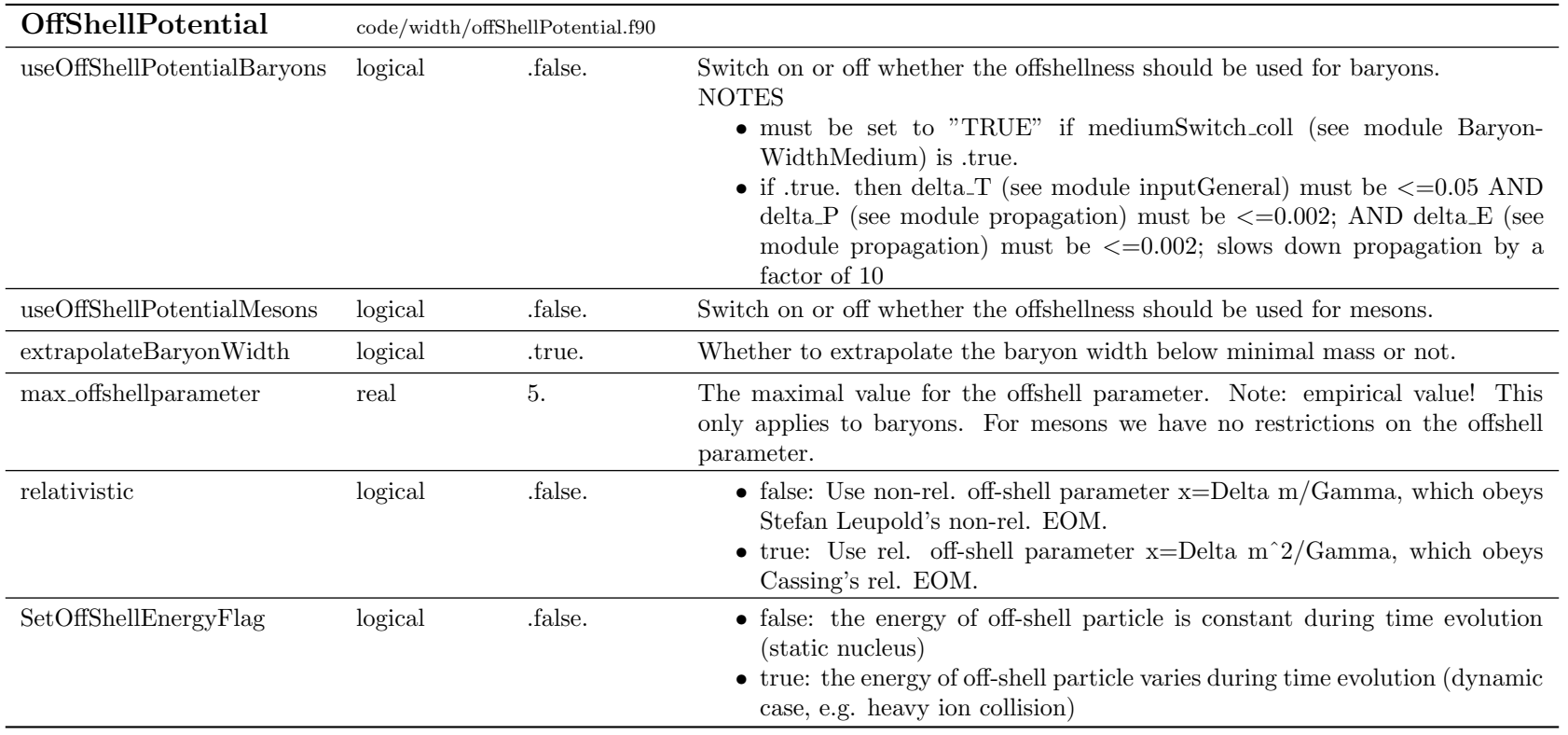

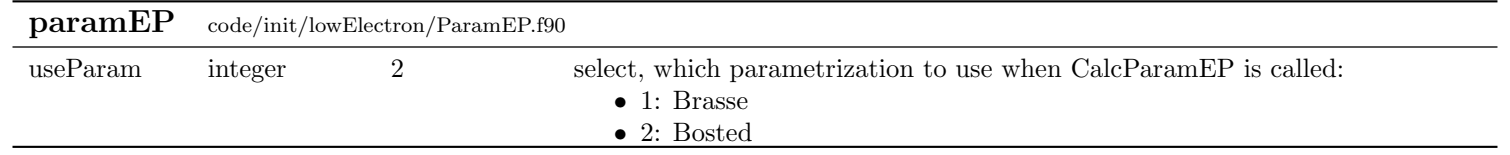
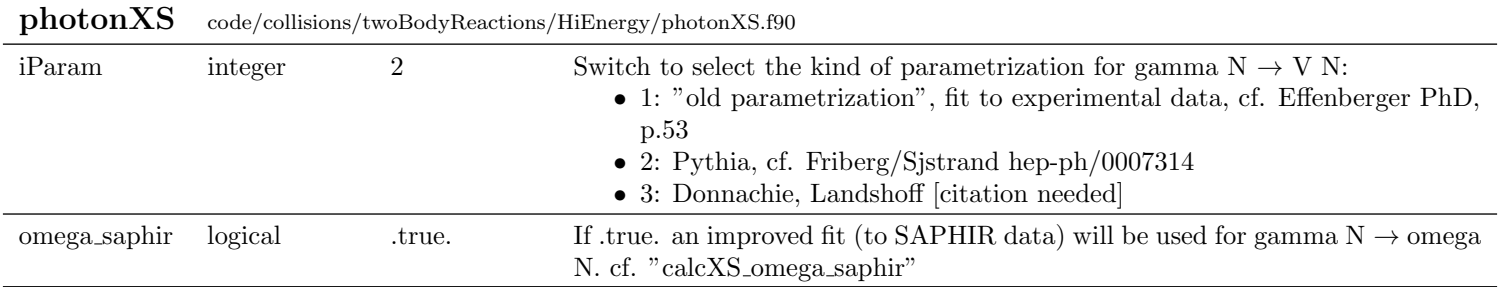

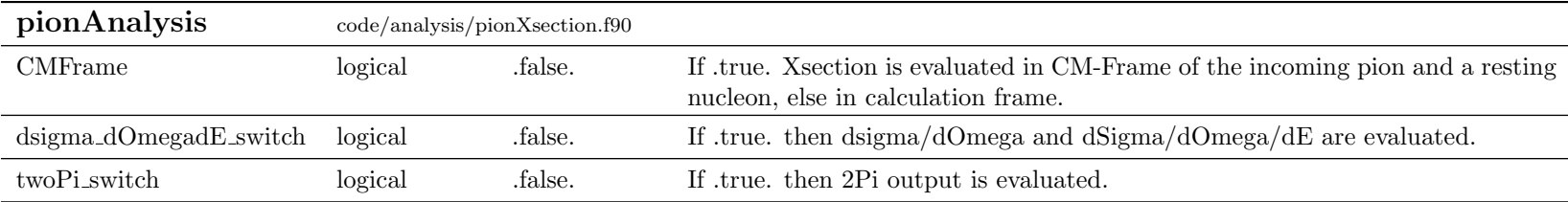

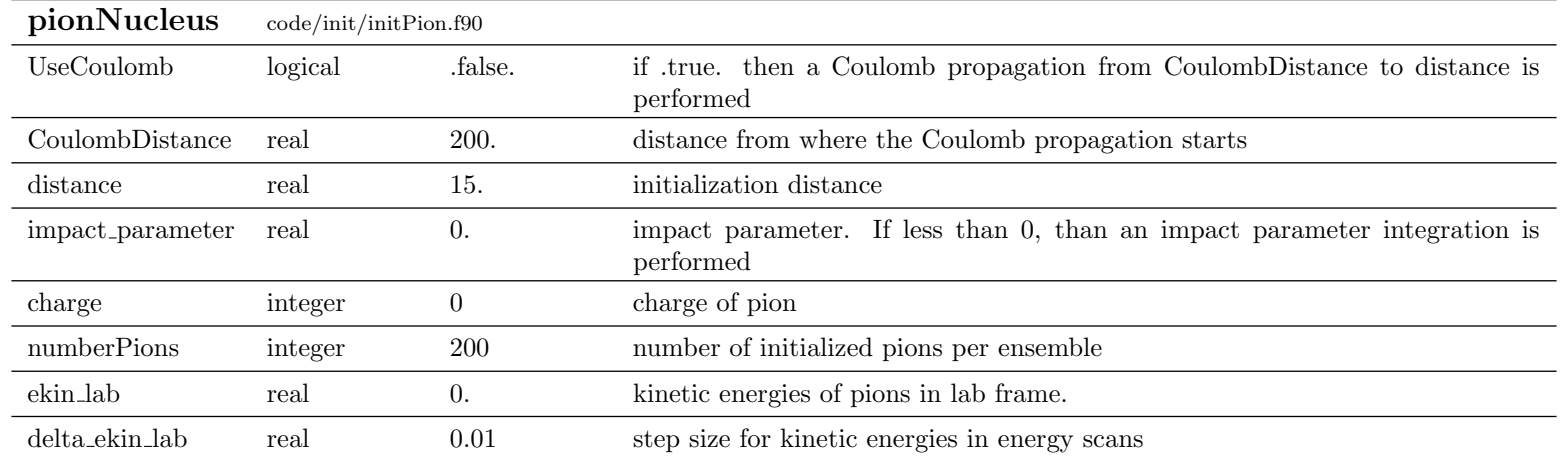

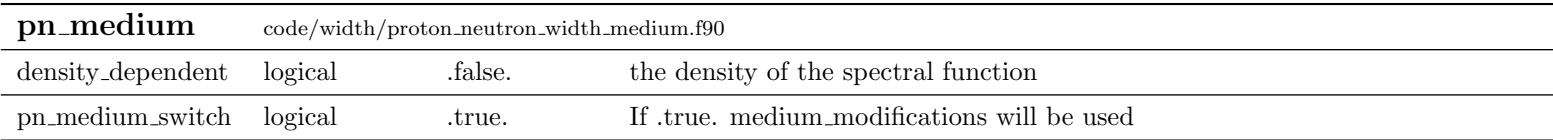

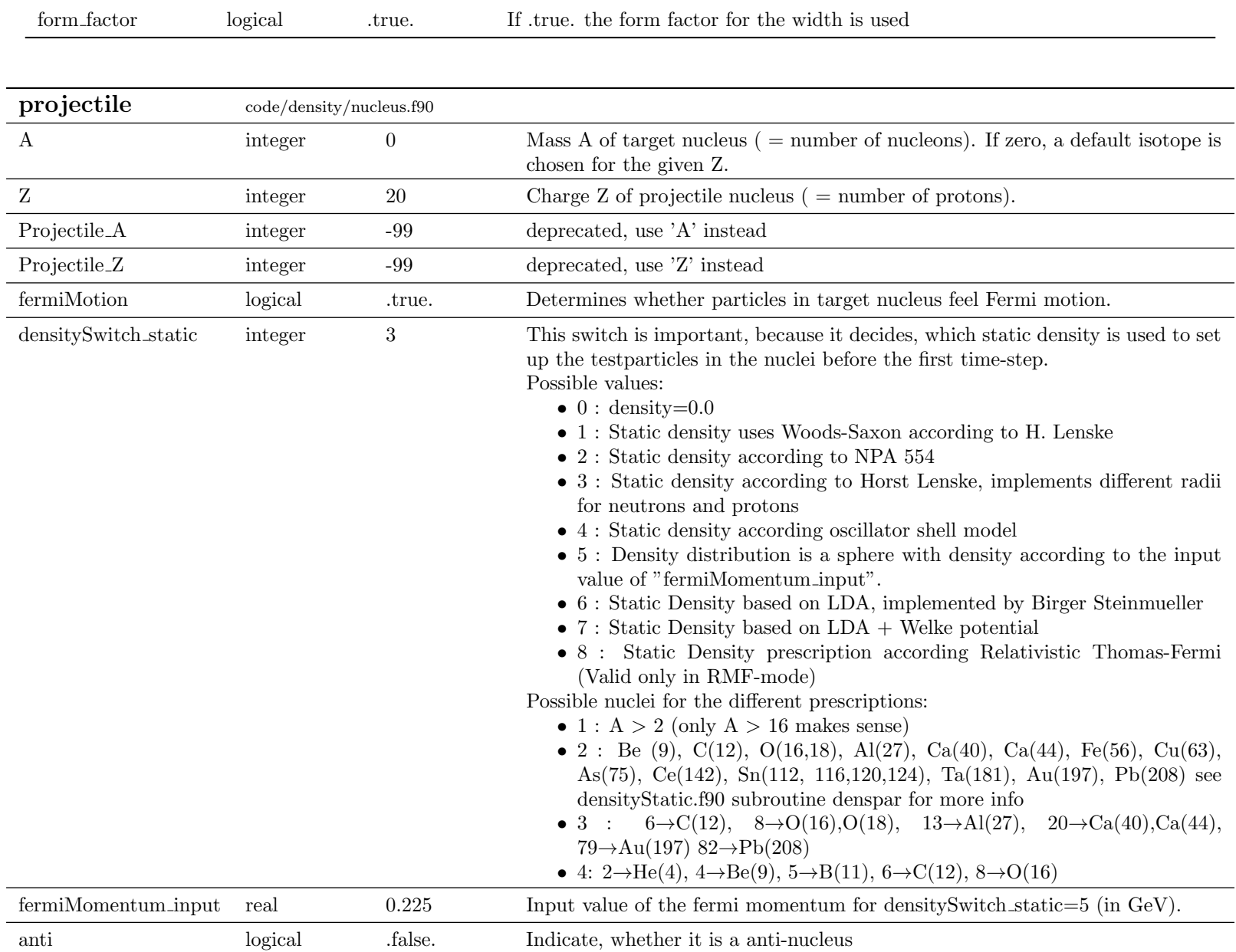

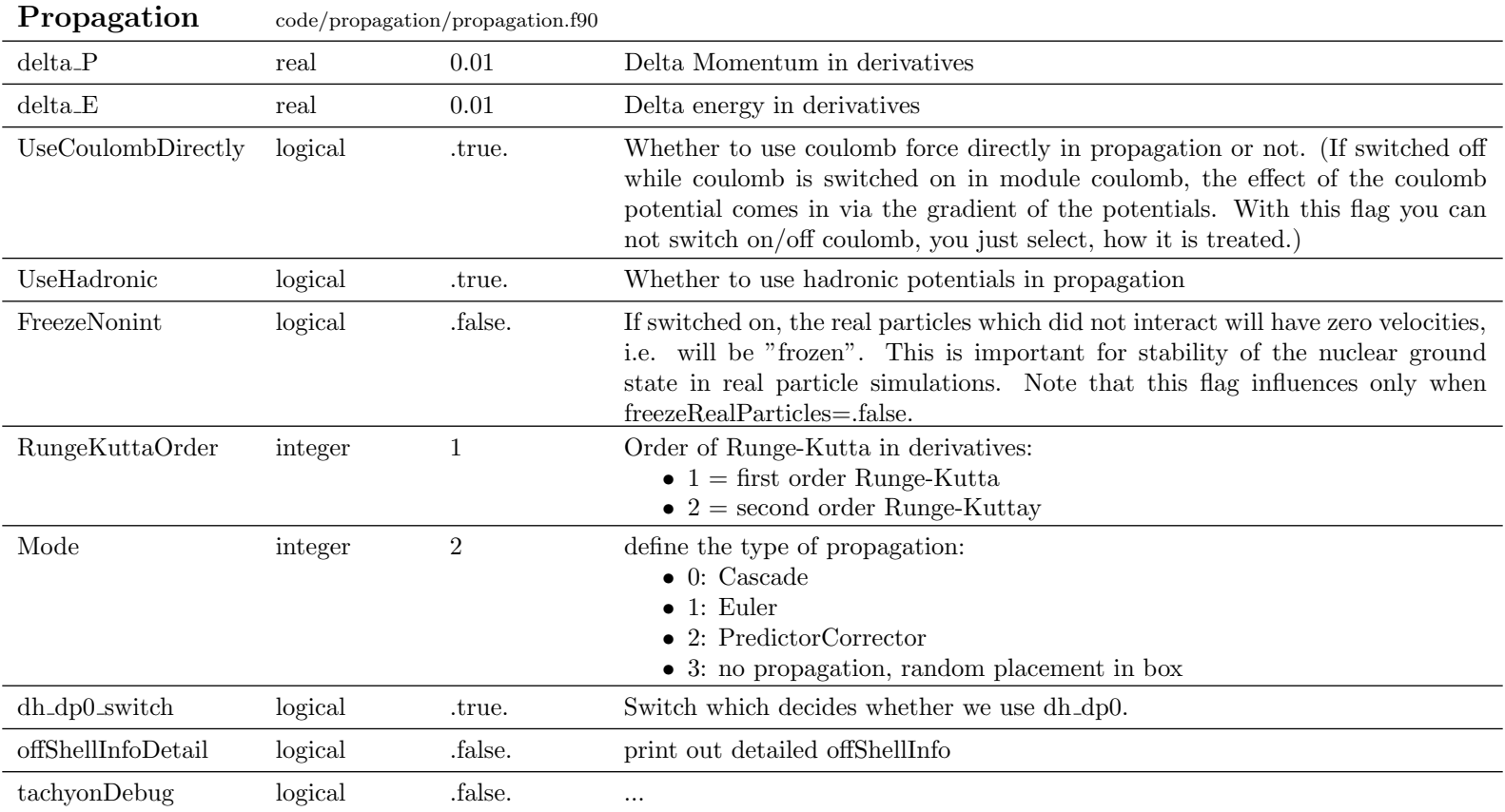

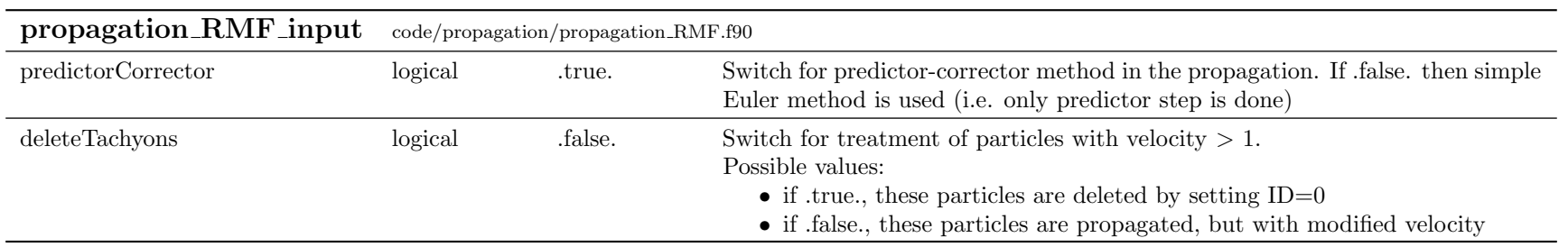

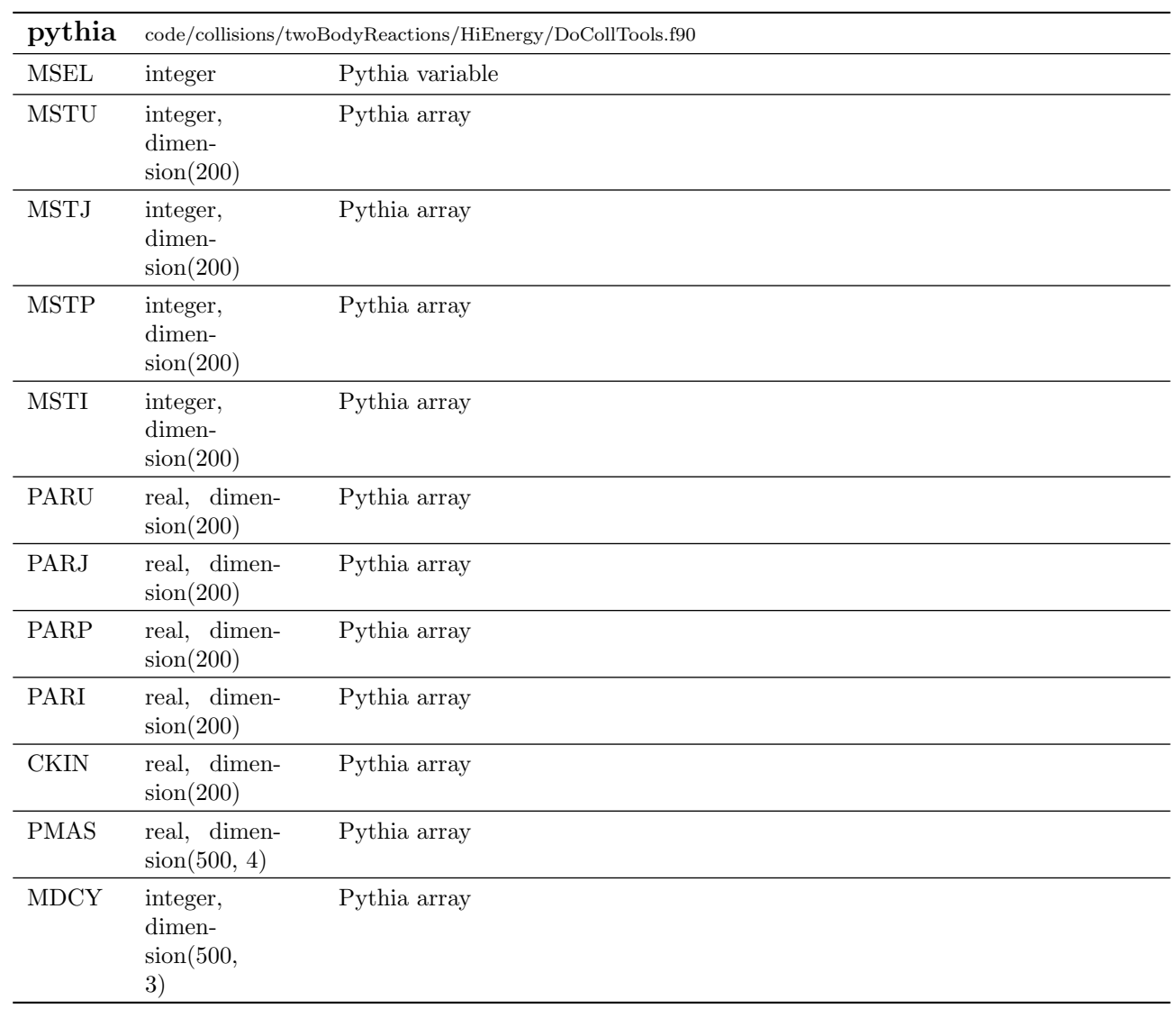

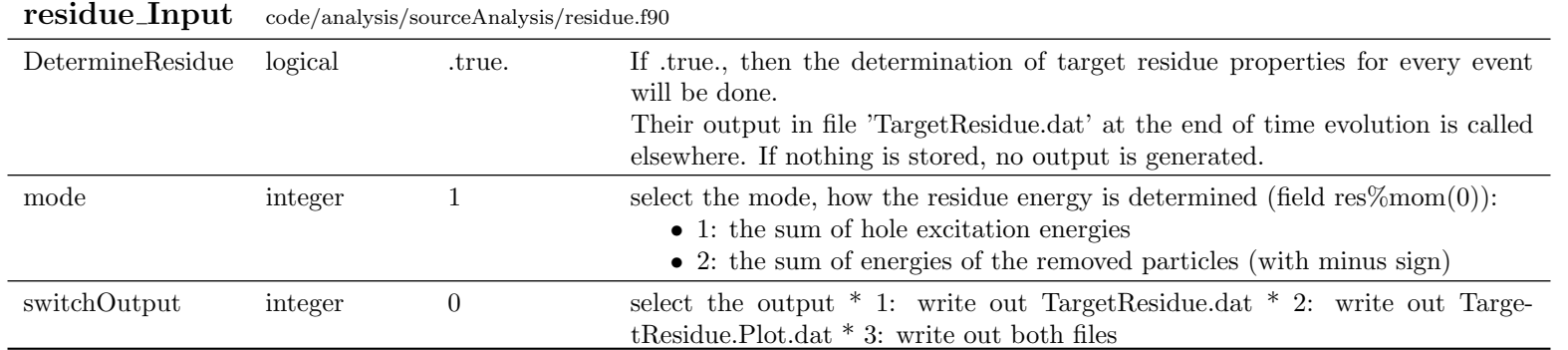

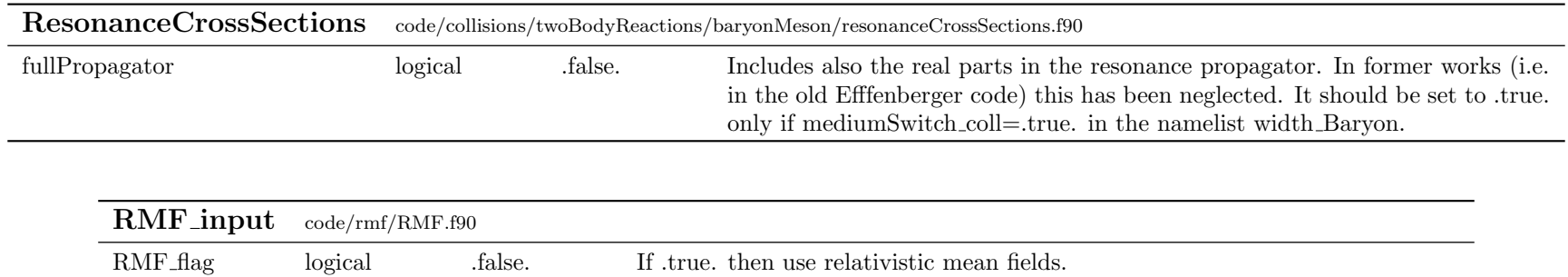

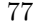

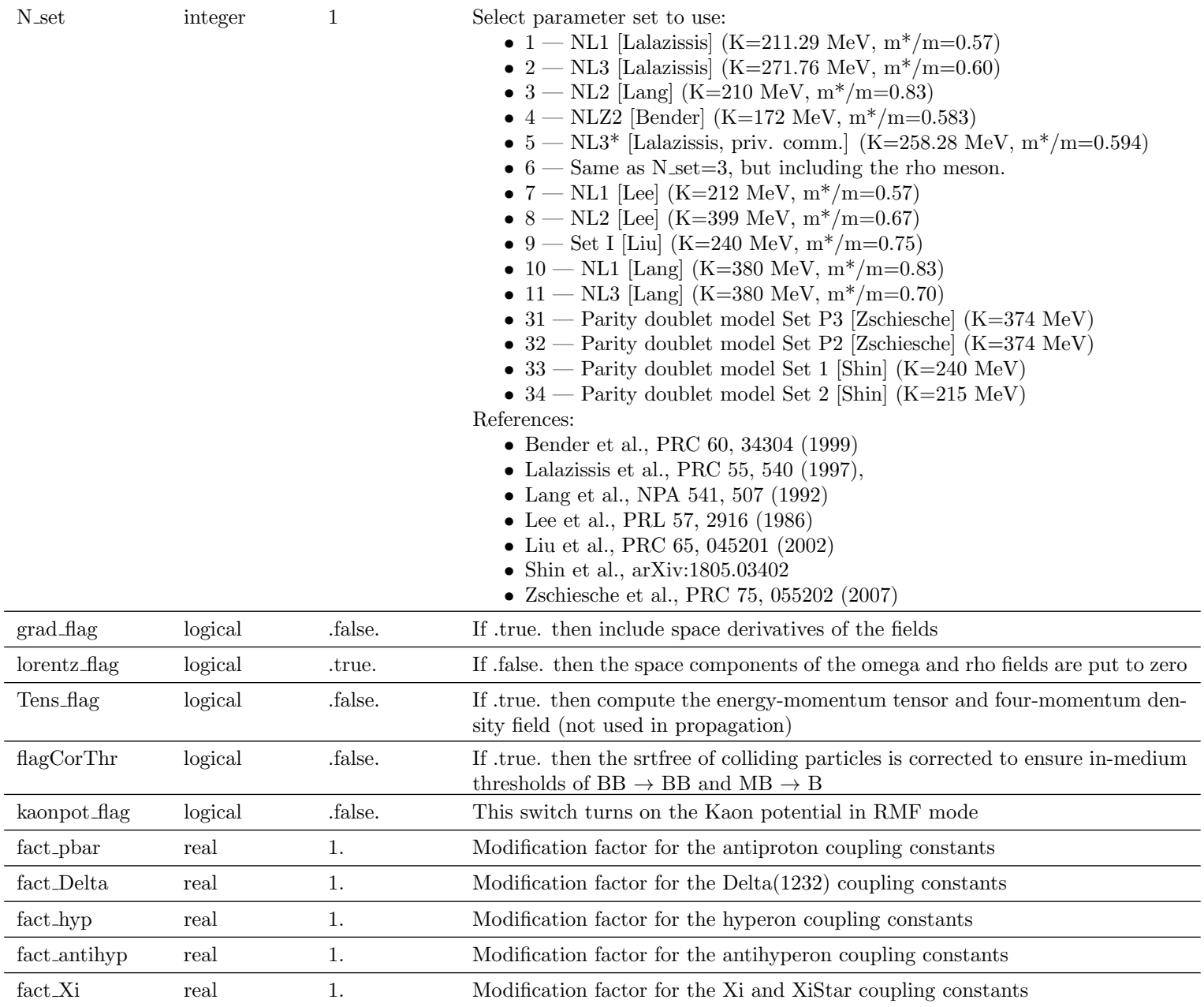

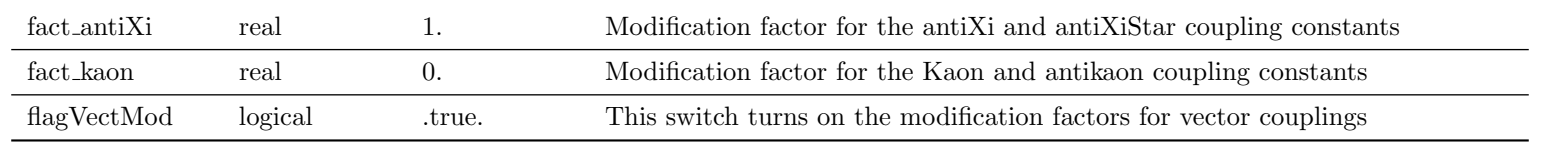

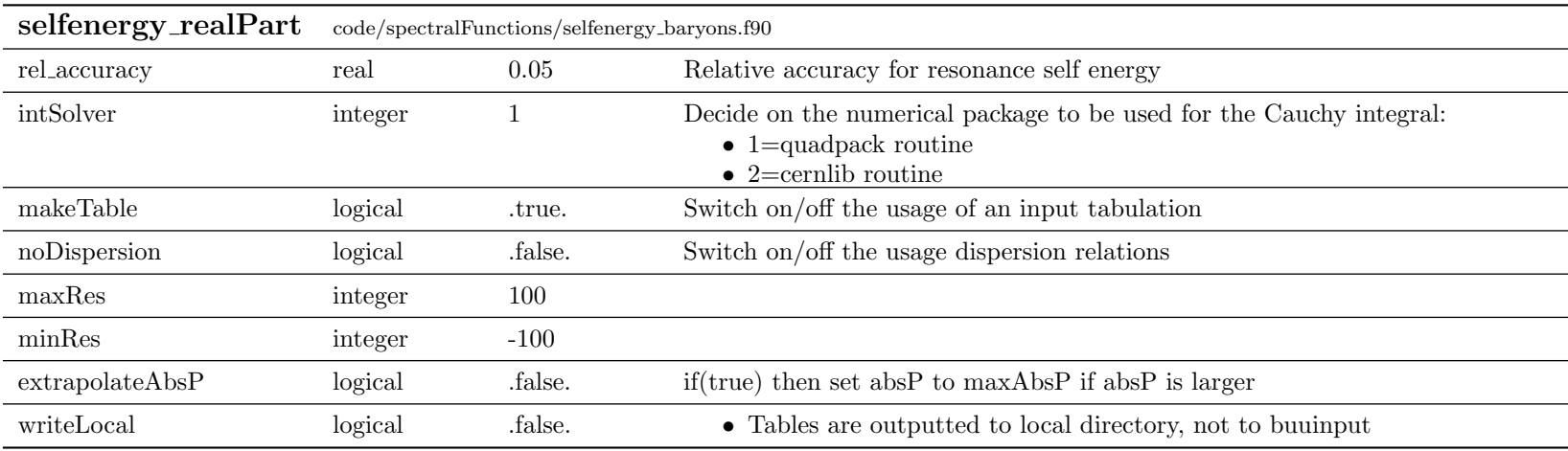

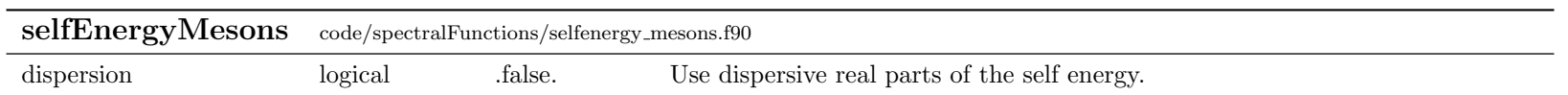

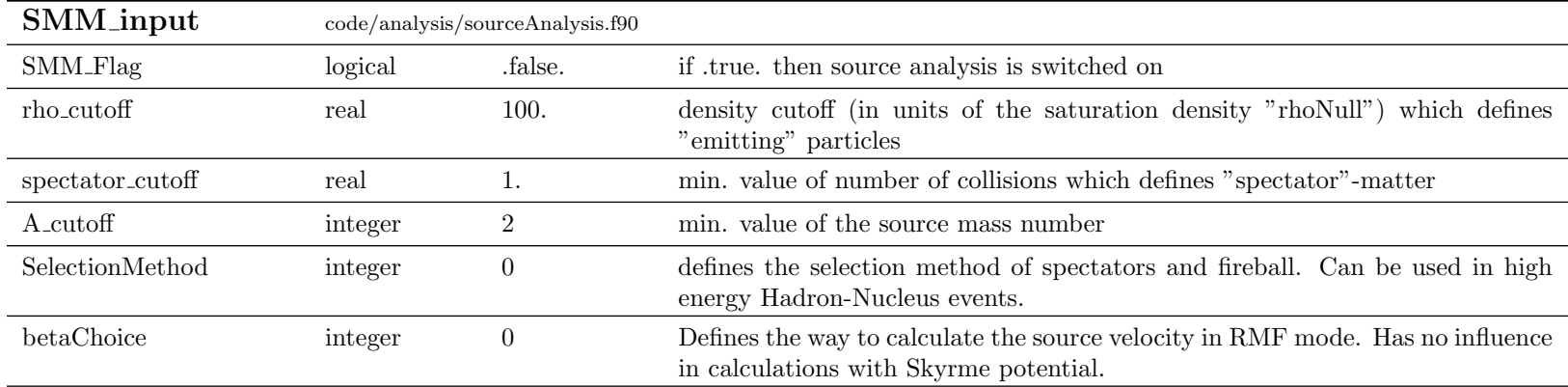

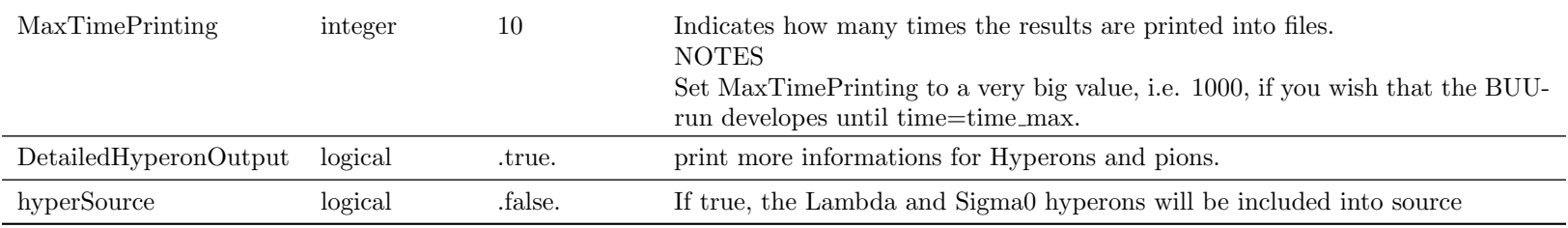

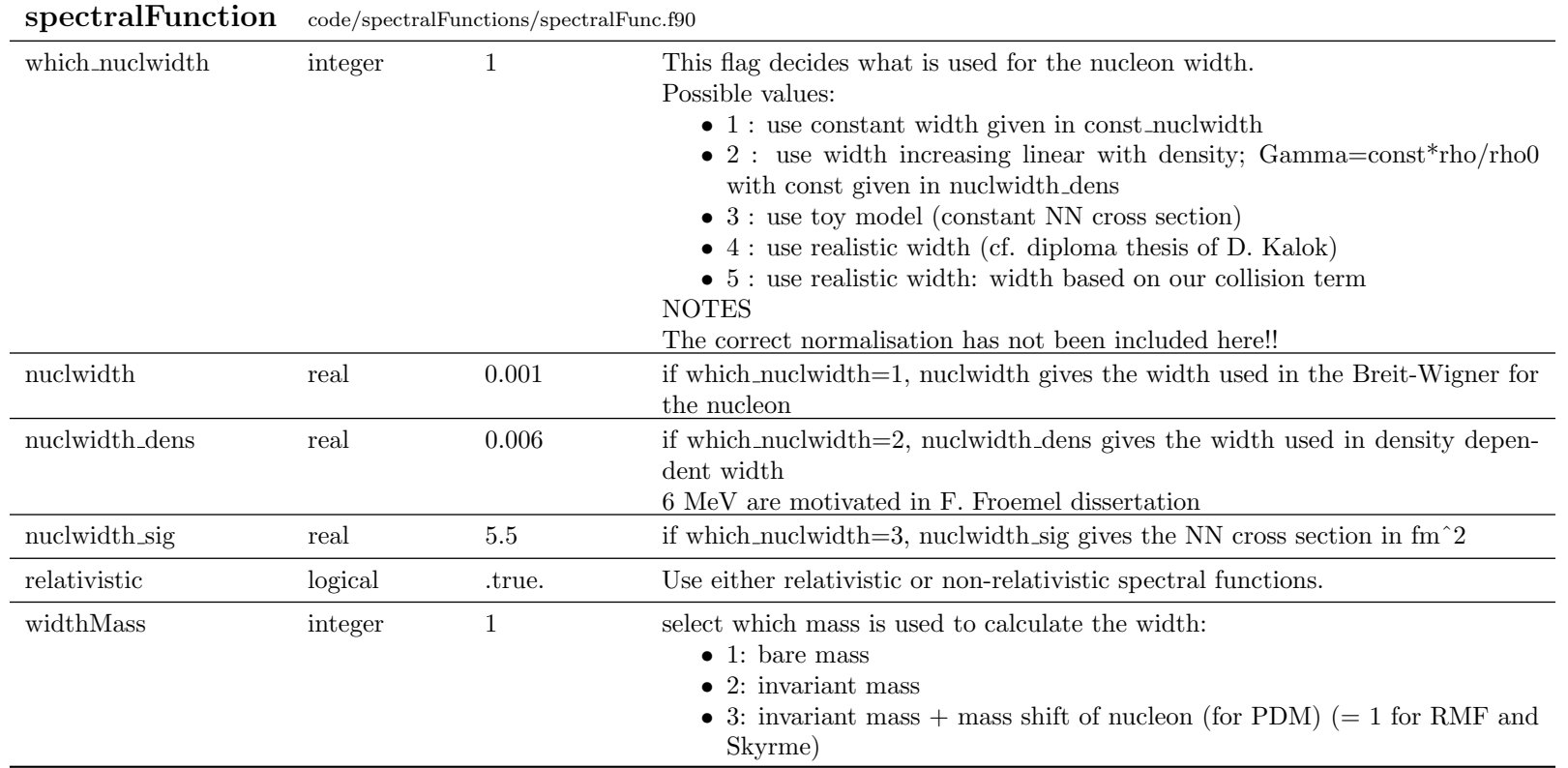

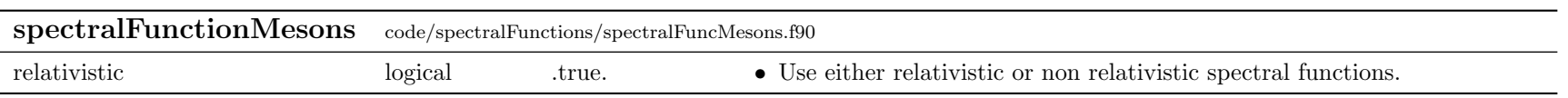

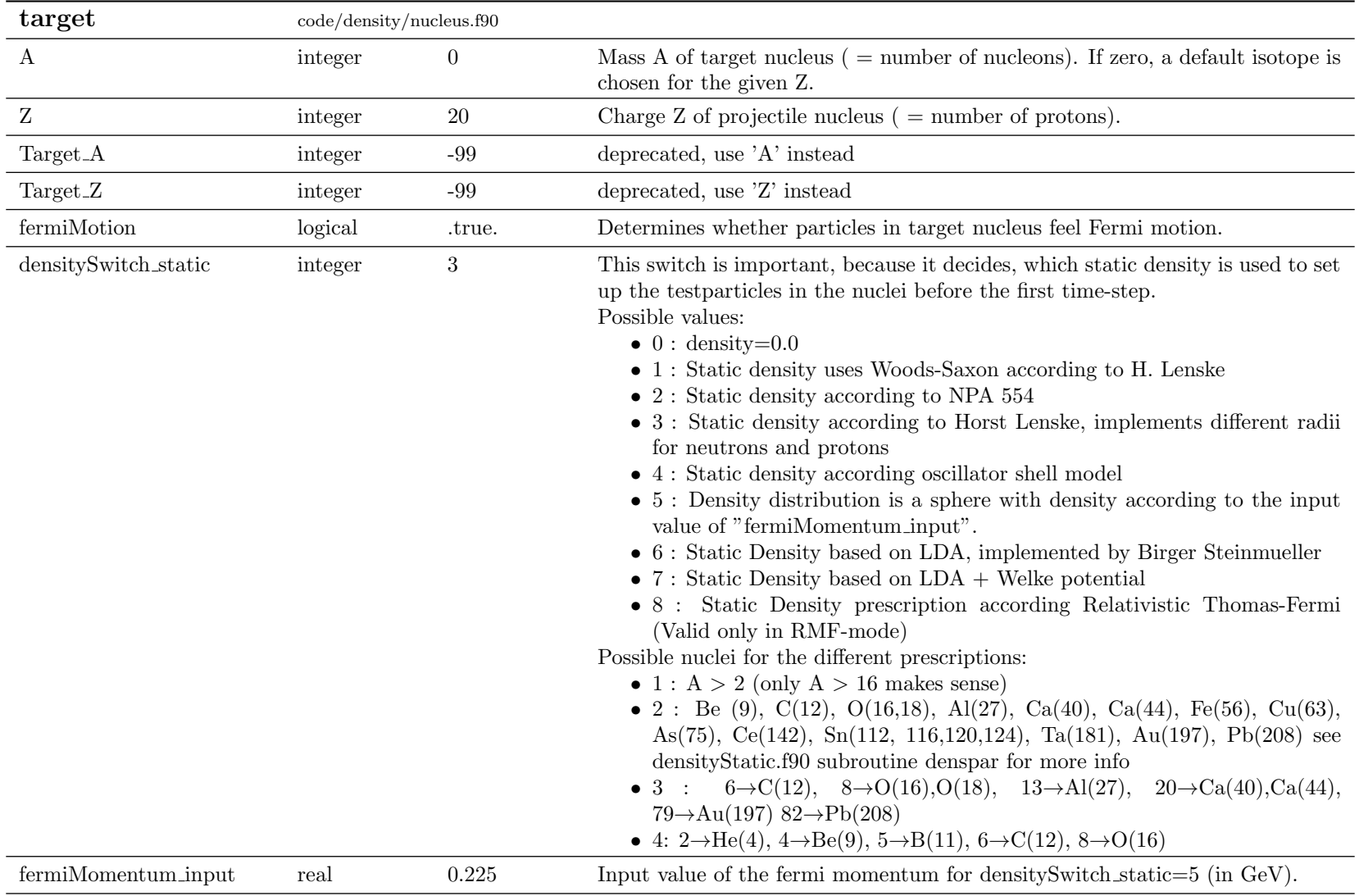

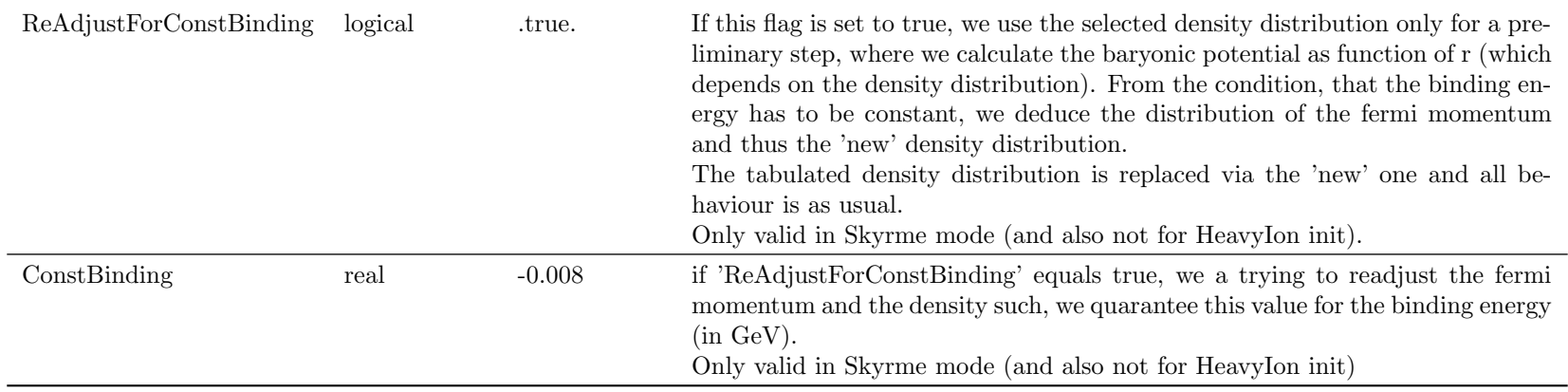

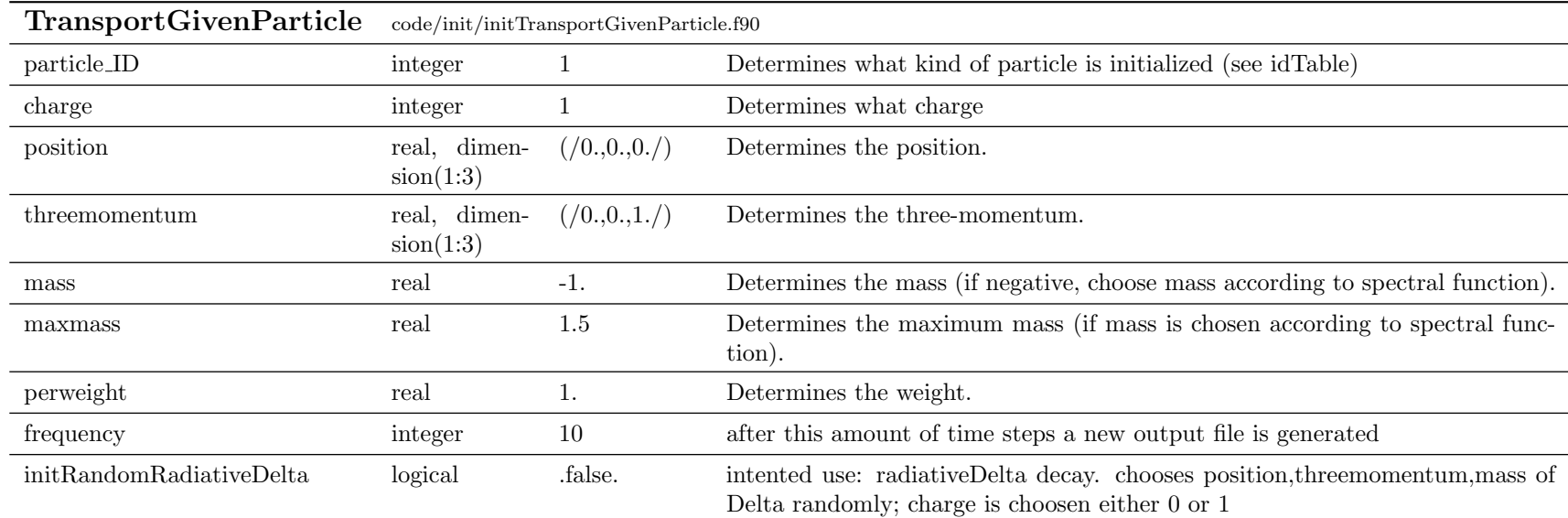

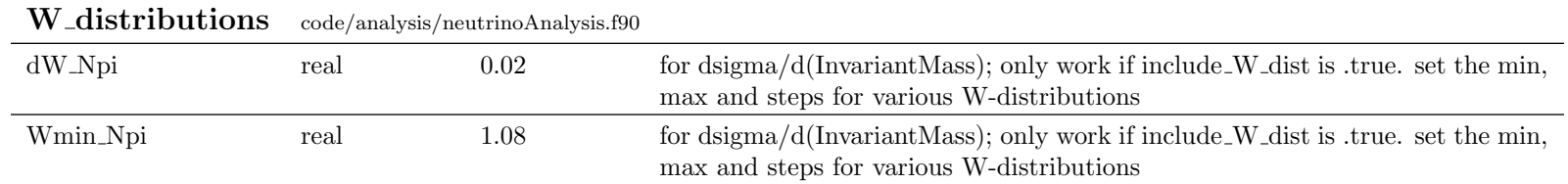

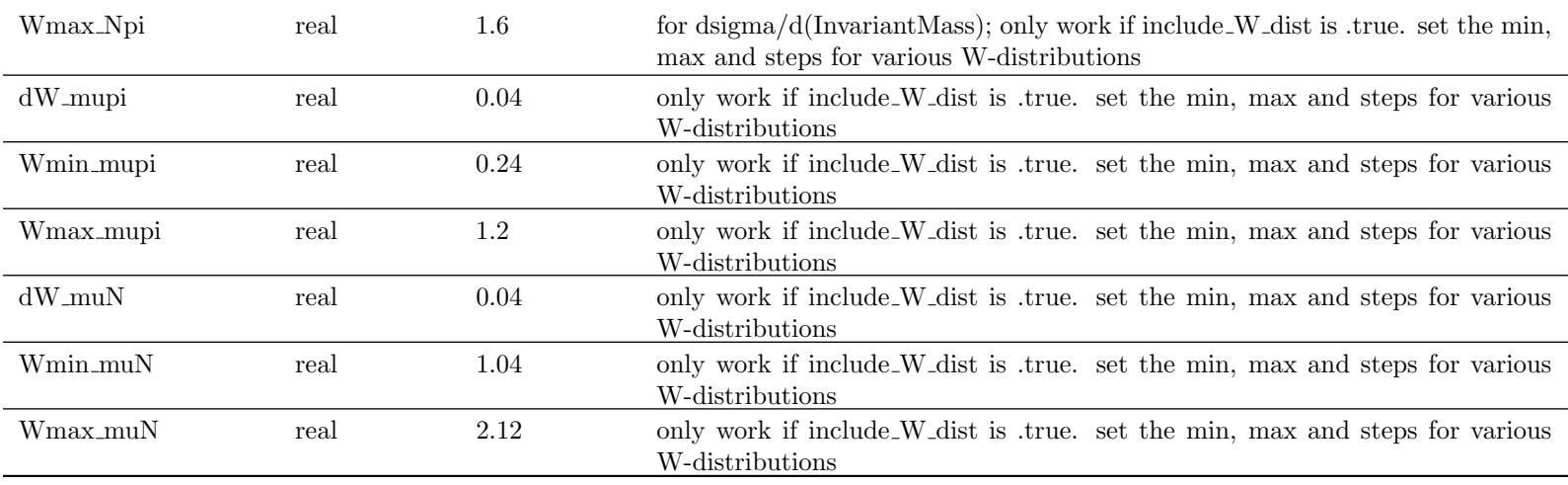

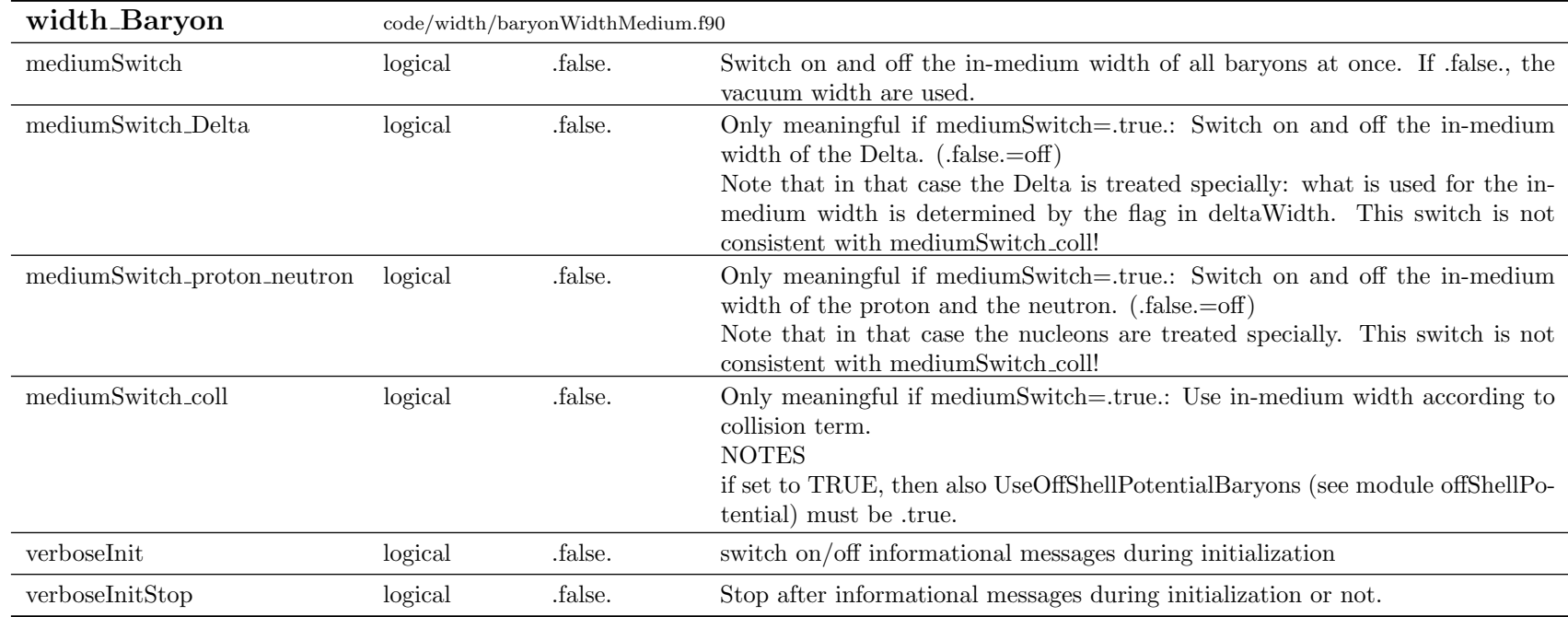

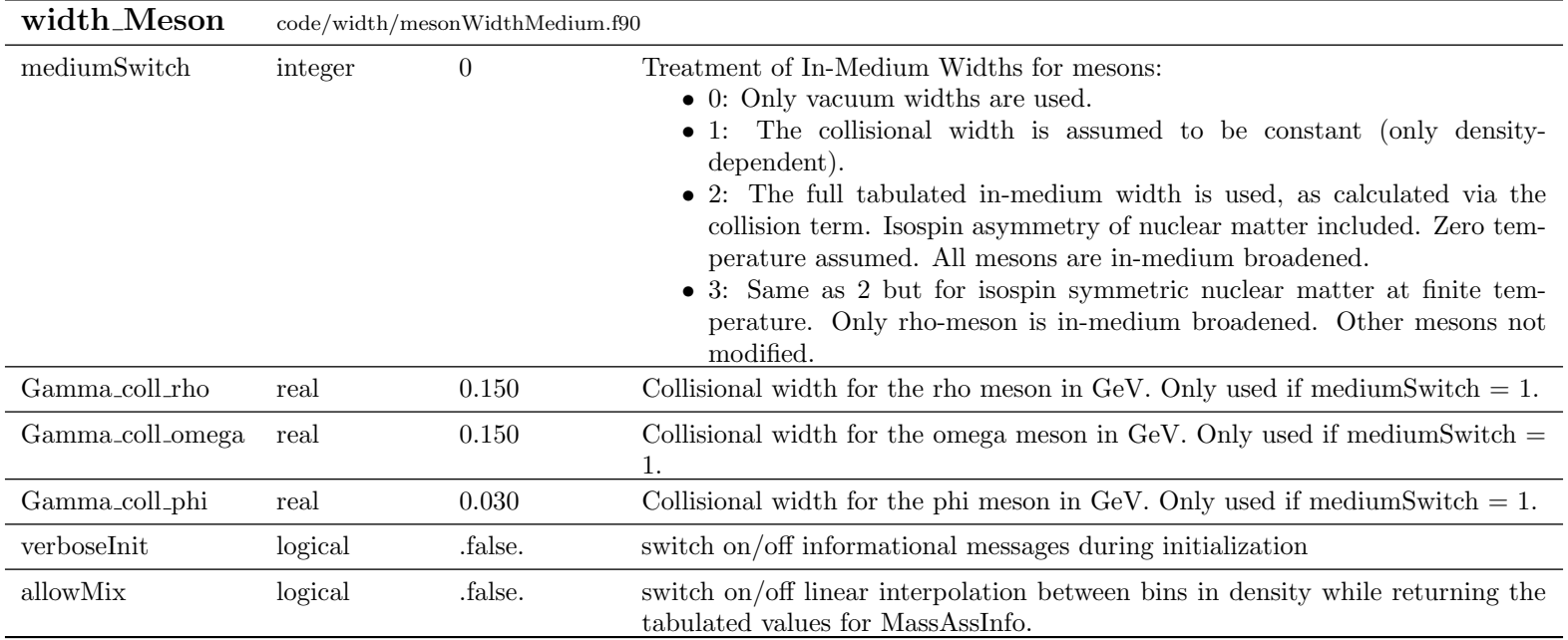

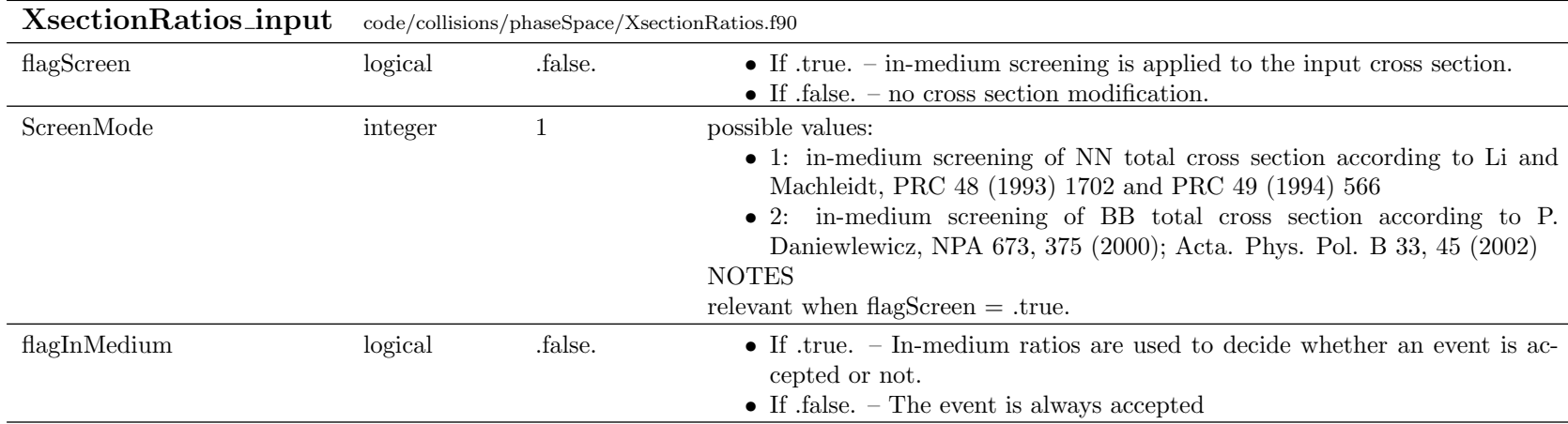

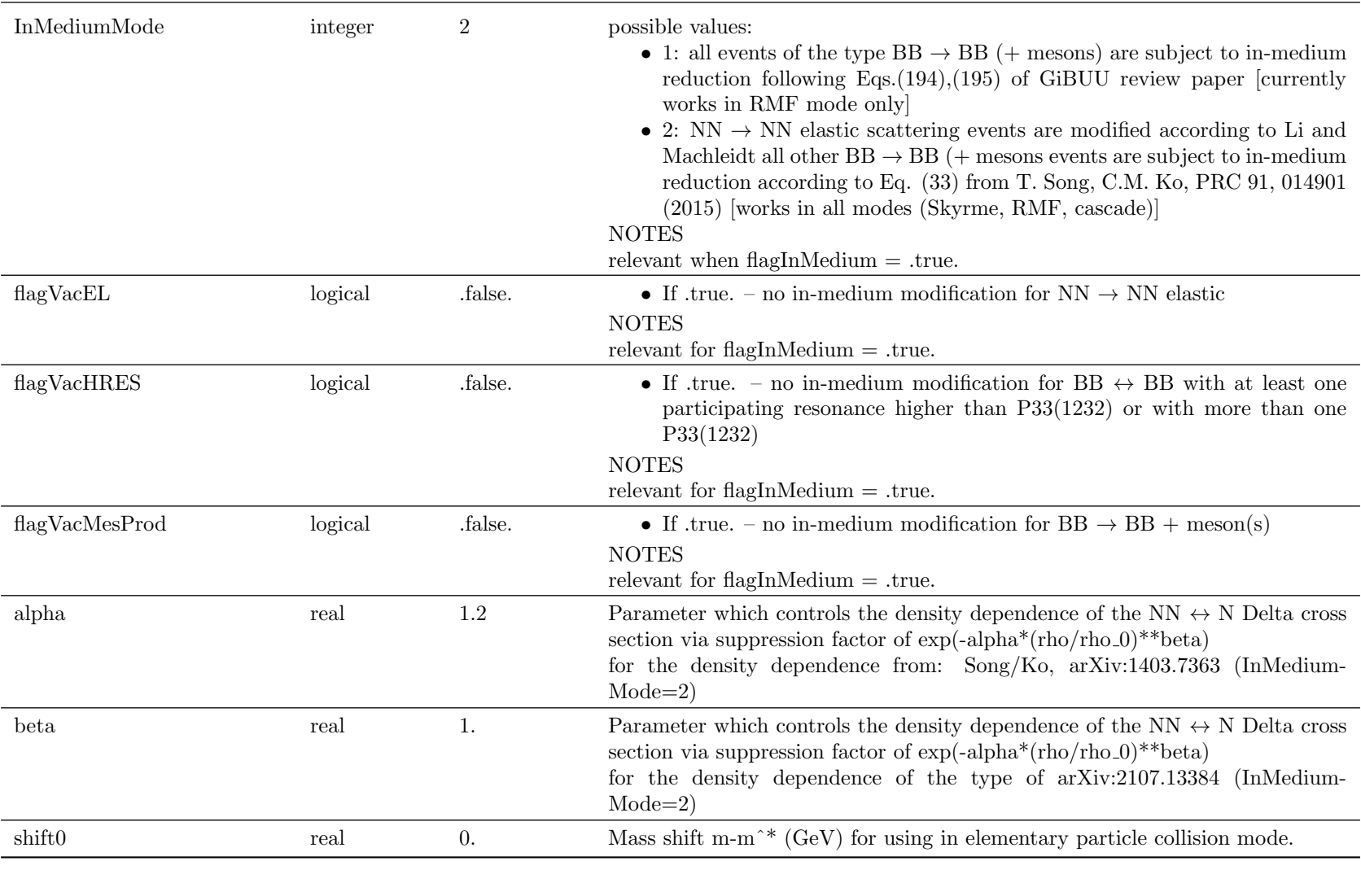

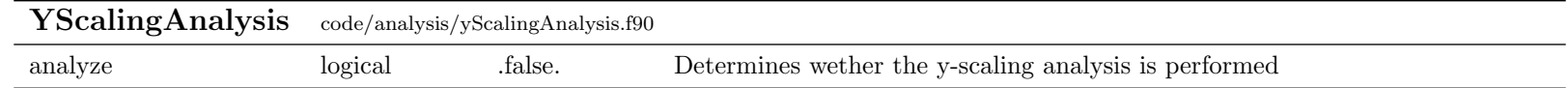

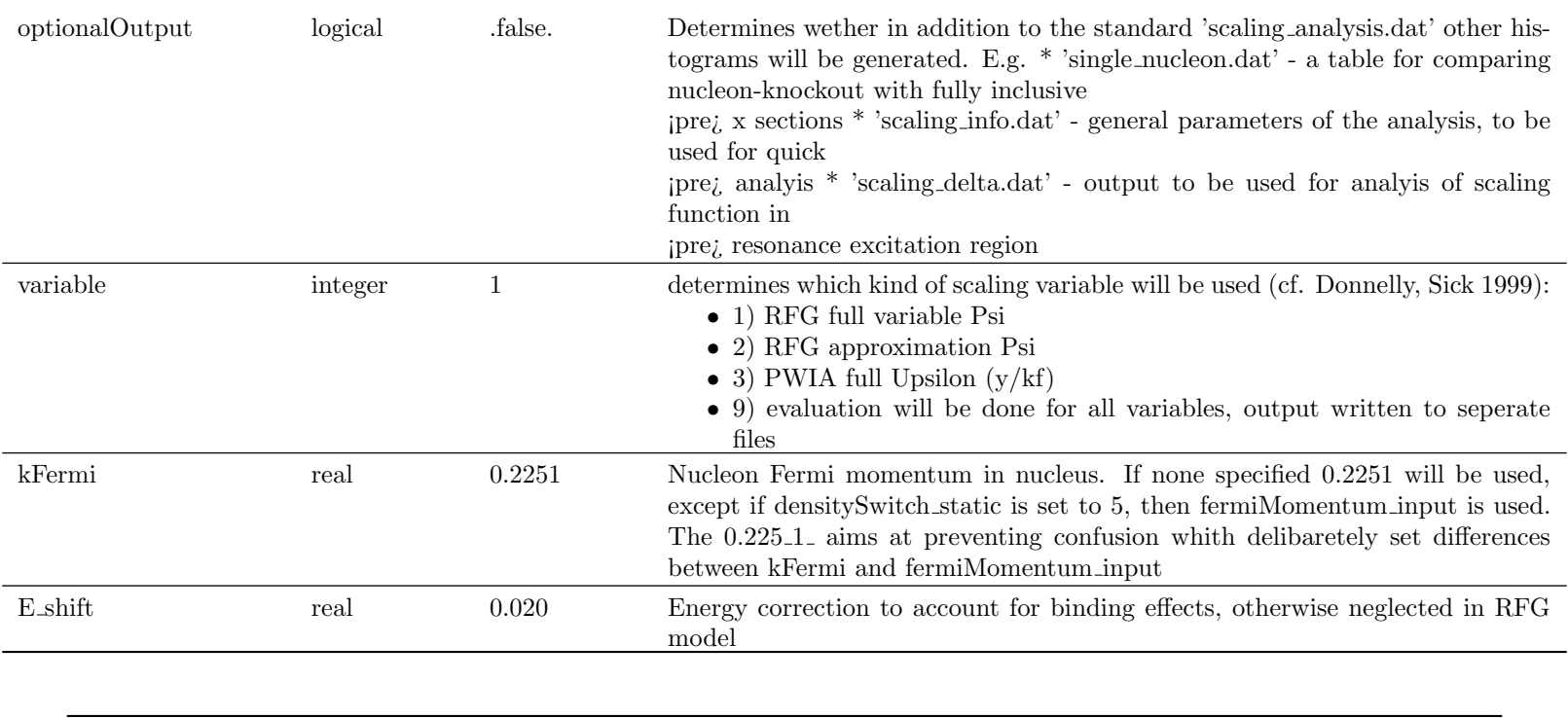

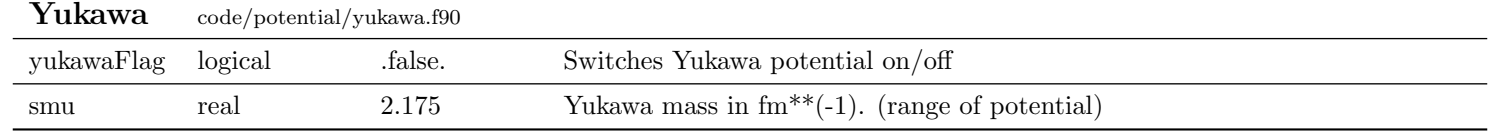